# **Numerische Simulationen des Geodynamos: Einfluß verschiedener Antriebsarten auf Strömung und Magnetfeld**

Diplomarbeit vorgelegt von Carsten Kutzner aus Göttingen

angefertigt am Institut für Geophysik der Georg-August-Universität zu Göttingen 1999

# **Inhaltsverzeichnis**

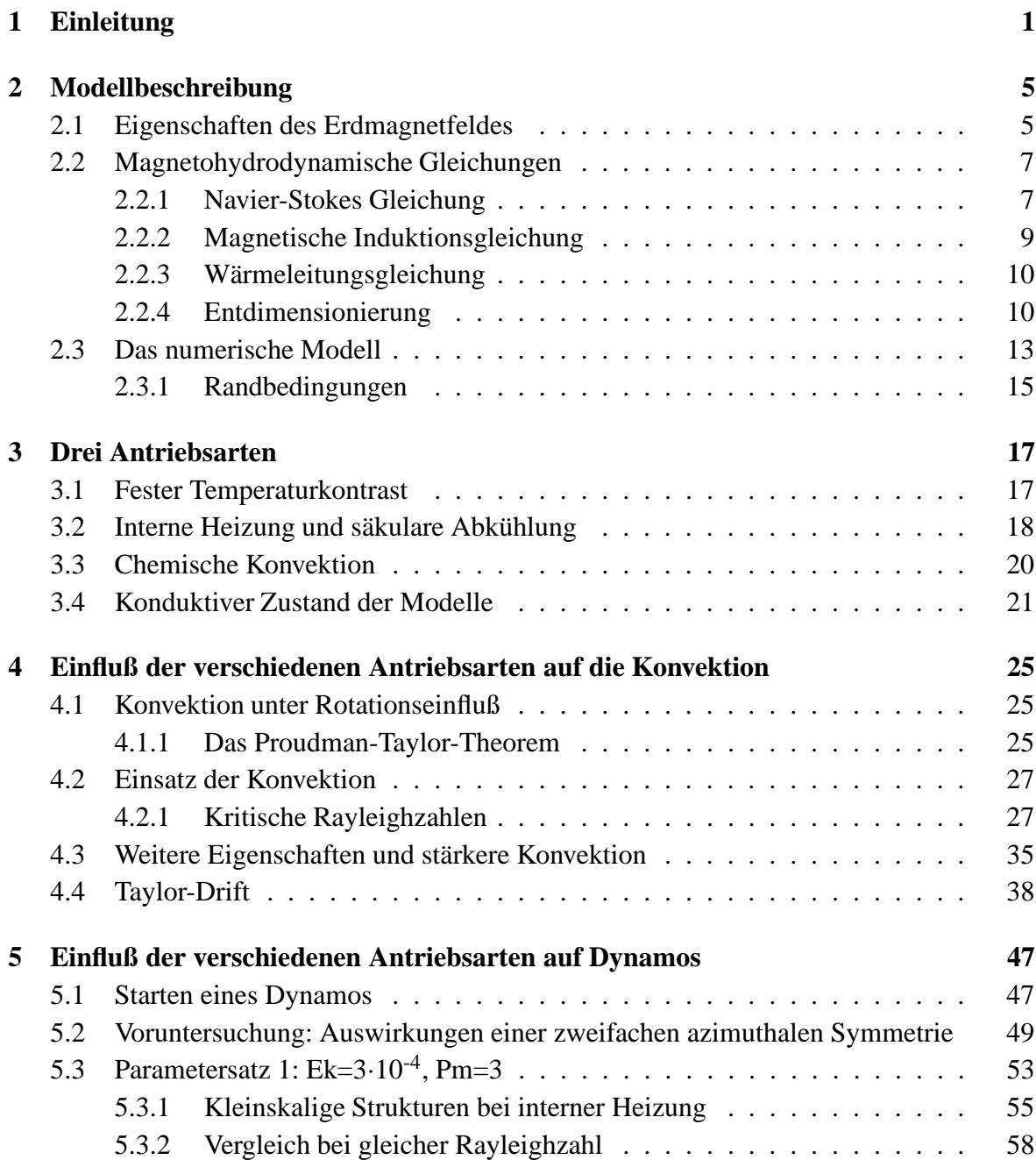

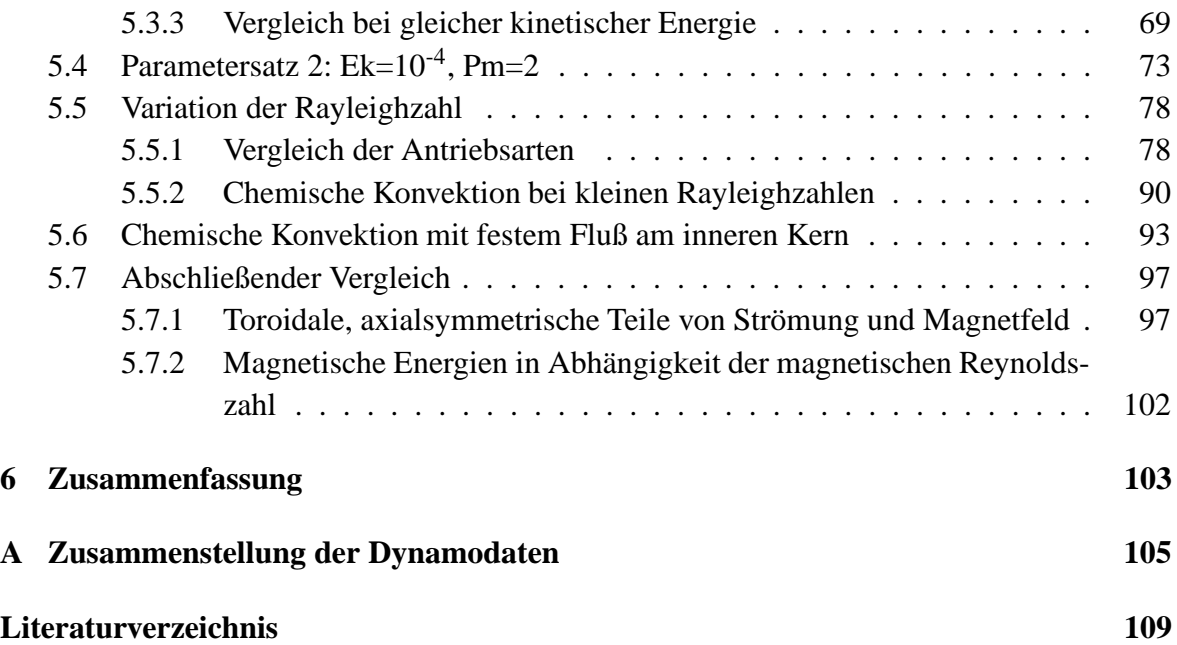

## **1 Einleitung**

... We are at the stage of understanding fundamental aspects of the interaction of convectively driven flows in rotating magnetic systems (so that the details of the convective driving are perhaps not crucial). . .In the future, though, as models become more sophisticated and we attempt to fit them more closely to observations, the nature of the driving will need closer scrutiny.

(*D. R. Fearn* 1998, S. 184)

Seit bekannt ist, daß die Erde ein Magnetfeld besitzt, versucht der Mensch, es besser zu verstehen. *William Gilbert* schuf 1600 mit seiner "Terella" (kleine Erde) ein erstes, einfaches Modell des Erdmagnetfeldes. Terella war eine Kugel aus Magneteisenstein, von der ein Feld erzeugt wurde, welches einer Miniaturausgabe des Erdfeldes ähnelte. Durch die Entwicklung nach Kugelfunktionen zerlegte *Carl Friedrich Gauss* (1838) das an der Erdoberfläche gemessene Feld nach seiner Herkunft in einen inneren und einen äußeren Anteil. Er zeigte, daß die Quellen des Erdmagnetfeldes im wesentlichen innerhalb der Erde liegen. Dort ist es allerdings so warm, daß eine permanente Magnetisierung – wie durch Gilberts Modell vorgeschlagen – nicht möglich ist, denn schon ab etwa 50 km Tiefe liegt die Temperatur im Erdinneren über der Curie-Temperatur ferromagnetischer Materialien (*Kertz* 1969). Das Magnetfeld muß also durch elektrische Ströme erzeugt werden. *Joseph Larmor* machte 1919 den Vorschlag eines im Erdinneren wirkenden Dynamoprozesses: Leitfähiges Material bewegt sich in einem Magnetfeld. Dabei werden elektrische Ströme erzeugt, die wiederum ein Magnetfeld erzeugen. Damit der Dynamo funktioniert, müssen sich diese Felder im Mittel konstruktiv überlagern. Man spricht von einem selbsterhaltenden Dynamo, weil er das Magnetfeld, in dem er wirkt, selbst erzeugt. Solch ein Dynamoprozeß kann im äußeren Erdkern stattfinden, welcher hauptsächlich aus flüssigem Eisen besteht und damit ein sehr guter Leiter ist.

Die heutigen Modelle beschreiben diesen Dynamoprozeß numerisch mithilfe leistungsfähiger Computer. Immer noch wird daran gearbeitet, den Erzeugungsmechanismus des Magnetfeldes im Detail zu verstehen und die speziellen Eigenschaften des Erdfeldes zu erklären. Es scheint aber, daß der wesentliche Aspekt zur Erzeugung von planetaren Magnetfeldern die Konvektion einer leitfähigen Flüssigkeit in einer rotierenden Kugelschale ist.

Mittlerweile gibt es eine Fülle von Veröffentlichungen zu diesem Thema. Es lassen sich zwei Herangehensweisen unterscheiden:

Einerseits wird versucht, den Geodynamo so genau, wie es mit den gegebenen Computerkapazitäten möglich ist, zu simulieren, wie z. B. in den dreidimensionalen Modellen von *Glatzmaier & Roberts* (1995a, b, 1996, 1997). Parallel dazu entwickelten *Kuang & Bloxham* (1997) ein Modell, das sich unter anderem durch die Wahl von scherspannungsfreien statt festen mechanischen Rändern unterscheidet, aber zu ähnlichen Ergebnissen führte. Die generierten Magnetfelder werden – wie das der Erde – von einem parallel zur Rotationsachse ausgerichteten Dipol dominiert und sind in ihrer Stärke und Struktur dem Erdmagnetfeld vergleichbar. In den Modellen von *Glatzmaier & Roberts* (1995a, b) kommt es sogar zu einer Feldumpolung. Solche Umpolungen des magnetischen Feldes, nach denen der magnetische Nordpol mit dem Südpol vertauscht ist, treten in der Erdgeschichte häufig auf.

Die Ähnlichkeiten der Modelle mit der Erde sind unerwartet gut, denn man muß bedenken, daß einige Modellparameter stark von den Werten für den äußeren Erdkern abweichen. Das gilt insbesondere für die Ekmanzahl, die den Einfluß der viskosen Kräfte relativ zu den Corioliskräften auf die Flüssigkeitsbewegung angibt. Die Ekmanzahl kann mit vertretbarem Rechenzeitaufwand nicht wesentlich kleiner als etwa 10−<sup>4</sup> gemacht werden (*Jones et al.* 1995; *Kuang & Bloxham* 1997); sie ist im Erdkern aber in der Größenordnung 10−<sup>14</sup> . Auch die Rayleighzahl, die die Stärke der konvektionsfördernden Kräfte relativ zu den konvektionshindernden Kräften angibt, ist für den Erdkern wahrscheinlich viel höher, als sie in den Simulationen zu erreichen ist.

Um möglichst nahe an die Werte für die Erde heranzukommen, werden in vielen Modellen, auch in den oben erwähnten von *Glatzmaier & Roberts* und *Kuang & Bloxham*, sogenannte Hyperdiffusivitäten verwendet. Das bedeutet, daß die Viskosität und die anderen Diffusivitäten (magnetische, thermische und gegebenenfalls chemische) skalenabhängig sind und auf kleine Skalen stärker wirken als auf große. Dadurch soll der Energietransfer simuliert werden, der von kleinskaligen Turbulenzen auf noch kleinere, numerisch nicht mehr aufgelöste, stattfindet. Durch Verwendung von Hyperdiffusivitäten wird die erforderliche numerische Gitterauflösung verringert, was Simulationen bei kleineren Ekman- und größeren Rayleighzahlen ermöglicht. Von *Zhang & Jones* (1997) wurde allerdings festgestellt, daß die Verwendung einer skalenabhängigen Viskosität auch zu ungewünschten Effekten auf die Strömungsund die Magnetfeldstruktur führt. Desweiteren ist die tatsächliche Größe der Ekmanzahl wegen der Variabilität der Viskosität gar nicht mehr ermittelbar, sondern nur eine scheinbare Ekmanzahl, die für die größte Längenskala (Kugelfunktionsgrad *l*=1) gilt.

Die andere Herangehensweise ist, die wesentlichen Gleichungen, die die physikalischen Vorgänge im Erdkern beschreiben, zu lösen, dabei aber die Modelle möglichst einfach zu halten. Mit solchen Modellen ist es möglich, den erreichbaren Parameterbereich systematisch zu erforschen (*Christensen et al.* 1999; *Grote et al.* 1999), und mehr über die Funktionsprinzipien magnetohydrodynamischer Dynamos zu lernen (*Olson et al.* 1999).

Durch den im Erdkern wirkenden Dynamomechanismus wird kinetische Energie aus der Konvektion in magnetische Energie umgewandelt. Woher bezieht aber ihrerseits die Konvektion ihre Energie? Für die Erde ist eine Kombination verschiedener Energiequellen wahrscheinlich:

Seit ihrer Entstehung vor ca. 4,5 Mrd. Jahren kühlt die Erde langsam ab, wodurch nach und nach der feste innere Kern (IK) anwächst. Dieser besteht aus Eisen oder einer Eisen-Nickel-Legierung; im äußeren Kern ist zusätzlich noch ein kleiner Anteil einer leichten Komponente vorhanden. Als Kandidaten dafür stehen Schwefel, Silizium, Kohlenstoff, Wasserstoff oder Sauerstoff zur Diskussion (eine Übersicht gibt *Poirer* 1994). Beim Kristallisationsvorgang an der Grenze zum inneren Kern (IKG) friert die schwere Komponente an den IK an und trägt zu dessen Wachstum bei, während die leichte frei wird und für Auftrieb sorgt. Zusätzlich wird bei der Kristallisation an der IKG noch latente Wärme freigesetzt.

Des weiteren gibt es Anzeichen dafür, daß im äußeren Erdkern signifikante Mengen des radioaktiven Kaliumisotops K<sup>40</sup> sind. Relativ zu bestimmten chondritischen Meteoriten (vom Typ CI), deren chemische Zusammensetzung man mit der der Erde vergleichen kann, sind die oberen Bereiche der Erde an Kalium verarmt (170 ppm im Gegensatz zu 800 ppm in diesen Chondriten (s. *Fearn* 1998)). Das fehlende Kalium könnte in den Kern übergegangen sein, sofern es unter den dort herrschenden Drücken und Temperaturen in der metallischen Phase löslich ist, was Experimente aber nahelegen (*Parker et al.* 1996). Beim Zerfall des K 40 könnte genügend Wärme freigesetzt werden (O  $(1,4\cdot10^{13} \text{ W})$ ), um die Konvektion anzutreiben (s. *Verhoogen* 1980).

Die Art, wie die Konvektion angetrieben wird, steht bei den numerischen Simulationen im allgemeinen nicht im Vordergrund. Vielmehr wird eine einfache oder plausible Möglichkeit gewählt, die dann aber im Gegensatz zu anderen Parametern nicht mehr variiert wird. *Kuang & Bloxham* (1997) und *Glatzmaier & Roberts* (1995a, b) benutzen einen festen Wärmefluß an der IKG als Antrieb für die Konvektion, bzw. *Glatzmaier & Roberts* (1996) eine Kombination aus thermisch und chemisch erzeugtem Auftrieb. In den Modellen von *Christensen et al.* (1998, 1999) und *Olson et al.* (1999) wird ein fester Temperaturkontrast zwischen IKG und Kern-Mantel-Grenze (KMG) vorgegeben, und *Grote et al.* (1999) benutzen eine Kombination eines festen Temperaturkontrastes mit homogen verteilten, internen Wärmequellen.

Welche Energiequelle in welchem Ausmaß am Antrieb der Konvektion beteiligt ist, wird z. B. von *Lister & Buffett* (1995) untersucht. Sie kommen zu dem Schluß, daß für den größten Teil des Auftriebs (ca. 80%) in der heutigen Erde chemisch erzeugte Dichteunterschiede verantwortlich sind und nur ein kleiner Teil (20%) thermisch erzeugt wird. Weil aber die chemischen Vorgänge an der IKG komplex und noch nicht völlig verstanden sind, können sie nicht detailgenau in die Modelle einbezogen werden. Stattdessen benutzt man homogen verteilte, interne Wärmequellen oder einen festen Temperaturkontrast, um die Konvektion anzutreiben, und hofft, daß die Antriebsart nicht ausschlaggebend für die Ergebnisse ist.

Die Frage, wie stark Dynamos von der gewählten Art, die Konvektion anzutreiben, geprägt sind, ist bis jetzt noch nicht systematisch untersucht worden, obwohl wir auf eine recht beachtliche Anzahl an Dynamo-Modellen blicken, die prinzipiell ähnliche Ergebnisse haben: Fast immer stellen sich etwa parallel zur Rotationsachse ausgerichtete Felder ein, die dipolaren Charakter haben. Dipolar – im Gegensatz zum Feld eines reinen Dipols – soll hier lediglich heißen, daß der magnetische Fluß hauptsächlich in einer Hemisphäre in den Kern eintritt und auf der anderen Hemisphäre wieder aus ihm heraustritt. In diesem Sinne ist das Erdmagnetfeld auch dipolar, so daß die Modelle grunsätzlich "richtige" – also dem Erdfeld vergleichbare – Resultate liefern. Die Struktur des Magnetfeldes und die der Strömung im Kern ist aber bis auf diese Gemeinsamkeit bei jedem Modell anders. Das ist kaum verwunderlich, da in die verschiedenen Modelle jeweils andere Annahmen eingehen: Die mechanischen, thermischen und/oder magnetischen Randbedingungen unterscheiden sich, die Modelle werden mit unterschiedlichen Parametern gerechnet, in einigen werden Hyperdiffusivitäten verwendet, in anderen nicht, es werden unterschiedliche Approximationen gemacht usw. Oft unterscheiden sich die Ansätze so stark, daß es schwer fällt, die genauen Ursachen für die Verschiedenheit der Lösungen zu ermitteln.

Hier soll es darum gehen, den Einfluß der Antriebsart zu untersuchen, und sinnvollerweise werden wir darum Dynamo-Modelle vergleichen, die sich tatsächlich nur im Antrieb unterscheiden. Dabei ist es weniger das Ziel, möglichst realistische Szenarien zu entwerfen, als vielmehr möglichst unterschiedliche Antriebsarten nebeneinander zu stellen. Führt ein anderer Antriebsmechanismus vielleicht sogar zu ganz anderen Strömungsstrukturen und Feldmorphologien? Wenn klar ist, wie stark und in welcher Weise magnetohydrodynamische Dynamos von ihrer Antriebsart abhängig sind, kann das sowohl zum Verständnis bereits durchgeführter Untersuchungen beitragen als auch für die Wahl der Antriebsart bei zukünftigen hilfreich sein.

Die Vorgehensweise ist folgende: Zuerst werfen wir einen Blick auf das, was letztendlich erklärt werden soll, nämlich die Eigenschaften und den Entstehungsmechanismus des Erdmagnetfeldes (Kapitel 2.1). Danach soll es um die Physik gehen, die man zum Verständnis der Prozesse im äußeren Erdkern braucht (Kap. 2.2) und mithilfe derer ein numerisches Modell entwickelbar ist (Kap. 2.3). In Kapitel 3 werden drei verschiedene Antriebsarten und ihre Realisierung im Modell dargestellt. Im 4. Kapitel wird zunächst untersucht, wie sich diese Antriebsarten auf die Konvektion (ohne Magnetfeld) auswirken und im 5. Kapitel schließlich, welche Auswirkungen sie auf Dynamo-Simulationen haben.

# **2 Modellbeschreibung**

## **2.1 Eigenschaften des Erdmagnetfeldes**

Für die Erde gibt es direkte Magnetfeldmessungen seit einigen hundert Jahren. Mit paläomagnetischen Methoden bekommt man zusätzlich Informationen bis vor etwa  $3 \cdot 10^9$  Jahren vor unserer Zeit. Das an der Erdoberfläche beobachtbare Feld hat annähernd die Geometrie eines im Zentrum der Erde gedachten Stabmagneten bzw. Dipols. Die Dipol- und die Rotationsachse bilden dabei einen Winkel von 11,4◦ (*Kertz* 1969), sind also fast parallel; auch in der geologischen Vergangenheit sind Dipol- und Rotationsachse nie stark voneinander abgewichen.

Da der Mantel in guter Näherung ein Isolator ist (siehe z. B. *Peyronneau & Poirer* 1989), kann man die an der Erdoberfläche gemessenen Magnetfelddaten auf die KMG zurückrechnen. Dort dominiert weiterhin der Dipol-Anteil, die Struktur sieht allerdings viel kleinskaliger aus (Abb. 2.1).

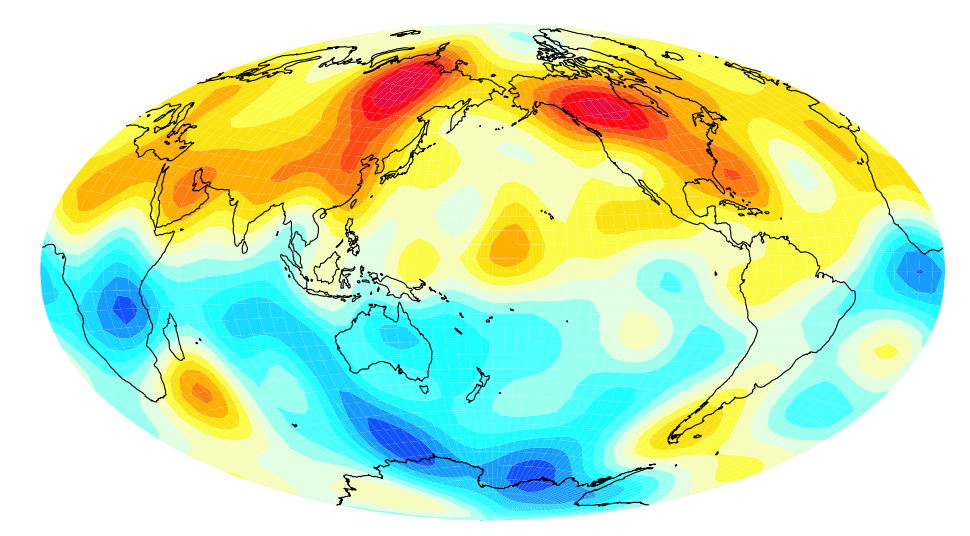

*Abb. 2.1:* Radialkomponente des Erdmagnetfeldes an der KMG (1980). Rot bedeutet nach innen, blau nach außen gerichteter Fluß. Zur Orientierung wurden die Kontinente auf die KMG projiziert. Daten von *Bloxham & Jackson* (1992)

### Modellbeschreibung

Ein großer Teil des magnetischen Flusses tritt in der Nordhemisphäre an zwei Stellen hoher Breite in den Kern ein und auf der Südhemisphäre bei jeweils etwa gleicher Länge wieder aus, was ein Hinweis auf eine säulenartige Struktur innerhalb des Kerns ist. Direkt über den Polen befinden sich Minima des Flusses. Was man an diesem Bild nicht sehen kann, ist die zeitliche Veränderlichkeit einiger Strukturen. Während diese im Bereich des Pazifik relativ ortsfest bleiben, bewegen sie sich über Afrika und dem Atlantik (*Bloxham & Jackson* 1992). Das Flußbündel über Afrika z. B. zeigt eine ausgeprägte westwärts gerichtete Drift. Auch die Totalintensität des Feldes ist Schwankungen unterworfen: So hat von 1835 bis heute die Größe der Dipolkomponente um 6% abgenommen (*Kertz* 1969). Aus paläomagnetischen Untersuchungen weiß man von vielen Feldumpolungen in der geologischen Vergangenheit (*Merrill et al.* 1996). Die zeitliche Veränderlichkeit des Feldes ist ein weiteres Argument für den dynamischen Prozeß, in dem es erzeugt wird.

## **2.2 Magnetohydrodynamische Gleichungen**

In diesem Kapitel sollen die Gleichungen aufgestellt werden, die man benötigt, um Konvektion unter Berücksichtigung von Lorentzkräften in einem rotierenden Bezugssystem zu beschreiben (siehe dazu z. B. *Fearn* 1998, S. 180-188).

### **2.2.1 Navier-Stokes Gleichung**

Es wird angenommen, daß die auftretenden Flüssigkeitsgeschwindigkeiten  $\vec{u}$  immer sehr klein gegen die Lichtgeschwindigkeit *c* bleiben,  $|\vec{u}| \ll c$ , so daß die Newtonsche Mechanik anwendbar ist. Wir betrachten ein infinitesimales Flüssigkeitselement der Dichte ρ. Laut Newtons zweitem Bewegungsgesetz sind die darauf wirkenden Kräfte gleich seiner Impulsänderung. In einem mit der festen Winkelgeschwindigkeit  $\dot{\Omega}_0$  rotierenden Bezugssystem ergibt das die Navier-Stokes-Gleichung (zur Herleitung s. *Tritton* 1988 S. 48ff):

$$
\rho \left( \frac{\partial \vec{u}}{\partial t} + (\vec{u} \cdot \vec{\nabla}) \vec{u} + 2 \vec{\Omega}_0 \times \vec{u} + \vec{\Omega}_0 \times (\vec{\Omega}_0 \times \vec{r}) \right) = -\vec{\nabla} p + \vec{F}
$$
(2.1)

Dabei ist  $\vec{r}$  der zum Flüssigkeitselement weisende Ortsvektor, *t* die Zeit, *p* der Druck, und  $\vec{F}$  sind alle anderen Kräfte, die auf das Flüssigkeitselement wirken. Die auftretenden Kräfte sind als Kraft pro Volumen dargestellt. Betrachten wir diese einmal genauer: Die ersten beiden Terme auf der linken Seite sind die substantielle Ableitung: durch sie wird berücksichtigt, daß sich die Geschwindigkeit an einem Ort sowohl zeitlich verändern kann, als auch dadurch, daß Flüssigkeit mit anderer Geschwindigkeit an diesen Ort gelangt. Die beiden folgenden Terme sind Coriolis- und Fliehkraft; sie treten auf, weil wir das Problem in einem rotierenden Bezugssystem behandeln. Auf der rechten Seite steht die Druckgradientkraft und sonstige auf das Element wirkende Kräfte, welche in unserem Fall viskose Reibungskräfte, Auftriebs- und Lorentzkräfte sein sollen:

$$
\vec{F} = \rho v \nabla^2 \vec{u} + \rho \vec{g} + \vec{j} \times \vec{B}
$$
 (2.2)

Dabei ist v die kinematische Viskosität,  $\vec{g}$  die Schwerebeschleunigung,  $\vec{B}$  die magnetische Induktion und  $\vec{i}$  die elektrische Stromdichte.

Es sei zunächst angenommen, daß die Dichte ρ nur von der Temperatur *T* abhängt, und zwar in einer einfachen, linearen Weise:

$$
\rho = \rho_0 (1 - \alpha (T - T_0)) \tag{2.3}
$$

Dabei ist  $T_0$  ein Bezugswert für  $T$  und  $\alpha$  der thermische Expansionskoeffizient.

In stark rotierenden Systemen ist die Corioliskraft immer ein wichtiger Term in der Navier-Stokes Gleichung, wogegen die Fliehkraft unter Ausnutzung der Identität

$$
\vec{\Omega}_0 \times (\vec{\Omega}_0 \times \vec{r}) = -\vec{\nabla} [\frac{1}{2} (\vec{\Omega}_0 \times \vec{r})^2]
$$
\n(2.4)

in den Druckterm  $\vec{\nabla} p$  aufgenommen werden kann, wenn die Dichte  $\rho$  konstant ist. Das ist hier der Fall, denn wir nehmen eine inkompressible Flüssigkeit an:

$$
\vec{\nabla} \cdot \vec{u} = 0 \tag{2.5}
$$

Das stimmt natürlich nicht mit der Wirklichkeit überein, denn in Planeten wie der Erde variiert die Dichte merklich mit dem Radius:  $\rho$  ist an der KMG  $\approx$  9,9 kg/m<sup>3</sup> und an der IKG ≈ 12,2 kg/m<sup>3</sup> (*Dziewonski & Anderson* 1981). Jedoch hat diese Variation kaum Effekte auf die Dynamik. Benutzt man ein inkompressibles Medium, muß man sich die darin auftretenden Drücke und Temperaturen allerdings auf die wirklichen adiabatischen Drücke und Temperaturen addiert vorstellen.

Wenn wir  $\rho = \rho_0$  konstant halten, verlieren wir auch den Auftrieb, der nur durch Dichtevariationen entsteht. Eine Flüssigkeitsströmung könnte dann zwar noch durch Gezeiteneffekte oder Präzession entstehen (s. dazu *Malkus* 1994), doch man geht derzeit davon aus, daß die Konvektion zum allergrößten Teil von Auftriebskräften angetrieben wird, die somit unentbehrlich für die Beschreibung des Problems sind. Das führt uns zur **Boussinesq-Approximation**, bei der die Dichte im Auftriebsterm variabel bleibt und dort von der Temperatur und/oder der chemischen Zusammensetzung abhängen kann (dazu mehr im Kapitel über die verschiedenen Antriebsarten).

Die Navier-Stokes-Gleichung nimmt mit diesen Vereinfachungen folgende Form an:

$$
\rho_0 \left( \frac{\partial \vec{u}}{\partial t} + (\vec{u} \cdot \vec{\nabla}) \vec{u} - \underbrace{\nu \nabla^2 \vec{u}}_{\text{Reibung}} + 2 \vec{\Omega_0} \times \vec{u} \right) = - \underbrace{\vec{\nabla} p}_{\text{Druck}} + \underbrace{\rho \vec{g}}_{\text{Artrieb}} + \vec{j} \times \vec{B} \tag{2.6}
$$

### **2.2.2 Magnetische Induktionsgleichung**

Wir wollen jetzt die Gleichung ableiten, die Erzeugung und Zerfall des Magnetfeldes bestimmt. Dazu gehen wir von den Maxwell-Gleichungen aus, die allgemeine elektrische und magnetische Felder beschreiben:

$$
\vec{\nabla} \cdot \vec{D} = \rho_c \tag{2.7}
$$

$$
\vec{\nabla} \cdot \vec{B} = 0 \tag{2.8}
$$

$$
\vec{\nabla} \times \vec{E} = -\frac{\partial \vec{B}}{\partial t} \tag{2.9}
$$

$$
\vec{\nabla} \times \vec{H} = \vec{j} + \frac{\partial \vec{D}}{\partial t}
$$
 (2.10)

mit der dielektrischen Verschiebungsdichte  $\vec{D}$ , der freien Ladungsdichte  $\rho_c$ , dem elektrischen Feld  $\vec{E}$  und dem magnetischen Feld  $\vec{H}$ .

Die Vektoren  $\vec{D}$  und  $\vec{B}$  sind mit den Feldstärken  $\vec{E}$  und  $\vec{H}$  über die Permeabilität  $\mu$  und die Permittivität ε verknüpft:

$$
\vec{B} = \mu \vec{H} \qquad \qquad \vec{D} = \varepsilon \vec{E} \tag{2.11}
$$

Die Verknüpfung von  $\vec{j}$  und  $\vec{E}$  wird durch das verallgemeinerte Ohmsche Gesetz geliefert:

$$
\vec{j} = \sigma(\vec{E} + \vec{u} \times \vec{B}) \tag{2.12}
$$

mit der elektrischen Leitfähigkeit σ. Im allgemeinsten Fall sind sowohl σ als auch *µ* und ε Tensor-Größen. Das flüssige Eisen im Erdkern hat aber weder magnetische noch dielektrische Eigenschaften und seine Leitfähigkeit ist auch überall gleich, so daß die Tensoren auf Skalare reduziert werden.  $\mu$  und  $\varepsilon$  werden dabei sehr gut durch ihre Vakuum-Werte  $\mu_0$  und  $ε_0$  angenähert.

Im Rahmen der **magnetohydrodynamischen Approximation** wird der elektrische Verschiebungsstrom vernachlässigt:

$$
\frac{\partial \vec{D}}{\partial t} = 0\tag{2.13}
$$

Bildet man jetzt die Rotation von (2.10) und benutzt (2.8) - (2.9), (2.11) und (2.12) sowie die für beliebige Vektoren  $\vec{a}$  geltende Identität

$$
\vec{\nabla} \times (\vec{\nabla} \times \vec{a}) = \vec{\nabla} (\vec{\nabla} \cdot \vec{a}) - \nabla^2 \vec{a}
$$
 (2.14)

so erhält man die magnetische Induktionsgleichung:

$$
\frac{\partial \vec{B}}{\partial t} = \underbrace{\vec{\nabla} \times (\vec{u} \times \vec{B})}_{\text{Advektion}} + \underbrace{\eta \nabla^2 \vec{B}}_{\text{Diffusion}}
$$
(2.15)

mit der magnetischen Diffusivität  $\eta = 1/(\mu_0 \sigma)$ . Von den vier Variablen, die in den Maxwellgleichungen das elektrische und magnetische Feld beschreiben, bleibt in  $(2.15)$  nur  $\vec{B}$  übrig. In der Magnetohydrodynamik spielt  $\vec{B}$  auch die dominante Rolle, und die Lösung für  $\vec{E}$  wird aus der Lösung für  $\vec{B}$  berechnet.  $\vec{B}$  soll hier, wie in der Magnetohydrodynamik üblich, als magnetisches *Feld* bezeichnet werden, obwohl dieser Ausdruck eigentlich für *H*~ reserviert ist und  $\vec{B}$  formal richtig magnetische Induktion heißt.

### **2.2.3 Wärmeleitungsgleichung**

Mit (2.6), (2.5) und (2.15) haben wir die Gleichungen, die die Wechselwirkung der sich bewegenden Flüssigkeit mit dem Magnetfeld beschreiben. Es fehlt noch eine Gleichung, die die Dichte im Auftriebsterm von (2.6) bzw. in 2.3 kontrolliert.

Die Advektion und Diffusion der Temperatur wird durch die Wärmeleitungsgleichung beschrieben:

$$
\frac{\partial T}{\partial t} + \underbrace{\vec{u} \cdot \vec{\nabla} T}_{\text{Advektion}} = \underbrace{\kappa \nabla^2 T}_{\text{Diffusion}} \tag{2.16}
$$

mit der thermischen Diffusivität  $κ = k/\rho_0 c$  (*k*: Wärmeleitfähigkeit, *c*: spezifische Wärmekapazität).

Sind interne Wärmequellen vorhanden, taucht auf der rechten Seite ein zusätzlicher Quellterm *h* auf, dazu aber im Kapitel über die verschiedenen Antriebsarten mehr.

### **2.2.4 Entdimensionierung**

Die Gleichungen werden nun entdimensioniert, indem die Variablen jeweils durch das Produkt eines dimensionslosen Wertes mit einem für das System charakteristischen (dimensionsbehafteten) Wert dargestellt werden. Alle Längen *x* werden z. B. mit der Schalendicke *d* = *ra*−*r<sup>i</sup>* (s. Abb. 2.2) als charakteristischer Länge skaliert. Die neu eingeführten gestrichenen ( 0 ) Variablen haben keine Dimension und sind von der Größenordnung 1. Die Anzahl der Kontrollparameter wird auf wenige dimensionslose Zahlen reduziert, und die Gleichungen werden transparenter und universeller, da man beim Zurückskalieren mehrere Möglichkeiten hat. Die Größen werden folgendermaßen skaliert:

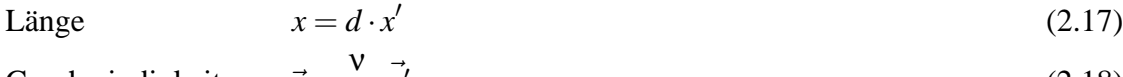

Geschwindigkeit

 $Zeit$ 

$$
\vec{u} = \frac{v}{d} \cdot \vec{u'}
$$
\n
$$
t = \frac{d^2}{v} \cdot t'
$$
\n(2.18)

(2.18)

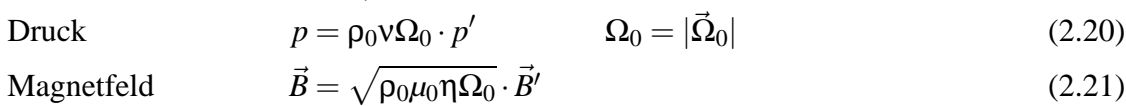

Temperatur  $T = \Delta T \cdot T' + T_0$ bei festem Temperaturkontrast (2.22)

∆*T* ist dabei die Temperaturdifferenz zwischen äußerem und innerem Rand.

Ersetzt man unter Ausnutzung von (2.10) und (2.13) noch  $\vec{j}$  durch  $\vec{\nabla} \times \vec{B}/\mu_0$  und setzt das in die Navier-Stokes Gleichungen (2.5) und (2.6), die Induktionsgleichung (2.15), die Wärmeleitungsgleichung (2.16) und in (2.8) ein, so erhält man die magnetohydrodynamischen Gleichungen in dimensionsloser Form:

$$
\operatorname{Ek}\left(\frac{\partial \vec{u'}}{\partial t'} + (\vec{u'} \cdot \vec{\nabla'})\vec{u'} - \nabla'^2 \vec{u'}\right) = -\vec{\nabla'}p' - 2\vec{e}_z \times \vec{u'} + \frac{1}{\operatorname{Pm}}(\vec{\nabla'} \times \vec{B'}) \times \vec{B'} + \frac{\operatorname{Ra}}{\operatorname{Pr}}\vec{g'}T' \quad (2.23)
$$

$$
\frac{\partial \vec{B}'}{\partial t'} = \vec{\nabla'} \times (\vec{u'} \times \vec{B}') + \frac{1}{\text{Pm}} \nabla'^2 \vec{B}' \tag{2.24}
$$

$$
\frac{\partial T'}{\partial t'} + \vec{u'} \cdot \vec{\nabla'} T' = \frac{1}{\text{Pr}} \nabla'^2 T'
$$
\n(2.25)

$$
\vec{\nabla}' \vec{u}' = 0 \qquad \qquad \vec{\nabla}' \vec{B}' = 0 \qquad (2.26)
$$

Wir haben dabei das Koordinatensystem so gewählt, daß die *z*-Achse mit dem Rotationsvektor Ω zusammenfällt;  $\vec{e}_z$  ist der Einheitsvektor in *z*-Richtung. *p*' ist jetzt als nichthydrostatischer Druckanteil zu verstehen. Der hydrostatische Teil ist beim Zusammenfassen von  $\vec{\nabla} p_{\text{hvdr}} = \rho_0 \vec{g}$  mit der Zustandsgleichung (2.3) weggefallen.

Durch die oben eingeführte Skalierung werden die physikalischen Parameter in vier **dimensionslosen Zahlen** zusammengefaßt, die die Modelle zusammen mit den Randbedingungen kontrollieren:

$$
Pr = \frac{v}{\kappa}
$$
 (2.27)

magnetische Prandtlzahl 
$$
Pm = \frac{v}{\eta}
$$
 (2.28)

Ekmanzahl Ek = ν Ω*d* 2 (2.29)

(modifizierte) Rayleighzahl 
$$
\text{Ra} = \frac{g\alpha\Delta Td}{\kappa\Omega}
$$
 (2.30)

Die Prandtlzahl ist das Verhältnis der kinematischen Viskosität zur Temperaturleitfähigkeit und damit ein reiner Flüssigkeitsparameter. Für die Erde wird sie auf 0,1 bis 1 abgeschätzt mit Tendenz zu 1, wenn man statt der molekularen Diffusivitäten turbulente benutzt, die bei der Stärke der Konvektion im äußeren Erdkern eher angebracht sind *Gubbins & Roberts* (1987). Deshalb wird die Prandtlzahl hier nicht variiert und in allen Simulationen auf 1 festgesetzt. Die magnetische Prandtlzahl gibt das Verhältnis der kinematischen Viskosität zur elektromagnetischen Diffusivität an und wird für den Erdkern auf 10−<sup>6</sup> abgeschätzt. In den Untersuchungen zur Konvektion ohne Magnetfeld (Kap. 4) ist sie nicht von Bedeutung; für die Dynamo-Simulationen wird sie bei Ek =  $3 \cdot 10^{-4}$  auf 3 und bei Ek =  $10^{-4}$  auf 2 festgesetzt. Das scheint zunächst unverhältnismäßig hoch zu sein, doch für wesentlich kleinere Pm finden sich bei diesen Ekmanzahlen keine selbsterhaltenden Dynamos. *Christensen*

*et al.* (1999) fanden, daß die kritische Pm, also die Pm, ab der überhaupt erst Dynamo-Aktion möglich wird, mit der Ekmanzahl wächst. Man kommt also nur zu realistischeren kleinen Pm, wenn man auch die Ekmanzahl kleiner wählt, was aus numerischen Gründen aber schlecht möglich ist (s. Kap. 2.3). Die Ekmanzahl ist ein Maß dafür, wie stark die Wirkung der viskosen Kräfte auf die Flüssigkeit im Verhältnis zu den Corioliskräften ist. Für den unmagnetischen Fall werden Modelle bei Ek =  $10^{-3}$ , 3 ·  $10^{-4}$  und  $10^{-4}$  gerechnet, für Dynamos bei 3 · 10−<sup>4</sup> und 10−<sup>4</sup> . Die Rayleighzahl schließlich ist ein Maß für das Verhältnis konvektionstreibender zu konvektionshemmenden Faktoren. Wie groß sie für den äußeren Kern sein könnte, ist eher spekulativ, wahrscheinlich aber ist sie stark überkritisch. Wenn man für die Erde eine effektive (also überadiabatische) Temperaturdifferenz von 1 K annimmt, kann man die Rayleighzahl auf etwa  $10^{11}$  abschätzen. Die hier definierte Rayleighzahl ist an rotierende Systeme angepaßt und wird eigentlich *modifizierte* Rayleighzahl genannt. Die in nicht rotierenden Systemen benutzte Definition entspricht Ra/Ek. Wenn im folgenden von Rayleighzahl die Rede ist, soll immer die modifizierte gemeint sein. In Tab. (2.1) findet sich noch einmal eine Übersicht der dimensionslosen Zahlen mit Werten für die Erde und dem in diesen Modellen benutzen Wertebereich.

| Zahl | Bedeutung                             | äußerer Erdkern    | Modelle                 |
|------|---------------------------------------|--------------------|-------------------------|
| Pr   | Viskosität / Temperaturleitfähigkeit  | $\approx 0, 1-1$   |                         |
| Pm   | Viskosität / elektromagnet. Diffusion | $\approx 10^{-6}$  | $2 \text{ bis } 3$      |
| Ek   | Viskose Kräfte / Corioliskräfte       | $\approx 10^{-15}$ | $10^{-3}$ bis $10^{-4}$ |
| Ra   | Auftrieb / Diffusion                  | $\approx 10^{11}$  | bis 400                 |

*Tab. 2.1:* Dimensionslose Zahlen für die Erde und in den Modellen. Die Zahlen für die Erde wurden abgeschätzt mit ν =  $10^{-6}$  m<sup>2</sup>/s, κ =  $10^{-5}$  m<sup>2</sup>/s, Ω<sub>0</sub> =  $2π$ /Tag, *d* =  $r_a - r_i$  = 2270 km,  $\eta = 1$  m<sup>2</sup>/s,  $g = 10$  m/s<sup>2</sup> an der KMG. Daten aus *Gubbins & Roberts* (1987).

Bis auf die Prandtlzahl liegen immer einige Größenordnungen zwischen den Modellparametern und den geschätzten Werten für die Erde. Die wirklichen Parameter sind aber numerisch nicht erreichbar. Man kann trotzdem davon ausgehen, daß die grundlegenden Vorgänge richtig simuliert werden, weil die beiden wichtigsten Kräfteverhältnisse in der gleichen Größenordnung wie bei der Erde liegen: Die Elsasserzahl Λ gibt an, wie stark sich die Lorentzkräfte relativ zu den Corioliskräften auf die Flüssigkeitsbewegung auswirken. Sie wird definiert als

$$
\Lambda = \frac{B^2}{\rho_0 \mu_0 \eta \Omega_0} \tag{2.31}
$$

und ist damit in unserer Skalierung (2.21) gleich dem Quadrat des dimensionslosen magnetischen Feldes: Λ = *B*<sup>/2</sup>. Die Elsasserzahl wird für die Erde auf O(1-10) abgeschätzt (*Gubbins & Roberts* (1987)). Das ist auch die Größenordnung, die als Ergebnis der Simulationen herauskommt, s. dazu Tab. A.1 - A.2 im Anhang; dort ist das mittlere magnetische Feld *B'* in der Kugelschale und an der KMG aufgelistet.

Das zweite wichtige Kräfteverhältnis wird durch die magnetische Reynoldszahl Re<sup>m</sup> beschrieben. Sie mißt die Stärke der Advektion relativ zur Diffusion in der magnetischen Induktionsgleichung (2.15).

$$
\text{Re}_{\text{m}} = \frac{ud}{\eta} \tag{2.32}
$$

wobei *u* und *d* charakteristische Größen für Geschwindigkeit und Länge sind. In unserer Skalierung (2.17) und (2.18) wird Re<sup>m</sup>

$$
\text{Re}_{\text{m}} = u \cdot \text{Pm} \tag{2.33}
$$

Als typische Länge geht hier die Schalendicke *d* ein; auf diese Längenskala bezieht sich dann auch Rem. (Auf kleinere Längenskalen wird die Diffusion natürlich stärker wirken.) Für die Erde wird Re<sup>m</sup> auf etwa 200 abgeschätzt (*Gubbins & Roberts* (1987)); in den Simulationen kommen Werte zwischen 77 und 331 heraus.

### **2.3 Das numerische Modell**

Für diese Untersuchungen wird ein vorhandenes numerisches Modell genutzt, welches die magnetohydrodynamischen Gleichungen (2.23 - 2.26) in einer rotierenden Kugelschale löst. Ursprünglich ist es von *Glatzmaier* (1984) für den Sonnendynamo entwickelt worden, wurde dann von *Olson & Glatzmaier* (1995) für Magnetokonvektion in einer rotierenden Kugelschale benutzt und schließlich von *Christensen et al.* (1998, 1999) und *Olson et. al* (1999) adaptiert und für Berechnungen des Geodynamo verwendet.

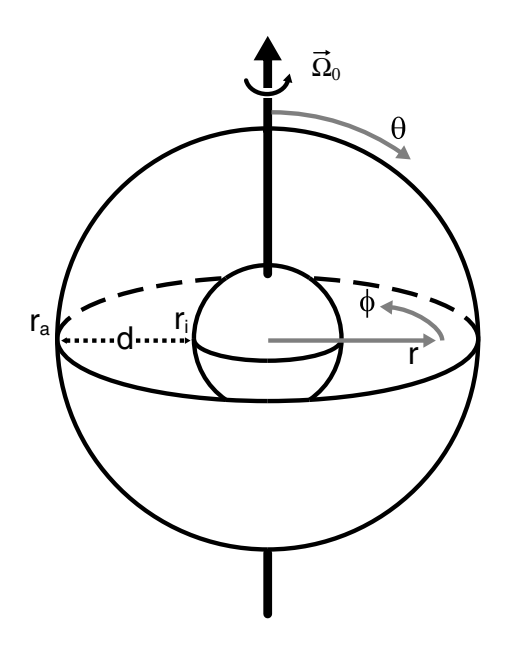

*Abb. 2.2:* Geometrie des Modells

Die Geometrie des Modells (Abb. 2.2) ist der Erde angepaßt: das Radienverhältnis *r<sup>q</sup>* entspricht dem des inneren (*Ri*) zum äußeren Erdkern (*Ra*),

$$
\frac{R_i}{R_a} = \frac{1221 \text{ km}}{3480 \text{ km}} = 0,3505747 = \frac{r_i}{r_a} = r_q \tag{2.34}
$$

Die Schalendicke *d* ist auf 1 normiert,

$$
d = r_a - r_i = 1 \tag{2.35}
$$

womit sich die Modellwerte *r<sup>i</sup>* = 0,5398 und *r<sup>a</sup>* = 1,5398 ergeben. Das ganze System rotiert um die *z*-Achse.

Weil das Magnetfeld divergenzfrei ist (2.26 rechts), kann es als Rotation eines Vektorpotentials  $\vec{A}$  dargestellt werden,  $\vec{B} = \vec{\nabla} \times \vec{A}$ . Die allgemeine Form eines Vektorpotentials ist in Kugelkoordinaten  $\vec{A} = \vec{\nabla}\Phi + T\vec{r} + \vec{\nabla}\times P\vec{r}$  mit den Skalaren  $\Phi$ , *T* und *P*. Damit ergibt sich  $\vec{B}$ zu

$$
\vec{B} = \vec{\nabla} \times T\vec{r} + \vec{\nabla} \times \vec{\nabla} \times P\vec{r} \n= \vec{B}_T + \vec{B}_P
$$
\n(2.36)

Der Φ-Term fällt weg, da die Rotation einer Divergenz verschwindet. Ein allgemeines Magnetfeld kann also durch zwei Skalare *T* und *P* dargestellt werden. Die Vektorpfeile eines toroidalen Feldes liegen auf Kugelflächen, und ein Beispiel für ein poloidales Feld ist das Erdmagnetfeld, wie es ab der Erdoberfläche meßbar ist (Abb. 2.3).

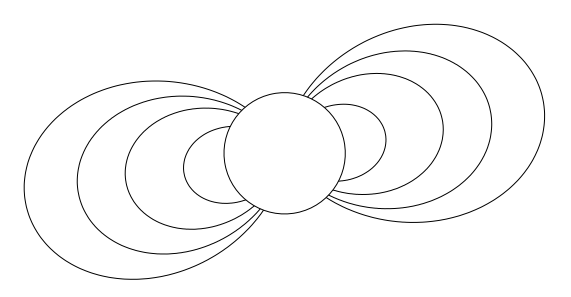

(a) Ein poloidales Feld, dargestellt durch Feldlinien

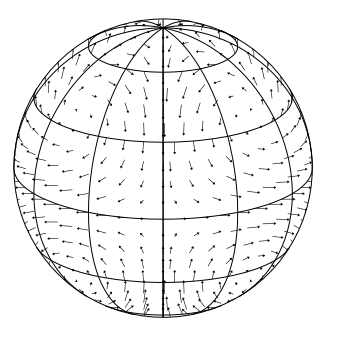

(b) Ein toroidales Feld, dargestellt durch Vektorpfeile

*Abb. 2.3:* Zur Veranschaulichung eines poloidalen und eines toroidalen Feldes (Bilder von S. Rau)

Da wir ein inkompressibles Medium annehmen, ist das Geschwindigkeitsfeld divergenzfrei (2.26 links), womit auch dieses durch nur zwei Skalare dargestellt werden kann. In (2.23)  $-$  (2.24) werden also die toroidalen und poloidalen Skalare für  $\vec{B}$  und  $\vec{u}$  eingesetzt, wodurch (2.26) dann immer automatisch erfüllt wird. Zusammen mit (2.25) ergeben sich 5 skalare Gleichungen, die in jedem Zeitschritt simultan gelöst werden. Die Skalare werden durch Kugelfunktionen bis Grad und Ordnung *l*max dargestellt, um ihre horizontale Struktur in θ und φ-Richtung aufzulösen, und in Chebyshev-Polynome für ihre radiale Struktur. In einem Zeitschritt werden zuerst die nichtlinearen Terme auf einem Gitter im physikalischen Raum berechnet. Um Aliasing zu vermeiden, werden dabei mehr Gitterpunkte verwendet, als für ein bestimmtes *l*<sub>max</sub> nötig wären, und zwar 1,5· *l*<sub>max</sub> in θ- und 3· *l*<sub>max</sub> in φ-Richtung. In radialer Richtung liegen die Gitterpunkte *r<sup>j</sup>* bei

$$
r_j = \frac{r_a + r_i}{2} + \cos \frac{\pi j}{N_r} \qquad \text{für } j = 0, \dots, N_r \tag{2.37}
$$

also an den Rändern etwas dichter. Im Gegensatz zu *Glatzmaier & Roberts* (1995a, b, 1996) wird die Corioliskraft explizit behandelt. Aus Stabilitätsgründen darf deswegen ein Zeitschritt nicht größer als Ek/4 gewählt werden. Wegen der expliziten Behandlung des Advektionsterms muß das Courant-Kriterium erfüllt sein (ein Teilchen darf sich in einem Zeitschritt nicht weiter bewegen als von einem Gitterpunkt zum nächsten) und wegen der expliziten Behandlung der magnetischen Induktion und Lorentzkraft ein weiteres Kriterium, welches auf der Feldstärke basiert und in *Christensen et al.* (1998) beschrieben ist.

#### **2.3.1 Randbedingungen**

Die mechanischen Randbedingungen können wahlweise freies Gleiten oder kein Gleiten sein (letzteres wird im folgenden auch als "feste Ränder" bezeichnet),

freies Gleiten:

\n
$$
u_r = 0 = \frac{\partial u_\phi}{\partial r} = \frac{\partial u_\theta}{\partial r}
$$
\nbei  $r = r_i$  und  $r = r_a$ 

\n(2.38)

\nkein Gleiten:

\n
$$
\vec{u} = 0
$$
\nbei  $r = r_i$  und  $r = r_a$ 

\n(2.39)

In diesen Untersuchungen wird meistens (2.39) benutzt, weil es physikalisch angemessener erscheint. Bei den verhältnismäßig zu großen Ekmanzahlen führt das allerdings zu viel zu großen Ekman-Grenzschichten, so daß die spannungsfreie Randbedingung (2.38) auch ihre Rechtfertigung erhält, da bei ihr keine Grenzschichten auftreten (s. *Kuang & Bloxham* 1997).

Als elektromagnetische Randbedingung wird angenommen, daß sowohl der innere Kern als auch der Erdmantel perfekte Isolatoren sind, was für den Mantel eine relativ gute Annahme ist; für den IK wäre natürlich eher eine dem äußeren Kern vergleichbare gute Leitfähigkeit angebracht. Dem leitfähigen IK wird eine stabilisierende Rolle auf das Magnetfeld zugeschrieben (*Hollerbach & Jones* 1993a, b). Da er aber gerade einmal 4,2% des gesamten Kernvolumens ausmacht, dürfte sein Effekt zumindest auf diese vergleichenden Untersuchungen nicht allzu groß sein. Aus der Annahme eines nichtleitenden inneren Kerns und Mantels folgt, daß der toroidale Teil des Magnetfeldes außerhalb des Simulationsgebietes verschwinden und der poloidale an beiden Grenzen einem externen Potentialfeld gleichen muß:

$$
\vec{B}_P = -\vec{\nabla}\Phi \qquad \text{bei } r = r_i \text{ und } r = r_a \tag{2.40}
$$

$$
\text{mit } \qquad \nabla^2 \Phi = 0 \qquad \qquad \text{wegen (2.8)} \tag{2.41}
$$

Als thermische Randbedingung kann an jeder Grenze wahlweise die Temperatur *T* oder der Wärmefluß ∂*T*/∂*r* fest eingestellt werden. Damit werden wir uns im folgenden Kapitel im Rahmen der unterschiedlichen Antriebsarten genauer beschäftigen.

## **3 Drei Antriebsarten**

Um herauszufinden, wie groß der Einfluß der Antriebsart – also woher die Konvektion ihre Energie bezieht – auf den Dynamoprozeß ist, sollen verschiedene Modelle verglichen werden. Da selbstkonsistente, dreidimensionale Dynamo-Simulationen viel Rechenzeit beanspruchen, kann natürlich nicht jede physikalisch realistische Kombination von Energiequellen untersucht werden. Wir wollen uns stattdessen auf drei Fälle beschränken, die sich im wesentlichen dadurch voneinander absetzen, wo der Auftrieb entsteht. Bei einem Modell, welches "chemische Konvektion" (im folgenden auch kurz als "CK" bezeichnet) genannt werden soll, entsteht der Auftrieb einzig und allein an der IKG; bei einem anderen ("interne Heizung", kurz "IH") ist die Quelle des Auftriebs homogen im Volumen verteilt. Diese beiden sind sozusagen die Extremfälle, die benutzt werden, um den maximalen Einfluß der Antriebsart herauszufinden. Das dritte Modell ("festes ∆T", kurz "FT") wurde gewählt, weil es wegen seiner Einfachheit oft verwendet wird (z. B. *Christensen et al.* 1998, 1999; *Olson et al.* 1999). Hier wird die Konvektion durch einen fest vorgegebenen Temperaturkontrast zwischen IKG und KMG angetrieben.

Im den folgenden drei Abschnitten soll jetzt gezeigt werden, wie diese Antriebsarten numerisch realisiert werden.

## **3.1 Fester Temperaturkontrast**

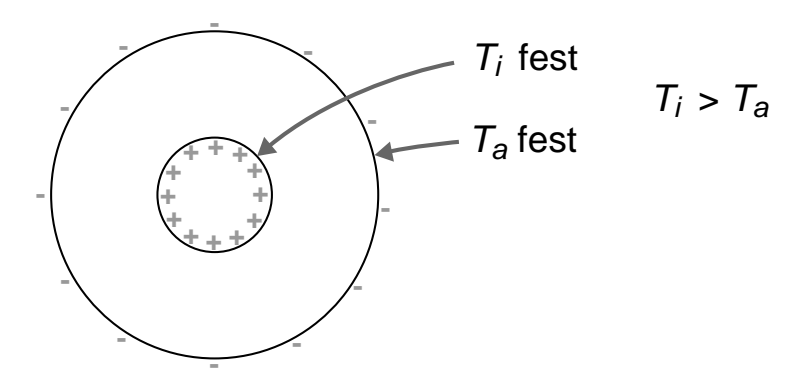

*Abb. 3.1:* Thermische Randbedingungen bei festem ∆*T*. Quellen und Senken des Auftriebs  $sind$  durch + und – angedeutet.

Die denkbar einfachste Möglichkeit, die Konvektion anzutreiben, ist durch einen fest vorgegebenen Temperaturkontrast. Sowohl die Temperatur *T<sup>i</sup>* an der Grenze zum inneren Kern als auch die an der Grenze zum Mantel, *Ta*, wird festgesetzt (s. Abb. 3.1). Es gilt dann für die dimensionslosen Werte der Temperaturen an den Rändern:

$$
T_i = 1 \tag{3.1}
$$

$$
T_a = 0 \tag{3.2}
$$

Wenn die höhere Temperatur am inneren Kern nicht mehr allein durch Wärmeleitung abgeführt werden kann, wird die konduktive Lösung instabil, und das System fängt bei einer kleinen Störung an, zu konvektieren. Bei diesem Modell gibt es keine Quellen innerhalb des Volumens.

## **3.2 Interne Heizung und säkulare Abkühlung**

Hier wird nur die Außentemperatur *T<sup>a</sup>* festgehalten, und verlangt, daß kein Wärmeaustausch mit dem inneren Kern stattfindet.

Zusätzlich sind Wärmequellen homogen im ganzen Volumen des Simulationsgebietes verteilt (s. Abb. 3.2):

$$
\frac{\partial T_i}{\partial r} = 0\tag{3.3}
$$

$$
T_a = 0 \tag{3.4}
$$

[interne Quellen]

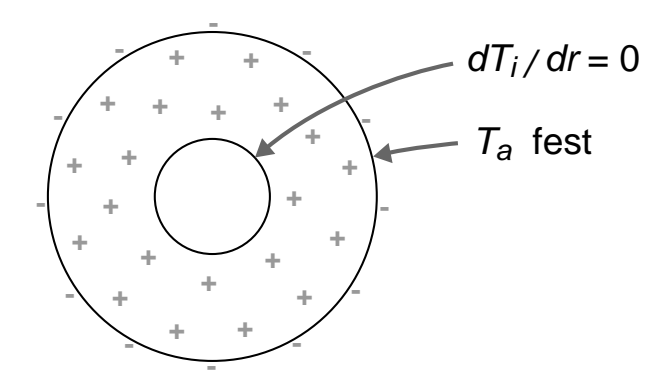

*Abb. 3.2:* Thermische Randbedingungen und Verteilung der Wärmequellen bei interner Heizung und säkularer Abkühlung. Die Quellen des Auftriebs sind homogen im Volumen verteilt.

Diese Antriebsart beschreibt zwei physikalisch zunächst verschiedene Phänomene:

Zum einen die radiogene Wärmeerzeugung mit homogen im Volumen verteilten Wärmequellen. Eine gleichmäßige Wärmeproduktion wird durch einen zusätzlichen Quellterm auf der rechten Seite der Wärmeleitungsgleichung (2.16) beschrieben:

$$
\frac{\partial T}{\partial t} + \vec{u} \cdot \vec{\nabla} T = \kappa \nabla^2 T + h \tag{3.5}
$$

mit der internen Heizrate *h*. Da der äußere Kern hinreichend gut durchmischt ist, ist eine als homogen angenommene Verteilung der Quellen auch physikalisch sinnvoll.

Zum anderen wird mit dieser Antriebsart auch eine allmähliche Abkühlung der Erde beschrieben, was folgendermaßen verständlich wird: Eine gleichmäßige Abkühlung kann durch eine zeitlich linear (z. B. mit dem Faktor *h*) abnehmende Temperatur an der KMG dargestellt werden,

$$
T_a(t) = T_a(0) - h \cdot t \tag{3.6}
$$

Wir können jetzt auf alle Temperaturen im Modell den Term *h* ·*t* addieren und dadurch eine neue Variable *T* <sup>∗</sup> definieren:

$$
T^* = T + h \cdot t \tag{3.7}
$$

In  $T^*$  ist die Temperatur an der KMG wieder zeitlich konstant. In der Wärmeleitungsgleichung (2.16) für *T* <sup>∗</sup> kommt wegen ∂*T* /∂*t* = ∂*T* <sup>∗</sup>/∂*t* −*h* ein Quellterm *h* hinzu:

$$
\frac{\partial T^*}{\partial t} + \vec{u} \cdot \vec{\nabla} T^* = \kappa \nabla^2 T^* + h \tag{3.8}
$$

Sonst ändert sich nichts, da außer im ersten Term nur räumliche Ableitungen auftreten. Die Gleichungen (3.5) und (3.8) sind identisch: Eine linear abnehmende Außentemperatur ist äquivalent zu einer festen Außentemperatur mit homogen im Volumen verteilten Wärmequellen. Interne Heizung und säkulare Abkühlung können also durch dasselbe Modell beschrieben werden.

Die in Kapitel 2.2.4 durchgeführte Temperaturskalierung ist jetzt nicht mehr sinnvoll, da der Temperaturkontrast durch (3.3) und (3.4) nicht mehr im Voraus festgelegt wird. Er stellt sich vielmehr je nach Größe des Parameters *h* während des Modell-Laufs ein. Deshalb wird bei internen Quellen die Temperatur mit *h* statt mit ∆*T* skaliert:

$$
T = \frac{d^2 h}{\kappa} T' + T_0 \tag{3.9}
$$

Dadurch ergibt sich folgende leicht veränderte Wärmeleitungsgleichung:

$$
\frac{\partial T'}{\partial t'} + \vec{u'} \cdot \vec{\nabla'} T' = \frac{1}{\text{Pr}} (\nabla'^2 T' + 1)
$$
\n(3.10)

Der Parameter *h* geht in die Definition der Rayleighzahl ein, die (statt (2.30)) nun so aussieht:

$$
Ra^* = \frac{g\alpha hd^3}{\kappa^2 \Omega} \tag{3.11}
$$

## **3.3 Chemische Konvektion**

Wir betrachten jetzt nicht mehr thermisch, sondern chemisch bedingte Dichteunterschiede, die die Konvektion antreiben sollen. Es sei mit *C* die Konzentration der leichten Komponente des Flüssigkeitsgemisches bezeichnet. Für die Abhängigkeit der Dichte von *C* gelte eine Zustandsgleichung analog (2.3), nur daß statt *T* hier *C* einzusetzen ist. An Stelle des thermischen Expansionskoeffizienten α tritt ein Koeffizient, der die Abhängigkeit der Dichte von der Konzentration des leichten Elementes beschreibt.

An der Grenze zum inneren Kern wird diese bei der Kristallisation fortwährend freigesetzt; es gibt dort eine zeitliche Zunahme von *C*, die als linear (mit dem Faktor *h*) angenommen wird,

$$
C_i(t) = C_i(0) + h \cdot t \tag{3.12}
$$

Die leichte Komponente soll nicht in den Mantel übergehen können,

$$
\frac{\partial C_a}{\partial r} = 0 \tag{3.13}
$$

Wegen der zeitabhängigen Randbedingung (3.12) wird wie oben eine neue Variable C<sup>\*</sup> eingeführt, nur daß diesmal der Term *h* ·*t* von allen Konzentrationen abgezogen wird,

$$
C^* = C - h \cdot t \tag{3.14}
$$

Für Advektion und Diffusion von *C* ist statt der Wärmeleitungsgleichung die chemische Diffusionsgleichung heranzuziehen, die formal aber genauso aussieht:

$$
\frac{\partial C}{\partial t} + \vec{u} \cdot \vec{\nabla} C = \kappa_c \nabla^2 C \tag{3.15}
$$

Statt der thermischen steht auf der rechten Seite die chemische Diffusivität κ*c*. Analog zum Fall interner Heizung tritt dort wegen (3.14) ein neuer Term auf, diesmal allerdings mit negativem Vorzeichen:

$$
\frac{\partial C^*}{\partial t} + \vec{u} \cdot \vec{\nabla} C^* = \kappa_c \nabla^2 C^* - h \tag{3.16}
$$

Eine lineare Konzentrationszunahme an der inneren Grenze entspricht also einer dort festen Konzentration mit homogenen internen Senken. Für dieses Modell wird also gewählt (s. Abb. 3.3):

$$
\frac{\partial C_a}{\partial r} = 0\tag{3.17}
$$

$$
C_i = 1 \tag{3.18}
$$

#### [interne Senken]

Im Verlauf der Untersuchungen wird dieses Modell noch etwas variiert. Statt einer festen Konzentration (3.18) wird an der IKG ein konstanter Fluß *f* vorgegeben:

$$
\frac{\partial C_i}{\partial r} = f \tag{3.19}
$$

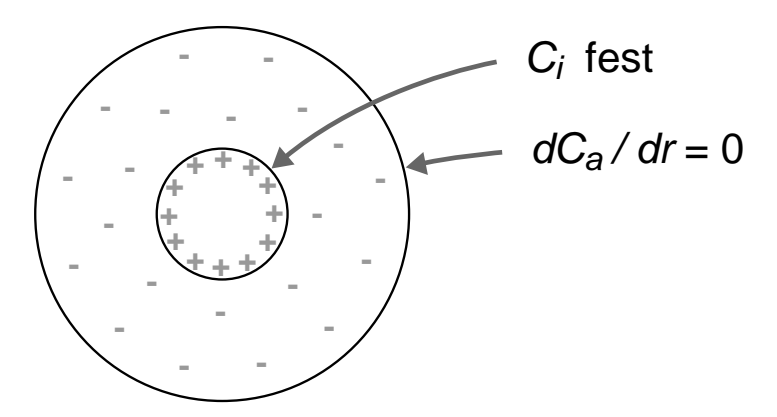

*Abb. 3.3:* Randbedingungen und Verteilung der Quellen (+) und Senken (−) des Auftriebs bei chemischer Konvektion

*f* wird dabei so gewählt, daß es sich genau mit den internen Konzentrationssenken balanciert. Mehr dazu in Kapitel 5.6.

Die dimensionslose Form der chemischen Diffusionsgleichung ergibt sich zu

$$
\frac{\partial C'}{\partial t'} + \vec{u'} \cdot \vec{\nabla'} C' = \frac{1}{\text{Pr}_c} (\nabla^2 C' - 1)
$$
\n(3.20)

mit Pr*<sup>c</sup>* = ν/κ*c*. Die Rayleighzahl wird analog zum Fall interner Quellen (3.11) definiert.

Da die Wärmeleitungsgleichung und die chemische Diffusionsgleichung formal identisch sind, genügt es, wenn das Programm die Wärmeleitungsgleichung löst. Man muß sich in dieser nur *T* duch *C* ersetzt denken und hat, bis auf die Diffusionskonstante, schon die chemische Diffusionsgleichung vorliegen. Die Diffusionskonstante für die Modelle mit festem Temperaturkontrast und interner Heizung ist 1/Pr, also 1, da die Prandtlzahl auf 1 festgehalten wird. Chemische Diffusivitäten sind i. a. kleiner als thermische, so daß für diesen Fall eine größere Prandtlzahl angenommen werden müßte. Das gilt aber nur für die molekularen Diffusivitäten. Die kleinskaligen Turbulenzen, die bei starker Konvektion auftreten, mischen aber Temperatur- und Dichteunterschiede in der gleichen Weise. Deshalb wird die Pr auch bei diesem Modell auf 1 belassen.

## **3.4 Konduktiver Zustand der Modelle**

Um einen ersten Eindruck von den Unterschieden der drei Modelle zu bekommen, wollen wir uns die Verteilung der Temperatur *T* bzw. der Konzentration *C* der leichten Komponente im nicht rotierenden, konduktiven Zustand anschauen. Konduktiv bedeutet, daß keine Konvektion stattfindet und sich der Verlauf von *T* bzw. *C* durch reine Diffusion einstellt. Um diesen analytisch zu bestimmen, müssen wir die Gleichungen (2.25), (3.10) und (3.20) mit den entsprechenden Randbedingungen für die drei Modelle lösen. Lassen wir im folgenden

die Striche ('), die die Dimensionslosigkeit kennzeichnen, zur Vereinfachung fort und denken wir uns für das Modell chemische Konvektion *T* durch *C* ersetzt, so können wir für alle drei Modelle eine allgemeine Form der Gleichung schreiben als

$$
\frac{\partial T}{\partial t} + \vec{u} \cdot \vec{\nabla} T = \frac{1}{\text{Pr}} (\nabla^2 T + Q) \tag{3.21}
$$

Die Variable *Q* ist für das Modell festes ∆*T* auf 0, für interne Heizung auf +1 und für chemische Konvektion auf −1 zu setzen.

Im stationären, konduktiven Zustand gibt es weder Zeitabhängigkeit noch Advektion von *T*, deshalb wird die ganze linke Seite Null und (3.21) reduziert sich zu

$$
\nabla^2 T + Q = 0 \tag{3.22}
$$

Aus Symmetriegründen bleibt davon in Kugelkoordinaten nur die radiale Abhängigkeit übrig:

$$
\frac{1}{r^2} \frac{\partial}{\partial r} (r^2 \frac{\partial T}{\partial r}) + Q = 0
$$
\n(3.23)

Die allgemeine Lösung davon ist

$$
T = -\frac{Q}{6}r^2 - \frac{c}{r} + d\tag{3.24}
$$

mit den Konstanten *c* und *d*. Diese ergeben sich zu:

$$
c = \frac{r_i r_a}{r_i - r_a} \qquad d = \frac{r_i}{r_i - r_a}
$$
 für festes  $\Delta T$  (3.25)

$$
c = \frac{r_i^3}{3} \qquad d = \frac{r_a^2}{6} + \frac{r_i^3}{3r_a} + T_a \qquad \text{für interne Heizung} \tag{3.26}
$$

$$
c = -\frac{r_a^3}{3} \qquad d = -\frac{r_i^2}{6} - \frac{r_a^3}{3r_i} + T_i \qquad \text{für chemische Konvektion} \tag{3.27}
$$

Damit lassen sich auch die Temperaturkontraste ausrechnen, die sich bei interner Heizung und chemischer Konvektion im konduktiven Fall einstellen. Für interne Heizung gilt:

$$
\Delta T_{\text{kon}} = T(r = r_i) - T(r = r_a)
$$
  
=  $\frac{1}{6} (r_a^2 - 3r_i^2 + 2\frac{r_i^3}{r_a})$  (3.28)

mit (2.34) und (2.35) läßt sich das in Abhängigkeit vom Radienverhältnis *r<sup>q</sup>* ausdrücken:

$$
\Delta T_{\text{kon}} = \frac{1}{6} + \frac{r_q}{3} \approx 0,2835249 \qquad \text{bei internet Heizung} \tag{3.29}
$$

Für chemische Konvektion:

$$
\Delta T_{\text{kon}} = \frac{1}{6} (3r_a^2 - r_i^2 - 2\frac{r_a^3}{r_i})
$$
\n(3.30)

$$
= \frac{1}{6} + \frac{1}{3r_q} \approx 1,117486
$$
 bei chemischer Konvektion (3.31)

In Abb. 3.4 ist der konduktive Verlauf von *T* bzw.*C* für unsere Modelle aufgetragen (Linien). Die Kurven sind – um eine bessere Vergleichbarkeit mit dem Fall festes ∆*T* zu haben – auf 1 normiert, d. h. die Werte für interne Heizung bzw. chemische Konvektion wurden durch (3.29) bzw. (3.31) geteilt.

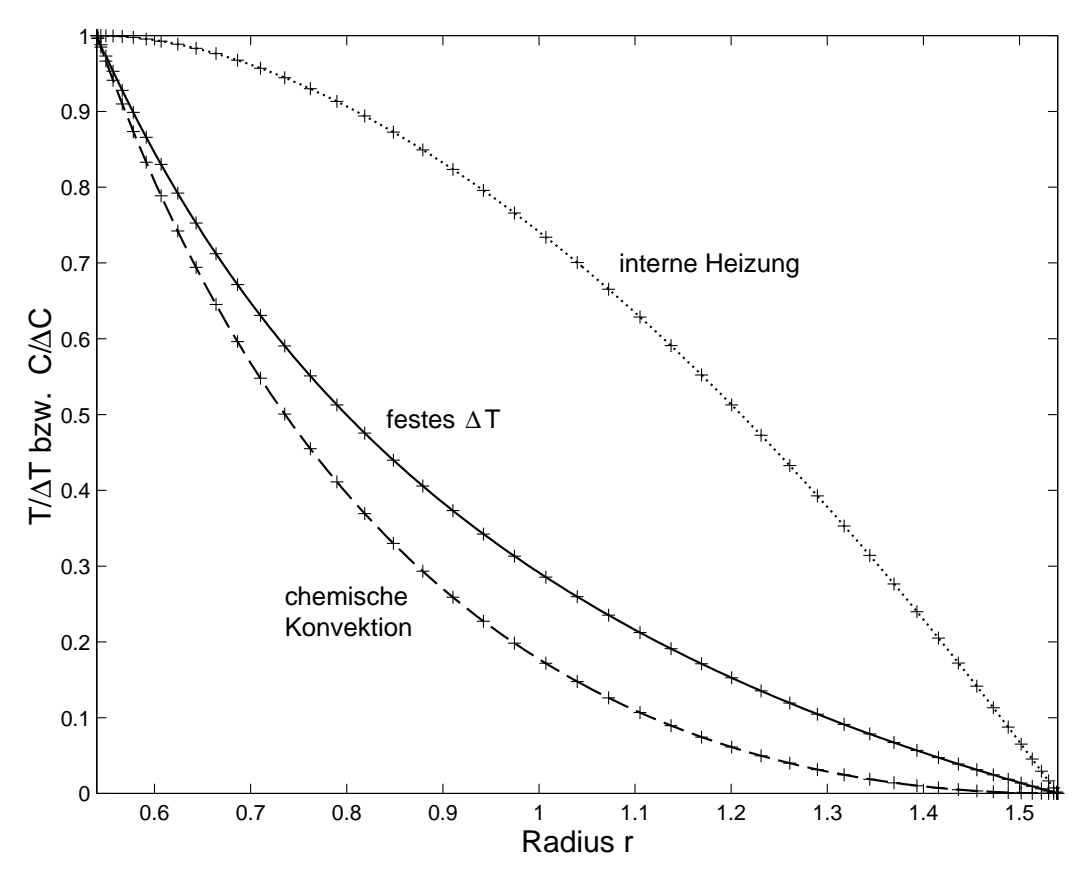

*Abb. 3.4:* Verlauf der Temperatur *T* (bzw. der Konzentration *C* bei chemischer Konvektion). Im dargestellten konduktiven Fall sind *T* und *C* nur vom Radius *r* abhängig. Aufgetragen ist  $T/(T_i - T_a) = T/\Delta T$  bzw.  $C/\Delta C$ . Die Linien sind die theoretisch berechneten Profile, die + Zeichen jeweils das Ergebnis der numerischen Rechnungen nach 10 dimensionslosen Zeiteinheiten. Theorie und Testwerte stimmen überein.

Um die Richtigkeit der Überlegungen zu überprüfen, wurde ein Test mit dem Programm durchgeführt. Vorgewählt wurde eine sehr große Ekmanzahl (Ek  $\rightarrow \infty$ , in der Rechnung  $Ek = 10^{10}$ ), so daß die Corioliskräfte vernachlässigbar klein werden (keine Rotation) und eine Rayleighzahl von Null, so daß der Auftriebsterm in (2.23) verschwindet. Nach einer hinreichend langen Zeit (10 dimensionslose Zeiteinheiten) sollte sich das System, egal mit welchem Anfangszustand begonnen wurde, im konduktiven Zustand befinden. Die Werte aus den Simulationen (+ Zeichen in Abb. 3.4) bestätigen die theoretischen Kurven.

Die Profile für chemische Konvektion und festes ∆*T* sind sich sehr ähnlich; chemische Kon-

vektion zeigt im wesentlichen einen stärkeren Abfall am inneren Kern. Völlig anders sieht das Profil bei interner Heizung aus: Im Gegenatz zu den anderen beiden Modellen, wo die stärksten Gradienten von *T* bzw. *C* an der inneren Grenze auftreten, hat dieses Modell an der äußeren Grenze die größten Gradienten. Hierbei spiegelt sich auch wider, daß die Quellen des Auftriebs bei interner Heizung homogen im Volumen verteilt sind, während sie bei chemischer Konvektion und festem ∆*T* am inneren Kern konzentriert sind.

Vom sehr einfachen konduktiven Fall wollen wir jetzt weitergehen und uns anschauen, wie sich die Modelle im konvektierenden Zustand (ohne Magnetfeld) zueinander verhalten.

# **4 Einfluß der verschiedenen Antriebsarten auf die Konvektion**

Werfen wir zuerst einen Blick auf die generelle Struktur von Konvektion unter Einfluß von Corioliskräften.

## **4.1 Konvektion unter Rotationseinfluß**

Von *F. Busse* (1970, 1975) wurden Experimente durchgeführt, die Aufschluß über die Struktur von Strömungen in einer rotierenden Kugelschale geben. Der experimentelle Aufbau bestand aus einer großen, wassergefüllten Plexiglaskugel, deren innerer Teil durch eine zweite, kleinere Kugel ausgespart blieb. Außen wurde geheizt und innen gekühlt, und die ganze Kugelschale war um die vertikale Achse, die wir *z*-Achse nennen wollen, rotierbar. Bei hohen Rotationsraten bewegt sich die Flüssigkeit in Form von langen, in vertikaler Richtung ausgedehnten Walzen, die um den Äquator der inneren Kugel aufgereiht sind (Abb. 4.1).

Diese Walzen werden *Taylor-Säulen* genannt, nach dem Proudman-Taylor-Theorem, welches 1916 von Proudman theoretisch und etwas später von Taylor experimentell nachgewiesen wurde und die oben gefundene Strömungsstruktur erklärt.

### **4.1.1 Das Proudman-Taylor-Theorem**

Wenn die dominierenden Kräfte in der Bewegungsgleichung (2.23) die Coriolis- und die Druckgradientkraft sind, spricht man von einer *geostrophischen* Strömung. Das ist bei sehr kleinen Ekmanzahlen (Ek  $\ll 1$ ) und keinen oder vernachlässigbar kleinen magnetischen Kräften der Fall. (2.23) reduziert sich dann zu

$$
0 = -\vec{\nabla}p - 2\vec{e}_z \times \vec{u} \tag{4.1}
$$

Wendet man darauf die Rotation an und benutzt die folgende Identität für beliebige Vektoren  $\vec{a}$  und  $\vec{b}$ 

$$
\vec{\nabla} \times (\vec{a} \times \vec{b}) = (\vec{b}\vec{\nabla})\vec{a} - (\vec{a}\vec{\nabla})\vec{b} + \vec{a}(\vec{\nabla} \cdot \vec{b}) - \vec{b}(\vec{\nabla} \cdot \vec{a})
$$
(4.2)

so bleibt unter Ausnutzung der Divergenzfreiheit der Strömung (2.26, linke Seite) nur ein Term übrig, und zwar

$$
0 = -(\vec{e}_z \vec{\nabla}) \vec{u} \tag{4.3}
$$

25

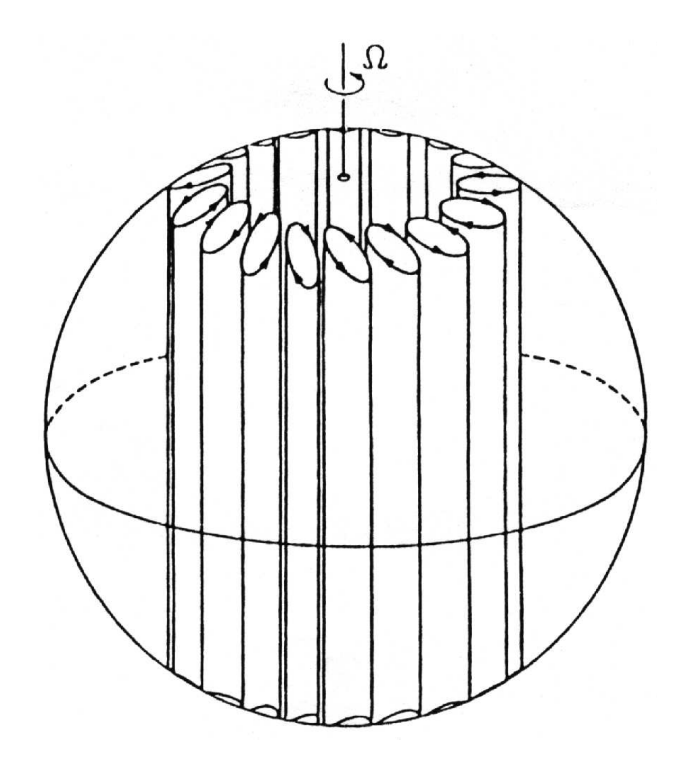

*Abb. 4.1:* Konvektionsstruktur in einer rotierenden Kugelschale (*Busse* 1975)

was gleichbedeutend ist mit

$$
\frac{\partial \vec{u}}{\partial z} = 0 \tag{4.4}
$$

Bei geostrophischen Strömungen gibt es demzufolge keine Variation des Geschwindigkeitsfeldes in Richtung der Rotationsachse!

Damit sind auch die sich an die innere Kugel anschmiegenden, in Rotationsrichtung ausgedehnten Säulen zu erklären (Abb. 4.1): Durch den Auftrieb will sich Material in radialer Richtung von der inneren Grenze zur äußeren hinbewegen. Da der innere Kern ruht und jede Variation des Geschwindigkeitsfeldes in *z*-Richtung durch das Theorem unterbunden wird, ruht notwendigerweise das gesamte Material oberhalb und unterhalb des inneren Kerns bzw. innerhalb des sogenannten Tangentialzylinders. Als solchen bezeichnet man einen imaginären, parallel zur Rotationsachse ausgerichteten Zylinder, der in der Äquatorebene genau die innere Kugel berührt (Abb. 4.2).

Wenn leichtes Material von der inneren Grenze aufsteigen will, kann es das nur am Äquator tun. Bildet sich in der Äquatorebene eine Konvektionszelle aus, so erzeugt diese automatisch eine über die gesamte *z*-Richtung ausgedehnte Taylor-Säule. Die Bewegung ist zweidimensional und auf die Richtungen senkrecht zur Rotationsachse beschränkt.

Durch das Proudman-Taylor-Theorem wird das Äußere vom Inneren des Tangentialzylinders in zwei dynamisch ganz unterschiedliche Bereiche getrennt: Außen findet sich die besprochene Struktur in Form von Taylor-Säulen, aber innerhalb ist ein Aufsteigen von leichtem

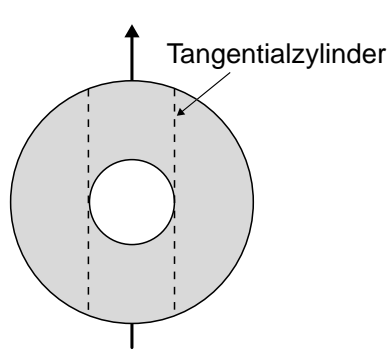

*Abb. 4.2:* Seitenansicht einer Kugelschale. Der Tangentialzylinder ist durch die beiden gestrichelten Linien angedeutet.

Material nicht möglich, so daß dort keine Konvektion stattfindet.

Natürlich kann das Proudman-Taylor-Theorem nur dann streng erfüllt sein, wenn die obere und untere Begrenzung der Flüssigkeit genau senkrecht auf der Rotationsachse steht. Bei einer Kugelgeometrie müssen sich allerdings an den Rändern die Geschwindigkeiten notwendigerweise in vertikaler Richtung ändern. Weiterhin gilt das Theorem ja nur für geostrophische Verhältnisse; für den Erdkern aber sind Auftriebs- und Lorentzkräfte nicht vernachlässigbar. (Schon der Auftrieb in unserer anschaulichen Überlegung wäre streng genommen eine Verletzung des Theorems.) Und doch hat das Proudman-Taylor-Theorem einen Einfluß auf die entstehenden Strömungsstrukturen, der mit kleiner werdender Ekmanzahl anwächst.

## **4.2 Einsatz der Konvektion**

Wie in Kapitel 2.2.4 beschrieben, ist die Rayleighzahl das Maß für die Bedeutung der konvektionsfördernden Kräfte gegenüber den konvektionshemmenden Kräften. Sind die fördernden Kräfte zu klein, kommt es zu keiner Flüssigkeitsbewegung (sofern diese nicht von außen verursacht wird), bzw. eine vorhandene zerfällt mit der Zeit. Eine höhere Temperatur an der inneren Grenze wird dann allein durch Wärmeleitung abgeführt. Erhöht man nun allmählich die Stärke der konvektionsfördernden Kräfte, indem man beispielsweise den Temperaturkontrast erhöht, so setzt ab einem bestimmten Kräfteverhältnis Konvektion ein. Dieses wird *kritische* Rayleighzahl Ra<sub>krit</sub> genannt. Für Rayleighzahlen unterhalb Ra<sub>krit</sub> befindet sich das System im ruhenden, konduktiven Zustand, für Werte darüber konvektiert es.

### **4.2.1 Kritische Rayleighzahlen**

Es sollen jetzt die kritischen Rayleighzahlen für unsere Modelle bestimmt werden. Analytisch würde man das mit einer linearen Stabilitätsanalyse machen. Idee dabei ist, daß an der kritischen Rayleighzahl die Flüssigkeitsgeschwindigkeiten sehr klein sind, weswegen nichtlineare Terme in der Navier-Stokes-Gleichung und der Wärmeleigungsgleichung vernachlässigt werden können. Der konduktiven Lösung für diese linearisierten Gleichungen überlagert man infinitesimale Störungen. Unterhalb der kritischen Rayleighzahl fällt die Amplitude jeder beliebigen Störung exponentiell ab, oberhalb wächst sie für mindestens eine Störung bestimmter Geometrie exponentiell an. Man sucht genau die Rayleighzahl, für die die Amplitude weder wächst noch fällt, welches genau die kritische ist. Da der Aufwand für eine lineare Stabilitätsanalyse in einer Kugelschale hoch ist und nur einige wenige kritische Rayleighzahlen bestimmt werden müssen, soll dies hier "experimentell" geschehen.

Dazu wird Ra vorgewählt und das Modell vom konduktiven Zustand aus gestartet, dem eine kleine Temperaturstörung überlagert wird (in der Größenordnung von 0,1 bis 1% der Temperaturdifferenz zwischen IKG und KMG). Diese Störung wird Flüssigkeitsbewegungen verursachen, deren Stärke zunächst exponentiell anwächst, wenn  $Ra > Ra_{krit}$  bzw. exponentiell abfällt, wenn  $Ra < Ra_{krit}$ . Trägt man die kinetische Energie des Systems halblogarithmisch über der Zeit auf, ergeben sich näherungsweise Geraden, deren Steigung im Fall der kritischen Rayleighzahl Null wird (Abb. 4.3)

Durch mehrere Testläufe läßt sich die Ra<sub>krit</sub> beliebig genau einschachteln. Um den Aufwand einzuschränken, wird – sobald zwei Läufe vorliegen – die Steigung linear auf Null interpoliert: Wenn die Wahl einer Rayleighzahl Ra<sub>1</sub> zu einer Steigung  $m_1$  führt und entsprechend

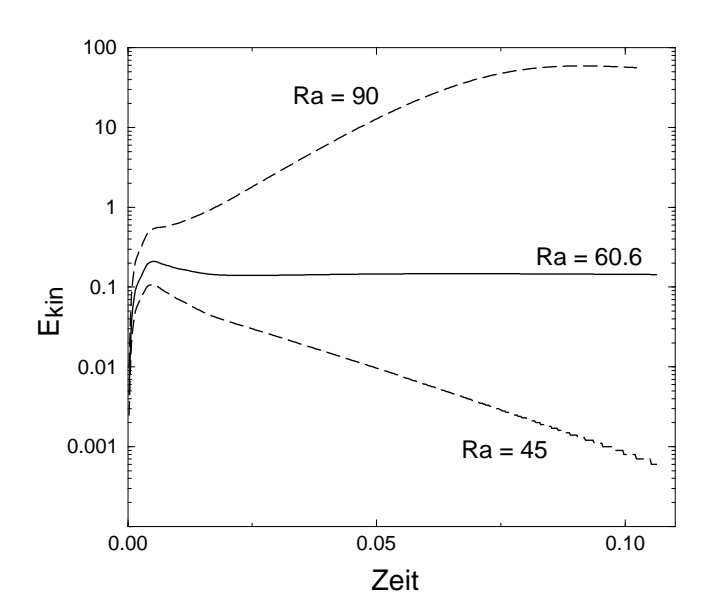

*Abb. 4.3:* Beispiel zur Bestimmung der kritischen Rayleighzahl (Modell festes ∆*T*, Ek = 3·10−<sup>4</sup> ). Bei überkritischen Ra wächst die kinetische Energie zunächst exponentiell an, bis sie sich auf einen Wert einpendelt. Bei unterkritischen Ra fällt sie exponentiell ab. Für die durchgezogene Linie gilt Ra  $\approx$  Ra<sub>krit</sub>.

Ra<sup>2</sup> zu m2, kann die kritische Rayleighzahl abgeschätzt werden zu

$$
Ra_{krit} \approx Ra_2 - \frac{m_2}{m_1 - m_2} \cdot (Ra_1 - Ra_2)
$$
\n(4.5)

Weiterhin wird Ra<sub>krit</sub> zunächst bei grober numerischer Auflösung bestimmt, worauf diese dann erhöht und eine verbesserte Bestimmung vorgenommen wird. Das wird solange wiederholt, bis die gewünschte Genauigkeit (hier 0,5%) erreicht ist.

Die sich bei Einsatz der Konvektion einstellende Symmetrie in der Länge soll kritische Wellenzahl m<sub>krit</sub> genannt werden. 2·m<sub>krit</sub> ist die Anzahl an Taylor-Säulen.

Die Modelle sollen bei den Ekmanzahlen 10<sup>-3</sup>, 3⋅10<sup>-4</sup> und 10<sup>-4</sup> verglichen werden. Die kritischen Rayleighzahlen für diese Ekmanzahlen sind in Tab. 4.1 aufgelistet; für festes ∆*T* wurden diese zusätzlich noch für freie Ränder (2.38) ermittelt.

| Modell               |                        | $10^{-3}$ | $3 \cdot 10^{-4}$ | $10^{-4}$ |
|----------------------|------------------------|-----------|-------------------|-----------|
| festes $\Delta T$    | freie Ränder           | 49,9      | 56,0              | 65,1      |
|                      | feste Ränder           | 55,9      | 60,9              | 69,7      |
|                      | $N_r / l_{\text{max}}$ | 32/42     | 24/32             | 32/42     |
| interne Heizung      | feste Ränder           | 184,1     | 239,3             | 324,0     |
|                      | $N_r / l_{\text{max}}$ | 24/40     | 24/53             | 24/52     |
| chemische Konvektion | feste Ränder           | 47,9      | 50,1              | 55,7      |
|                      | $N_r / l_{\rm max}$    | 24/32     | 24/40             | 24/46     |

*Tab.* 4.1: Kritische Rayleighzahlen (Genauigkeit ±0.5%) bei Ek =  $10^{-3}$ , 3 $\cdot 10^{-4}$  und  $10^{-4}$ .  $l_{\text{max}}$  – maximaler Grad *l* in der Kugelfunktionsentwicklung,  $N_r$  – Anzahl der radialen Gitterintervalle (siehe 2.37).

Die kritischen Rayleighzahlen für die unterschiedlichen Modelle sind nicht direkt miteinander vergleichbar. Die Definition der Rayleighzahl im Modell festes ∆*T* basiert auf dem vorgegebenen Temperaturkontrast (3.1) und (3.2), während in die Rayleighzahl der anderen beiden Modelle die Stärke *h* der internen Quellen oder Senken eingeht (3.11). Der Temperaturkontrast der Modelle ist 1 für festes ∆*T* und für die anderen variabel und im konduktiven Zustand durch (3.29) und (3.31) gegeben. Die Rayleighzahlen sollen auf ein ∆*T* = 1 bezogen werden, d. h. es werden die kritischen Rayleighzahlen ermittelt, die gelten würden, wenn alle Modelle den gleichen Temperaturkontrast von 1 hätten. Dazu müssen die vorliegenden Temperaturkontraste durch (3.29) bzw. (3.30) geteilt und gleichzeitig die Rayleighzahlen mit diesen Faktoren multipliziert werden. Die so skalierten Ra<sub>krit</sub> sind jetzt vergleichbar und in Tab. 4.2 aufgelistet, zusätzlich findet sich in den Abbildungen 4.4 und 4.5 eine grafische Darstellung.

| Modell               | Ränder |             | $10^{-3}$    | $3 \cdot 10^{-4}$ | $10^{-4}$    |
|----------------------|--------|-------------|--------------|-------------------|--------------|
| festes $\Delta T$    | frei   | $Ra_{krit}$ | 49,9         | 56,0              | 65,1         |
|                      |        | $m_{krit}$  | 4            | $(5\ldots)6$      | 8            |
|                      | fest   | $Ra_{krit}$ | 55,9         | 60,9              | 69,7         |
|                      |        | $m_{krit}$  | 4            | $(5\ldots)6$      | 8            |
| interne Heizung      | fest   | $Ra_{krit}$ | 52, 2        | 67,8              | 91,9         |
|                      |        | $m_{krit}$  | $5(\dots 6)$ | 89                | 13           |
| chemische Konvektion | fest   | $Ra_{krit}$ | 53,2         | 56,1              | 62, 2        |
|                      |        | $m_{krit}$  | 4            | 5                 | $7(\dots 8)$ |

*Tab.* 4.2: Kritische Rayleigh- und Wellenzahlen bei Ek = 10<sup>-3</sup>, 3 · 10<sup>-4</sup> und 10<sup>-4</sup>, auf einen Temperaturkontrast von 1 bezogen (Genauigkeit ±0.5%).

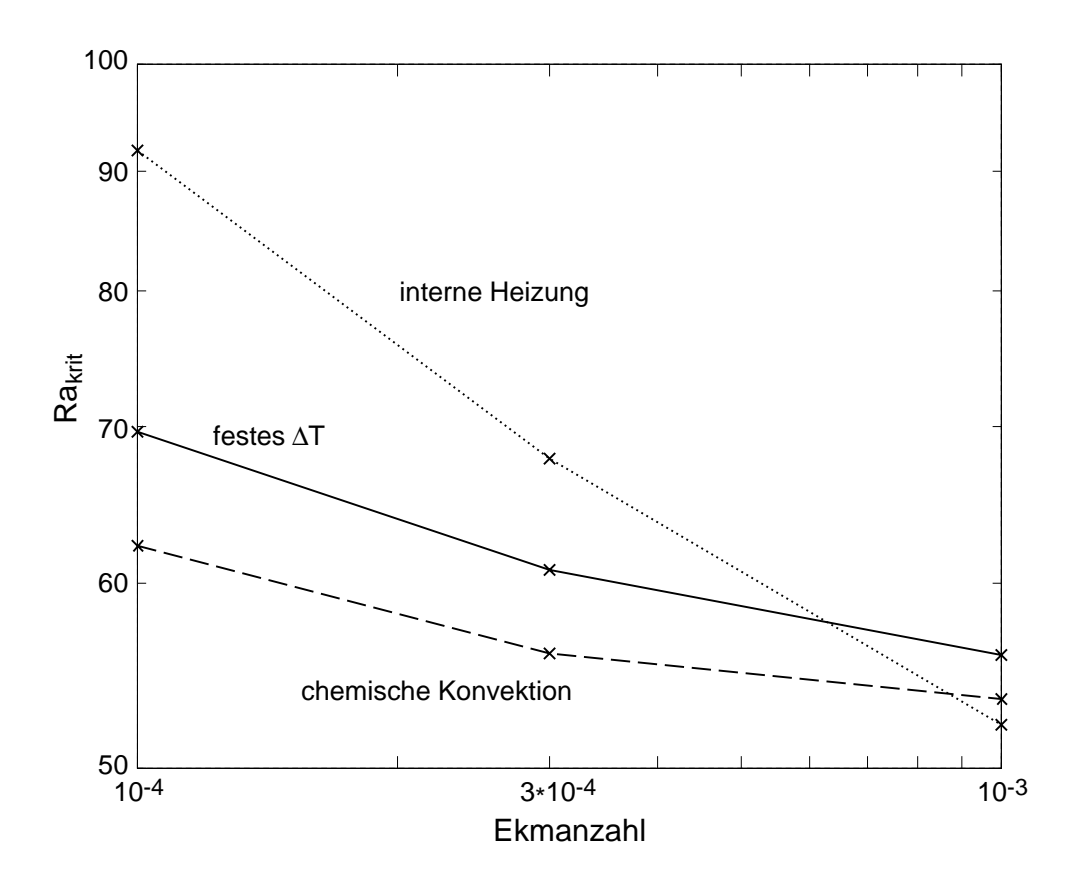

*Abb. 4.4:* Kritische Rayleighzahlen als Funktion der Ekmanzahl (feste Ränder).

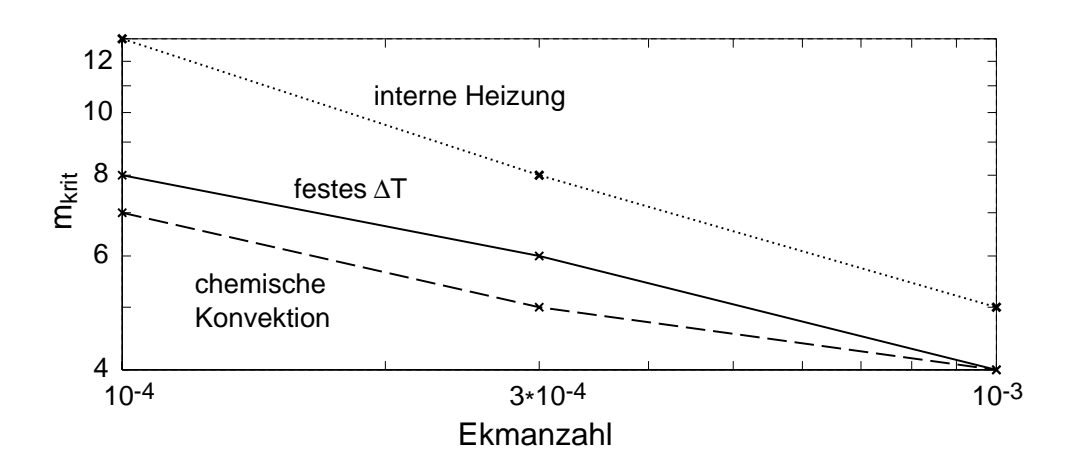

*Abb. 4.5:* Kritische Wellenzahlen als Funktion der Ekmanzahl.

Es fällt auf, daß sich die kritischen Rayleighzahlen für große Ekmanzahlen nicht stark voneinander unterscheiden, während bei kleinen Ek die kritische Rayleighzahl von interner Heizung zunehmend größer wird als bei den anderen beiden Modellen. Auch der generelle Trend, daß Rotation konvektionshemmend wirkt, zeigt sich in den negativen Steigungen aller drei Kurven. Siehe dazu die Ausführungen in Kap. 4.1.1 zum Proudman-Taylor-Theorem; diesesist bei geneigten Grenzflächen für kleiner werdende Ekmanzahlen, also bei schnellerer Rotation, zunehmend schwerer zu erfüllen.

In der Auftragung der kritischen Wellenzahlen zeigt sich auch wieder ein deutlicher Trend: Je kleiner Ek, desto mehr Konvektionszellen liegen vor. Bei fester Ek gibt es bei interner Heizung mehr und bei chemischer Konvektion weniger Zellen als bei festem ∆*T*.

Einige dieser Eigenschaften werden verständlich, wenn wir die Strömungsstruktur bei Einsatz der Konvektion betrachten. In der Abb. 4.6 sieht man die Taylor-Säulen aus Abb. 4.1 in einem Schnitt durch die Äquatorebene. Die horizontale Geschwindigkeit ist durch Pfeile dargestellt, zusätzlich farbig dargestellt ist die *z*-Komponente der Wirbelgröße  $\vec{\omega}$ ,

$$
\vec{\omega} = \vec{\nabla} \times \vec{u} \tag{4.6}
$$

An dieser läßt sich gut die Lage der Taylorsäulen erkennen. In Gebieten mit positiver Wirbelgröße dreht sich das Material nach links, in Gebieten mit negativer Wirbelgröße nach rechts.

Es ist nur der Fall Ek =  $3 \cdot 10^{-4}$  abgebildet, weil sich bei den anderen Ekmanzahlen nichts grundsätzlich anderes zeigt, nur die Anzahl der Konvektionszellen ist gemäß den *m*krit aus Tab. 4.2 unterschiedlich.

Einerseits sieht man mehr Konvektionszellen bei interner Heizung und weniger bei chemischer Konvektion (s. Abb. 4.5). Während sich die Zellen bei chemischer Konvektion und festem ∆*T* an den inneren Kern drängen, haben sie bei interner Heizung eine große radiale Ausdehnung, und ihr Zentrum liegt fast in der Mitte der Kugelschale. Aus diesem Grund
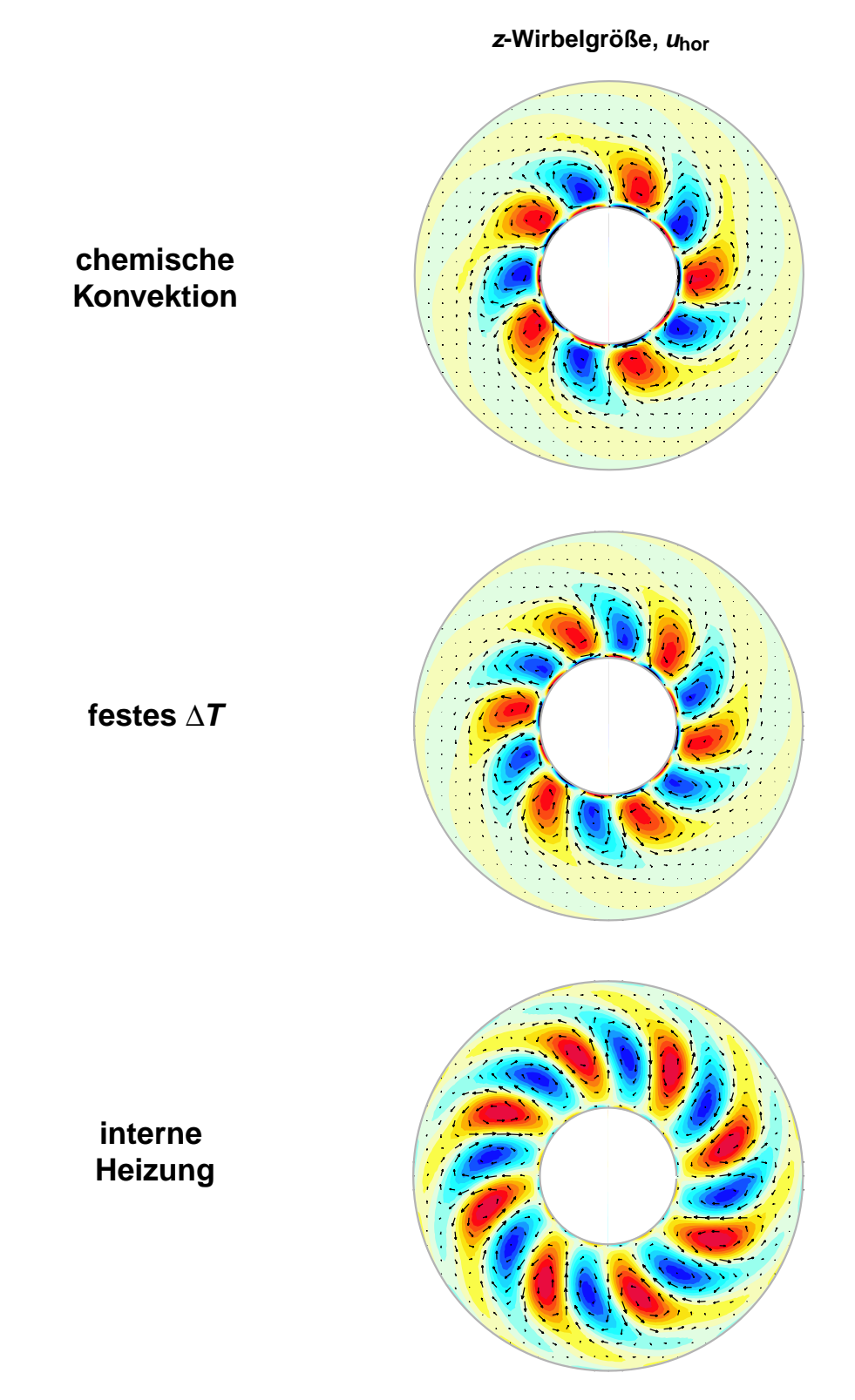

*Abb.* 4.6: Strömungsstruktur bei Einsatz der Konvektion, Ra = 1,1 · Ra<sub>krit</sub>, Ek = 3 · 10<sup>-4</sup>. Gezeigt ist ein Schnitt durch die Äquatorebene, in der die Geschwindigkeit durch Pfeile dargestellt ist. Zusätzlich farblich kodiert ist die *z*-Komponente der Wirbelgröße, und zwar rot für positive Werte und blau für negative.

"sehen" die Taylorsäulen bei interner Heizung eine größere Neigung der oberen und unteren Grenzflächen, was das Proudman-Taylor-Theorem schwerer zu erfüllen macht (Abb. 4.7). Dadurch sind die höheren Ra<sub>krit</sub> bei kleinen Ekmanzahlen für interne Heizung zu erklären.

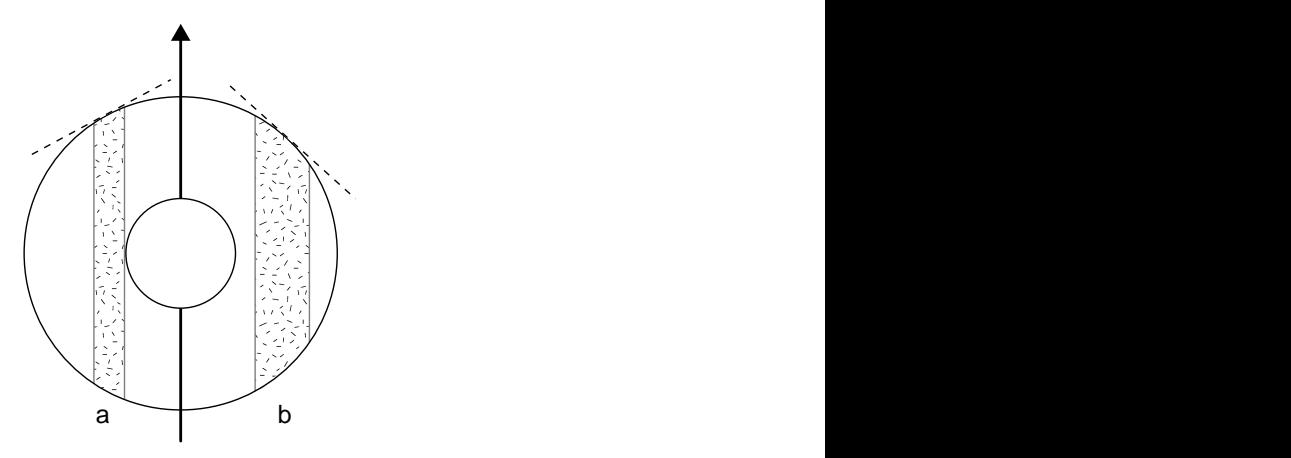

*Abb. 4.7:* Taylor-Säulen, die weiter außen liegen oder eine größere radiale Ausdehnung haben (b), "sehen" eine stärker geneigte Grenzfläche, als solche nahe am Tangentialzylinder (a). Für erstere ist das Proudman-Taylor Theorem deswegen schwerer zu erfüllen.

Die Größe der Konvektionszellen ist augenscheinlich bei allen Modellen vergleichbar; dadurch, daß sie bei interner Heizung weiter außen liegen, passen mehr nebeneinander, was die höheren  $m_{\text{krit}}$  erklärt.

## **4.3 Weitere Eigenschaften und stärkere Konvektion**

Um den unmagnetischen Teil der Untersuchungen zu vervollständigen, werden noch weitere Größen betrachtet, und zwar die kinetische Energiedichte (skaliert mit  $\frac{\rho_0 v^2}{d^3}$  $\frac{0}{d^3}$ )

$$
E_{kin} = \frac{1}{2}\vec{u}^2\tag{4.7}
$$

sowie deren toroidaler, axialsymmetrischer Anteil E<sup>t,ax</sup>. Zu diesem tragen nur Kugelfunktionsmoden mit *m* = 0 bei; von ihnen wird ein zonaler Wind in φ-Richtung beschrieben. Von diesen zonalen Winden kann poloidales Feld durch Scherung in toroidales umgewandelt werden, sie sind daher im Zusammenhang mit dem ω-Effekt von Interesse (*Merrill et al.* 1996). Andererseits kann dieser zonale Wind recht stark werden; dann ist diese Größe auch zur Beschreibung der Strömung ein hilfreiches Maß. Eine weitere wichtige Größe für einen Dynamoeffekt ist die Helizität *H*

$$
H = \vec{u} \cdot \vec{\omega} \tag{4.8}
$$

Die Helizität ist ein Maß dafür, wie "schraubenförmig" eine Strömung ist (Abb. 4.8). Führt eine Strömung z. B. in der *x*-*y*-Ebene eine Kreisbewegung aus und hat dabei noch eine nicht verschwindende *z*-Komponente, besitzt sie Helizität.

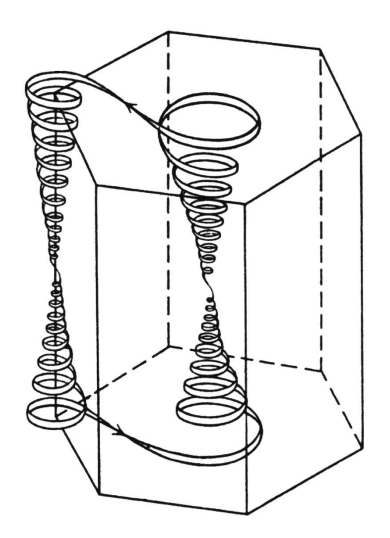

*Abb. 4.8:* Partikelbahn in einer helischen Strömung (*Chandrasekhar* 1961). Die Helizität in der unteren Hälfte der sechskantigen Zelle ist positiv (Rechtsschraube), in der oberen negativ (Linksschraube).

Durch helische Strömungen kann toroidales in poloidales Feld umgewandelt werden und umgekehrt. Damit ist die Helizität die Basis für den α-Effekt (*Moffatt* 1978, *Merrill et al.* 1996). Normiert man die Helizität mit den Amplituden von  $\vec{u}$  und  $\vec{\omega}$ , so erhält man die *relative* Helizität als Maß dafür, wie helisch eine Strömung relativ zum maximal möglichen Wert ist:

$$
H_{\text{rel}} = \frac{\vec{u} \cdot \vec{\omega}}{|\vec{u}| \cdot |\vec{\omega}|} \tag{4.9}
$$

damit ist −1 ≤ *H*rel ≤ +1. Von diesen charakteristischen Größen (4.7 - 4.9) werden jeweils die Volumenmittel betrachtet.

Um einen Eindruck zu bekommen, wie sich diese Modelle mit stärker werdender Konvektion entwickeln, werden sie zusätzlich bei eineinhalb- und zweifach überkritischer Ra betrachtet. Dabei werden die Modelle weiterhin in den sich bei Einsatz der Konvektion einstellenden Symmetrien gerechnet (die aufgeprägten Symmetrien entsprechen den  $m_{\text{krit}}$  in Tab. 4.2). Sicherlich würden bei höheren Ra noch anderen Moden angeregt werden, aber das zuzulassen würde unverhältnismäßig viel Rechenzeit beanspruchen. So kann man auch schon ganz gut erkennen, wohin die Tendenzen gehen.

Alle Modelle werden so lange gerechnet, bis sich ein quasi-stationärer Zustand eingestellt hat (bis auf eine Drift der gesamten Struktur in φ-Richtung herrscht Stationarität). Die kinetischen Energien sind in diesen Fällen zeitlich unveränderlich. Nur bei einigen Modellen mit interner Heizung ergab sich kein (quasi-)stationärer Zustand, diese sind in der Zusammenstellung der Ergebnisse in Tab. 4.3 mit Sternchen gekennzeichnet.

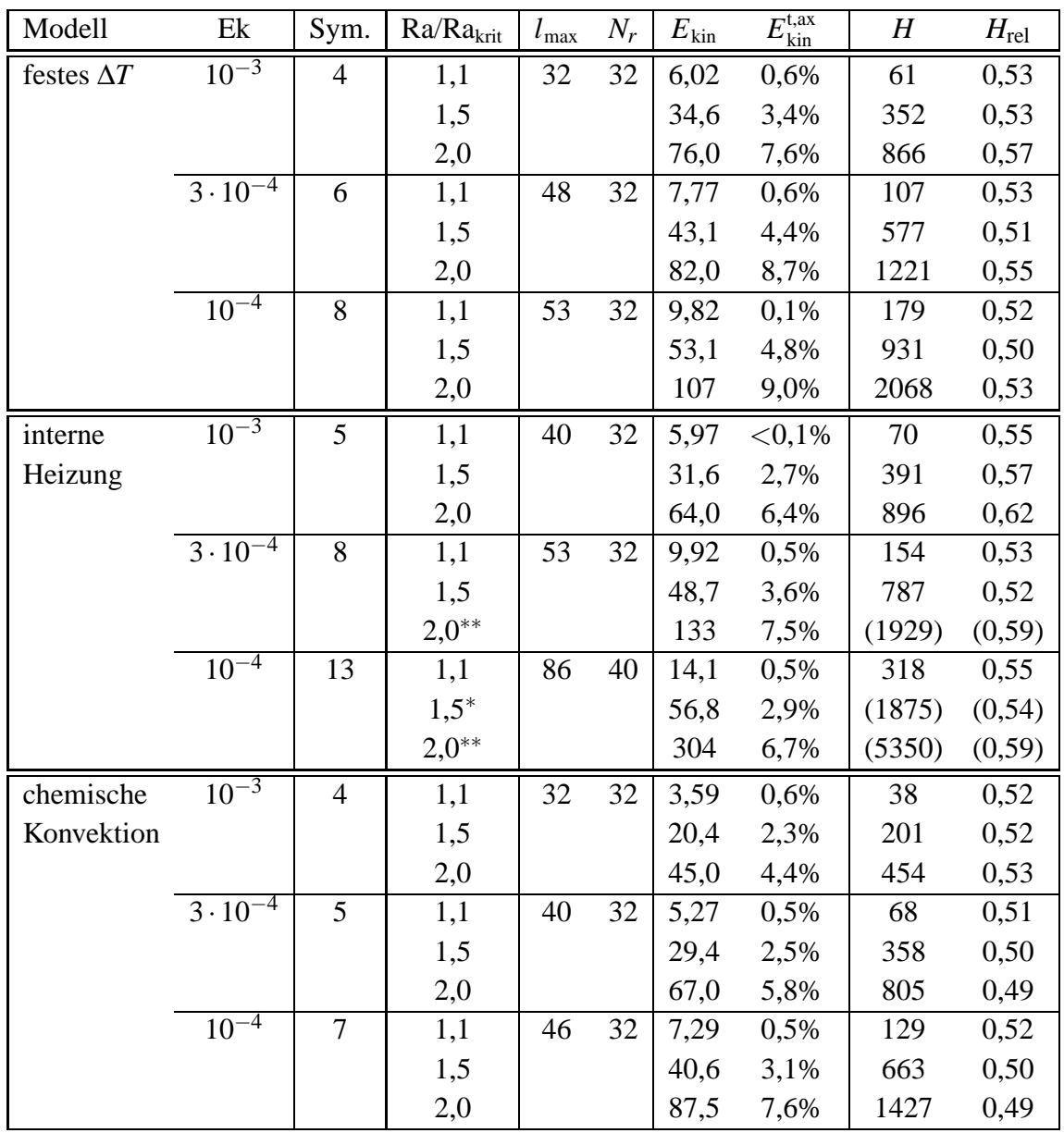

Sym. – aufgeprägte Symmetrie in der Länge φ

 $N_r$  – Anzahl der radialen Gitterintervalle (s. (2.37))

 $E_{kin}$  – Volumenmittel der kinetischen Energiedichte

 $E_{\text{kin}}^{\text{t,ax}}$ – axialsymmetrischer Anteil der toroidalen kinetischen Energie

*H* – rms-Wert der Helizität in der Kugelschale

*H*<sub>rel</sub> – relative Helizität laut (4.9)

*Tab. 4.3:* Ergebnisse der unmagnetischen Untersuchungen. Alle Rechnungen bis auf die gekennzeichneten haben einen quasi-stationären Zustand ergeben. ( <sup>∗</sup> Zeitl. Verlauf von *E*kin ist eine periodische Schwingung mit 1 Frequenz; ∗∗ mit mehreren Frequenzen. Hier sind für die Energien zeitliche Mittelwerte angegeben. Die Helizitäten konnten nur zu *einem* Zeitpunkt bestimmt werden und sind daher für diese Fälle etwas unsicher.)

In den Abbildungen 4.9 und 4.10 finden sich die Darstellungen der kinetischen Energien bzw. der Helizitäten für die drei Modelle bei den unterschiedlichen Parametern.

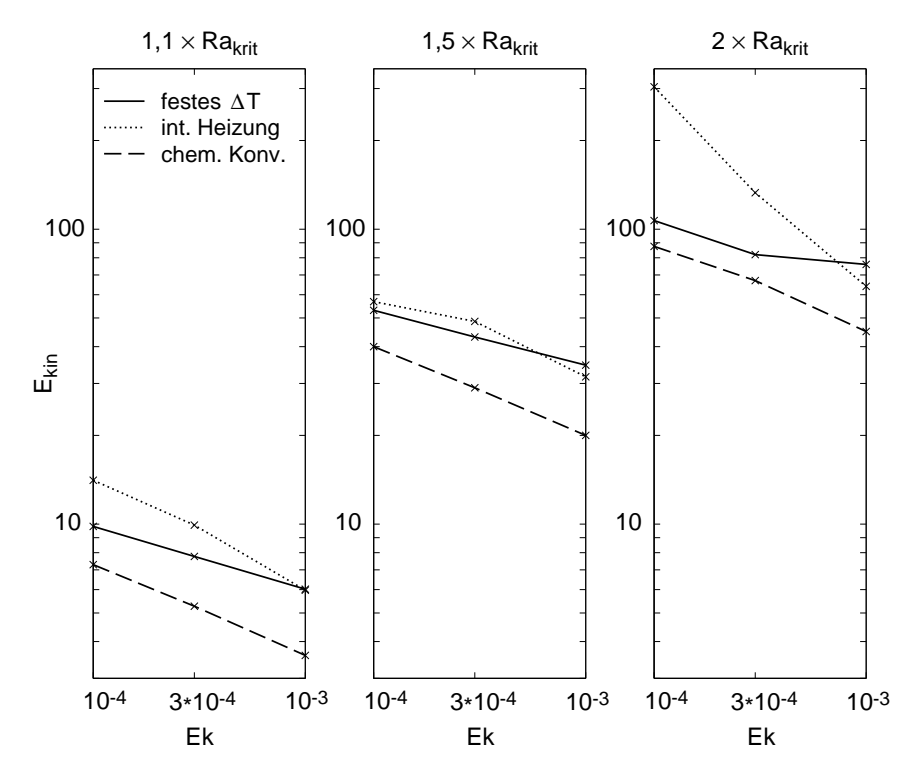

*Abb. 4.9:* rms-Wert der kinetischen Energiedichte in der Kugelschale bei Einsatz der Konvektion und bei 1,5- und 2-fach überkritischer Rayleighzahl

Die mittleren kinetischen Energien sind bei interner Heizung meist höher und bei chemischer Konvektion niedriger als bei festem ∆*T*. Das ist wegen der höheren kritischen Rayleighzahlen bei interner Heizung und den etwas niedrigeren bei chemischer Konvektion verständlich. Bei den gemittelten Helizitäten zeigt sich das gleiche Verhalten. Allerdings sind die relativen Helizitäten *H*rel für alle Modelle ähnlich, und aus ihrer Auftragung kann kein deutlicher Trend abgelesen werden (Daten nur in der Tabelle). Eventuell sind die höheren kinetischen Energien und Helizitäten bei interner Heizung (und die entsprechend niedrigeren bei chemischer Konvektion) auch einfach nur durch die Strömungsstruktur bedingt: In Abb. 4.6 sieht man, daß die Konvektionszellen bei interner Heizung wesentlich mehr Raum in der Kugelschale einnehmen und die bei chemischer Konvektion weniger als die bei festem ∆*T*. Bei Bildung von Volumenmitteln führt das natürlich zu höheren Werten bei interner Heizung und niedrigeren Werten bei chemischer Konvektion.

## **4.4 Taylor-Drift**

Die sich im äußeren Kern aufreihenden Taylor-Säulen, wie man sie in den Abbildungen 4.1 oder 4.6 sehen kann, sind quasi-stationär: sie driften mit der Zeit um den inneren Kern herum.

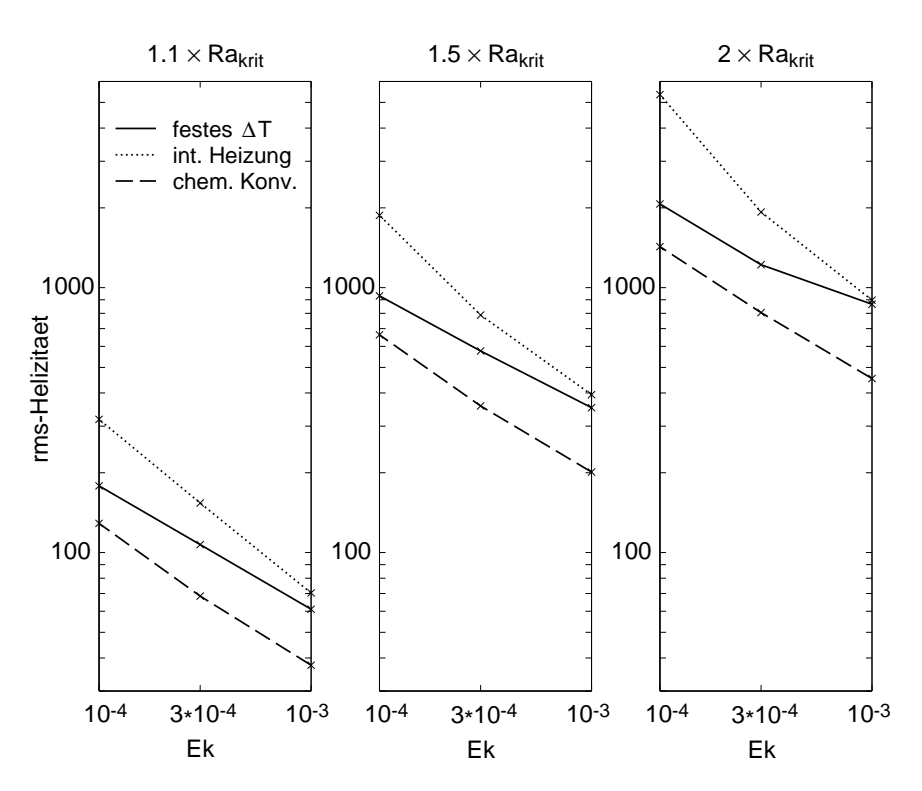

*Abb. 4.10:* rms-Wert der Helizität in der Kugelschale bei Einsatz der Konvektion und bei 1,5 und 2-fach überkritischer Rayleighzahl

Interessant ist das Verhalten dieser Drift in Abhängigkeit der Ekman- und Rayleighzahl. Wie kann die Frequenz und Richtung der Drift festgestellt werden? Betrachten wir dazu Abb. 4.11, die schematisch einen Schnitt durch die Äquatorebene zeigt.

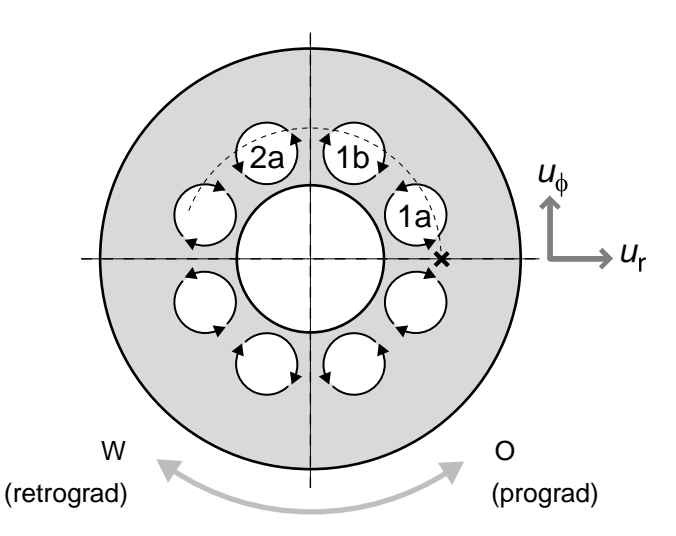

*Abb. 4.11:* Schematischer Schnitt durch die Äquatorebene. Man sieht eine Struktur aus vier Konvektionszellen, die jeweils aus zwei Taylor-Säulen mit entgegengesetztem Drehsinn (Pfeile) bestehen.

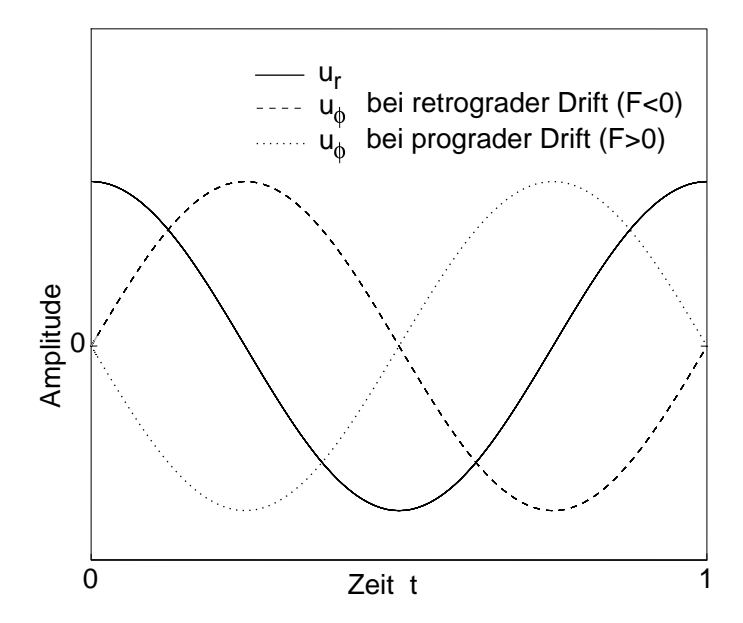

*Abb. 4.12:* Amplitudenverlauf der horizontalen Geschwindigkeitskomponenten, wie sie am Punkt x aus Abb. 4.11 aufgezeichnet werden. In unserem Beispiel driftet die Struktur aus 4 Zellen in einer Zeiteinheit um 2π, so daß sich ein *F* von 1/4 ergibt.

Nehmen wir einmal an, die Struktur driftet retrograd, also entgegen der Rotationsrichtung, also im Uhrzeigersinn. Lassen wir uns an dem mit gekennzeichneten Punkt (bei drei Uhr) die radiale Komponente *u<sup>r</sup>* der Strömung ausgeben, so erhalten wir näherungsweise eine Cosinus-Schwingung (Abb. 4.12): Zuerst ist *u<sup>r</sup>* maximal positiv. Während die Taylorsäule 1a über unseren Ausgabepunkt hinwegstreicht, fällt die Amplitude bis auf Null ab und erreicht zwischen Säule 1a und 1b ihr Minimum. In der Mitte von 1b ist wieder ein Nulldurchgang, zwischen 1b und 2a ein Maximum usw.

Damit kann die Anzahl der Umläufe einer Taylorsäule pro Zeiteinheit ausgerechnet werden, was als Driftfrequenz *F* bezeichnet werden soll. Die Drift*richtung* ist aus *u<sup>r</sup>* allein nicht ableitbar: Wäre die Drift andersherum, so würden wir in Abb. 4.12 genau den gleichen Verlauf von *u<sup>r</sup>* erhalten. Lassen wir uns aber zusätzlich noch die φ-Komponente der Strömung *u*<sup>φ</sup> ausgeben, so kann aus der Phasenlage zwischen *u<sup>r</sup>* und und *u*<sup>φ</sup> auf die Richtung der Drift geschlossen werden, was man sich mit Hilfe der Abb. 4.11 und 4.12 klarmachen kann. Bei prograder Drift (Ostdrift) läuft *u*<sup>φ</sup> um 90◦ *u<sup>r</sup>* voraus, bei retrograder Drift (Westdrift) um 90◦ hinterher.

In Tab. 4.4 sind die Ergebnisse für die kritische Driftfrequenz für die verschiedenen Antriebsarten zusammengestellt. Die kritische Driftfrequenz *F*<sub>krit</sub> ist die Driftfrequenz, die sich an der kritischen Rayleighzahl vorfindet. In Abb. 4.13 findet sich eine Auftragung von *F*<sub>krit</sub> über der Ekmanzahl. Positive Werte für *F* bedeuten Drift in Rotationsrichtung (prograd), negative bedeuten Drift entgegen der Rotationsrichtung (retrograd).

| festes $\Delta T$ |     |                | interne Heizung |     |                | chemische Konvektion          |     |                |
|-------------------|-----|----------------|-----------------|-----|----------------|-------------------------------|-----|----------------|
| Ek                | Sym | $F_{\rm krit}$ | Ek              | Sym | $F_{\rm krit}$ | Ek                            | Sym | $F_{\rm krit}$ |
| $10^{-3}$         |     | 0,833          | $10^{-3}$       |     | 0,909          | 10 <sup><math>-3</math></sup> |     | 0,741          |
| $3.10^{-4}$       |     | 1,511          | $3.10^{-4}$     |     | 1,581          | $3.10^{-4}$                   |     | .699           |
| $10^{-4}$         |     | 2,598          | $10^{-4}$       | 13  | 2,312          | 1 $\Omega$ –4                 |     | 2,845          |

*Tab. 4.4:* Driftfrequenz  $F_{\text{krit}}$  der Taylorsäulen bei Einsatz der Konvektion für die verschiedenen Modelle

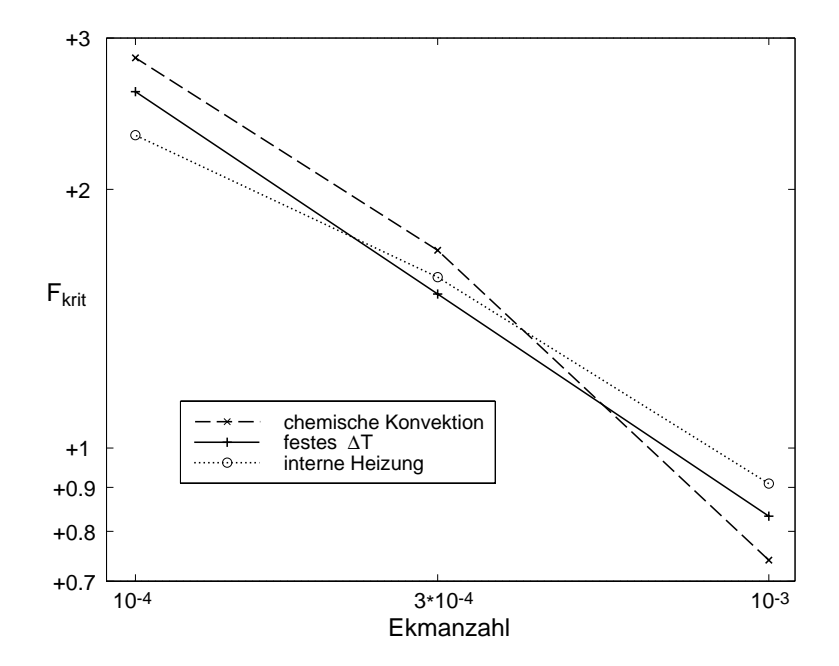

*Abb. 4.13:* Driftfrequenz *F*krit der Taylorsäulen bei Einsatz der Konvektion in Abhängigkeit der Ekmanzahl (doppelt logarithmische Auftragung).

Man sieht, daß  $F_{\text{krit}}$  immer positiv, also nach Osten gerichtet ist, und daß es mit fallender Ekmanzahl steigt. Die Driftfrequenz unterscheidet sich nur marginal für die unterschiedlichen Modelle. Aus diesem Grund ist ein weiterer Vergleich von *F* bei unterschiedlichen Antriebsarten wahrscheinlich nicht lohnend.

Es sollen im folgenden aber noch einige interessante Ergebnisse vorgestellt werden, die sich bei festem ∆*T* fanden (Daten in Tab. 4.5): Trägt man die Drift in Abhängigkeit der Rayleighzahl auf, so findet sich bei allen untersuchten Ekmanzahlen das gleiche Verhalten: An der kritischen Rayleighzahl hat *F* sein Maximum. Mit steigender Ra nimmt *F* in annähernd linearer Weise ab und wird schließlich negativ. Bei knapp dreifach überkritischer Ra ist die Drift maximal negativ; bei noch größeren Ra wird das Verhalten mehr und mehr chaotisch und es ist keine Driftfrequenz mehr ermittelbar. Die Beträge der maximalen und der minimalen Drift sind in etwa gleich groß. Bei festen Rändern sind die Maximalbeträge von *F* etwas kleiner als bei freien Rändern (s. Abb. 4.14)

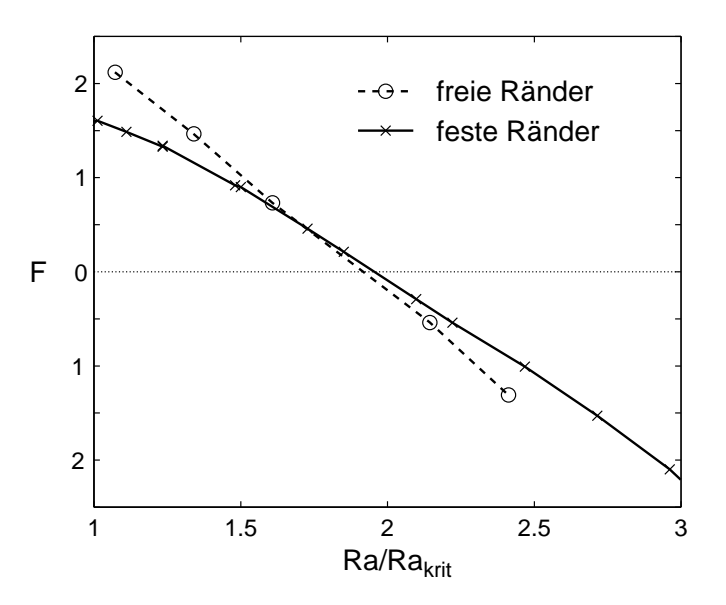

*Abb. 4.14:* Driftfrequenz *F* für festes ∆*T* für feste und freie Ränder in Abhängigkeit der Rayleighzahl.

Die Ergebnisse für verschiedene Ekmanzahlen sind in Abb. 4.15 zusammengefaßt: nach Einsatz der Konvektion folgt mit steigender Rayleighzahl ein Regime, in dem die Taylor-Säulen nach Osten driften. Bei etwa doppelt überkritischer Ra ist das System stationär (grüne Linie), worauf bis etwa Ra =  $3 \cdot Ra_{krit}$  ein Regime folgt, in dem die Säulen nach Westen driften. Die Driftrichtung ist also von der Heftigkeit der Konvektion abhängig.

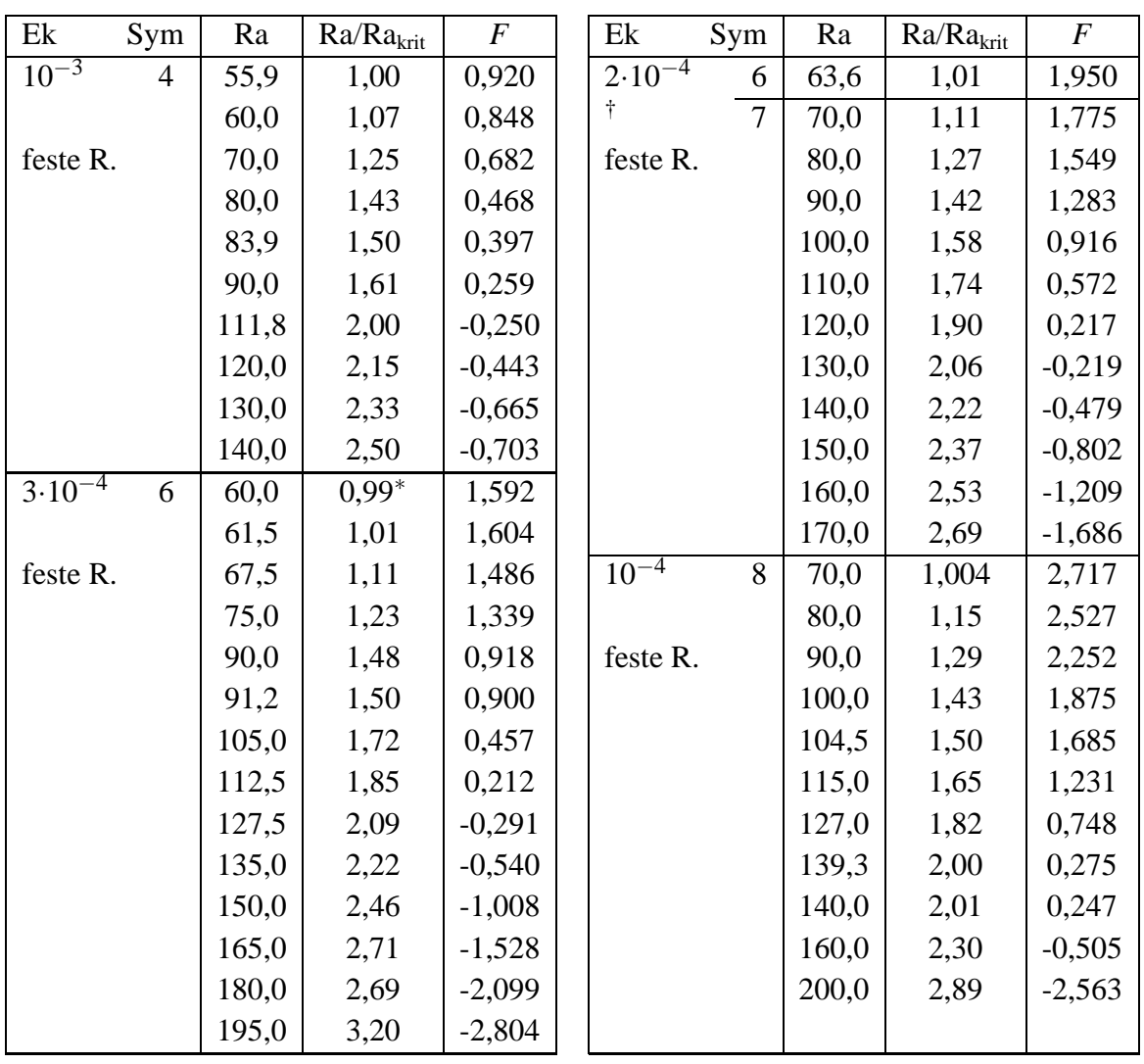

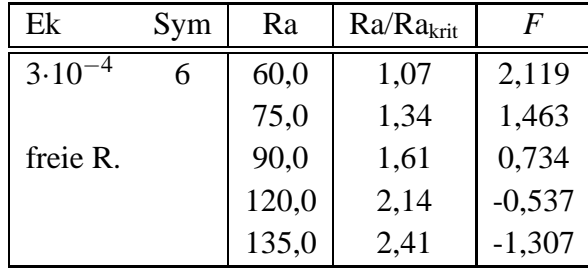

*Tab. 4.5:* Driftfrequenz *F* der Taylorsäulen für Modell festes ∆*T*. Groß Tabelle feste, kleine Tabelle freie Ränder. Ein *F* von 1 bedeutet, daß die Struktur eine volle Umdrehung um den IK in einer Zeiteinheit macht. Positive *F* bedeuten prograde Drift, negative *F* retrograde Drift.

<sup>∗</sup> Weil die Rayleighzahl leicht unterkritisch ist, hat sich eine gedämpfte Schwingung ergeben, deren Frequenz allerdings ohne Probleme ermittelt werden konnte.

<sup>†</sup> Die kritische Rayleighzahl bei Ek = 2 · 10<sup>-4</sup> ist Ra<sub>krit</sub> = 63,2 ± 1% (bei Sym = 6)

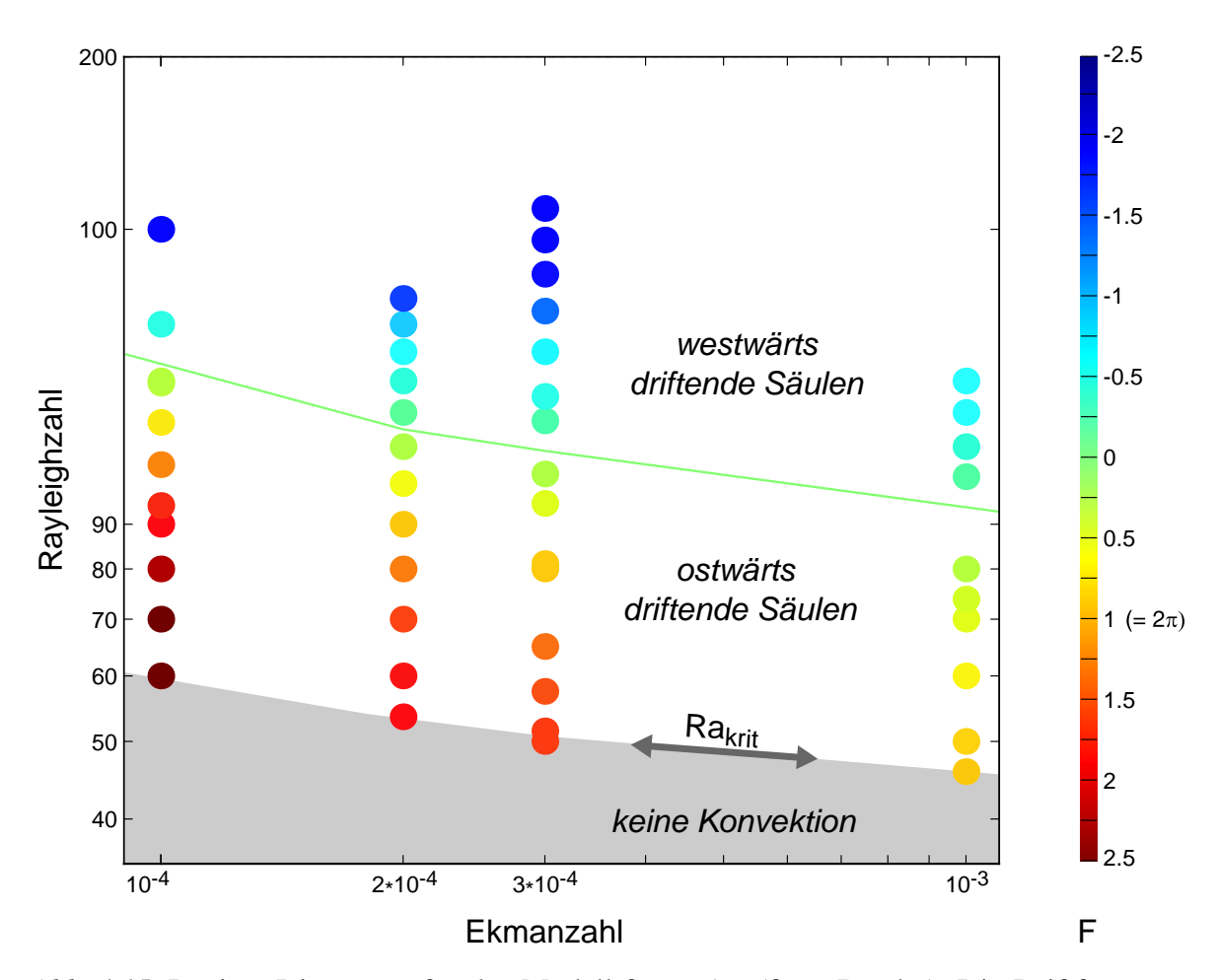

*Abb. 4.15:* Regime-Diagramm für das Modell festes ∆*T* (feste Ränder). Die Driftfrequenz *F* der Taylorsäulen in Abhängigkeit der Rayleigh- und Ekmanzahl ist farbig kodiert: Rottöne bedeuten Drift in Ostrichtung (prograd), Blautöne in Westrichtung (retrograd). Auf der grünen Linie ist die Drift Null, die Strömungsstruktur ist dort stationär. Eine Frequenz von 1 bedeutet, daß sich die Struktur in einer Zeiteinheit um  $2\pi$  fortbewegt.

# **5 Einfluß der verschiedenen Antriebsarten auf Dynamos**

### **5.1 Starten eines Dynamos**

Um eine Dynamo-Simulation zu starten, werden die vier Eingabeparameter Ek, Ra, Pr und Pm ((2.27) - (2.30)) wie gewünscht vorgewählt. (Die Prandtlzahl Pr bleibt wie gesagt immer unverändert und auf 1 festgelegt.) Es wird vom konduktiven Zustand ausgegangen ((3.24) - (3.27)), dem eine kleine statistische Dichtestörung überlagert wird, so wie das auch bei der Bestimmung der kritischen Rayleighzahlen in Kap. 4.2.1 gemacht wurde. Zusätzlich muß für ein initiales Magnetfeld gesorgt werden, denn ohne ein solches kann sich kein Dynamo aufbauen, was man an der Induktionsgleichung  $(2.24)$  sehen kann: Wenn  $\vec{B}$  überall Null ist, so ist auch ∂ $\vec{B}/\partial t$  Null.

Das initiale Magnetfeld wird in einer Phase der Magnetokonvektion durch inhomogene magnetische Randbedingungen erzeugt. An KMG und IKG wird während dieser Phase ein rotationssymmetrisches Feld der folgenden Form vorgegeben:

$$
B_{\phi} = \Lambda_0 \cdot \sin(2\theta) \qquad \text{bei } r = r_i \text{ und } r = r_a \tag{5.1}
$$

mit der auf der Amplitude *B*<sub>0</sub> des aufgeprägten Feldes basierenden Elsasserzahl Λ<sub>0</sub>:

$$
\Lambda_0 = \frac{B_0^2}{\rho_0 \mu_0 \eta \Omega_0} = \frac{\sigma B_0^2}{\rho_0 \Omega_0} \tag{5.2}
$$

Innerhalb der Nordhemisphäre wird durch (5.1) ein Feld in φ-Richtung mit Maxima bei θ = 45◦ und in der Südhemisphäre ein entgegengesetztes aufgebaut. Das Zusammenwirken dieses toroidalen Magnetfeldes mit der Flüssigkeitsströmung (s. Abb. 4.1) erzeugt ein Dipoldominiertes poloidales Magnetfeld. Der poloidale Anteil des Erdmagnetfeldes ist ebenso Dipol-dominiert (s. Kap. 2.1), wodurch die Wahl dieses speziellen Initialfeldes motiviert wurde. Die Phase der Magnetokonvektion wurde jeweils etwa 0,5 Zeiteinheiten lang gewählt mit  $\Lambda_0 = 1$ .

Darauf folgt die Dynamophase, in der das äußere Feld abgeschaltet wird, indem die inhomogene magnetische Randbedingung (5.1) durch eine homogene ersetzt wird:

$$
B_{\phi} = 0 \qquad \text{bei } r = r_i \text{ und } r = r_a \tag{5.3}
$$

Alternativ kann auch gleich mit der Dynamophase begonnen werden, wenn man die Daten einer bereits vorhandenen Simulation – mit möglichst ähnlichen Parametern – als Anfangszustand benutzt.

In beiden Fällen muß die Rechnung erst einmal so lange laufen, bis der Dynamo seinen neuen Zustand gefunden hat, der (möglichst) nicht mehr vom Anfangszustand beeinflußt ist. Das kann je nach Modell, Parametern und Anfangszustand unterschiedlich lange dauern.

Wir beobachten dazu die zeitliche Entwicklung der Nusseltzahl und der mittleren kinetischen und magnetischen Energien in der Kugelschale. Die Nusseltzahl Nu ist ein Maß für die Stärke des gesamten (also advektiven + konduktiven) Wärmetransports relativ zum konduktiven. Im Fall festen Temperaturkontrasts ist sie definiert als aktueller Wärmefluß *f* durch die KMG normiert mit jenem bei reiner Wärmeleitung:

$$
Nu = \frac{f_{\text{aktuell}}}{f_{\text{konduktiv}}} \qquad \text{bei festem } \Delta T \tag{5.4}
$$

Im konduktiven Fall ist die Nusseltzahl definitionsgemäß 1 und mit stärker werdender Konvektion steigt sie an. Die Nusseltzahlen an der KMG und an der IKG müssen im zeitlichen Mittel gleich sein, denn der Wärmefluß ins Simulationsgebiet muß dem aus ihm heraus entsprechen, wenn es sich nicht aufheizen oder abkühlen soll. Deswegen wird nur die Nusseltzahl an der KMG betrachtet.

Im Fall der Modelle interne Heizung und chemische Konvektion macht obige Definition keinen Sinn, weil an einer Grenze der Fluß von *T* (bzw. *C*) sowieso Null ist und er sich an der anderen mit den internen Quellen (Senken) balancieren muß, damit die mittlere Temperatur (Konzentration) in der Kugelschale erhalten bleibt. Hier kann Nu mit Hilfe des sich einstellenden Temperatur- (bzw. Konzentrations-) Kontrastes zwischen IKG und KMG definiert werden. Je stärker die Konvektion ist, desto kleiner wird nämlich dieser Kontrast. Damit auch hier die Nusseltzahl im konduktiven Fall 1 ist, wird mit dem jeweiligen konduktiven Kontrast ((3.29 und (3.31)) multipliziert:

$$
Nu = \frac{\Delta T_{konduktiv}}{\Delta T_{aktuell}} \qquad \text{bei interner Heizung} \tag{5.5}
$$

und entsprechend

$$
Nu = \frac{\Delta C_{konduktiv}}{\Delta C_{aktuell}} \qquad \text{bei chemischer Konvektion} \tag{5.6}
$$

Die magnetische Energie  $E_{\text{mag}}$  ist mit  $\rho_0 \eta \Omega_0$  skaliert und gegeben als

$$
E_{\rm mag} = \frac{1}{2}\vec{B}^2\tag{5.7}
$$

Wenn sich sowohl die Nusseltzahl als auch die mittlere kinetische und magnetische Energie auf ihre neuen (statistisch schwankenden) Werte eingependelt haben, wird davon ausgegangen, daß der Dynamo sein "Gedächtnis" über seinen Anfangszustand verloren hat. Der sich einstellende (zeitabhängige) Zustand sollte dann nur vom vorgewählten Parametersatz (Ek, Ra, Pr, Pm) und der Antriebsart abhängen.

Bei *Olson et al.* (1999) hat dies durchschnittlich ein bis zwei Dipol-Zerfallszeiten gedauert, was hier für das Modell festes ∆*T* auch so war. Eine Dipol-Zerfallszeit *t<sup>D</sup>* ist die obere Grenze für die Zeit, in der ein Magnetfeld auf den Faktor 1/*e* abfällt, wenn nicht irgendein Prozeß die ohmschen Verluste ausgleicht. Man erhält *t<sup>D</sup>* durch Lösen der magnetischen Diffusionsgleichung (das ist die Induktionsgleichung (2.15) ohne den advektiven Anteil); die Zerfallszeit ist abhängig von der räumlichen Ausdehnung des Magnetfeldes. Für eine Vollkugel vom Radius  $r_a = 1,5398$  ist  $t_D$  mit unserer Skalierung ((2.17), (2.19)) und mit (2.28):

$$
t_D^{\circ} = \frac{r_a^2}{\pi^2} \cdot \text{Pm} = 0,240 \cdot \text{Pm} \tag{5.8}
$$

und für die vorliegende Kugelschale ohne den inneren Kern etwas niedriger (*Olson et al.* 1999):

$$
t_D^{\circledcirc} = 0,236 \cdot \text{Pm} \tag{5.9}
$$

Bei den Modellen mit variablem Temperaturkontrast dauerte die anfängliche Anpassungsphase nach Abschalten der inhomogenen magnetischen Randbedingung meist länger als bei festem ∆*T*. Das ist verständlich, weil zuerst eine gewisse Zeit vergeht, bis sich der variable Temperaturkontrast auf seinen Wert eingestellt hat und sich dann die "endgültigen" Werte der anderen Größen (wie kinetische und magnetische Energien) erst ergeben können. Die Anpassungsphase war aber umso kürzer, je heftiger die Konvektion war (im Sinne von hohen durchschnittlichen Flüssigkeitsgeschwindigkeiten).

## **5.2 Voruntersuchung: Auswirkungen einer zweifachen azimuthalen Symmetrie**

Die Idee dieser Voruntersuchung ist, daß sich die grundsätzlichen Eigenschaften eines Dynamos (also Strömungs- und Magnetfeldstruktur, mittlere Energien, Nusseltzahlen usw.) in einer Halbkugel (bzw. einer Vollkugel mit der Rotationsachse als Symmetrieachse) genauso zeigen wie in einer Vollkugel ohne Symmetrieannahme. Durch eine zweifache azimuthale Symmetrie läßt sich die erforderliche Rechenzeit etwa halbieren, denn alle ungeraden *m* in der Kugelfunktionsdarstellung verschwinden. Um herauszufinden, ob solch eine Symmetrieannahme akzeptabel ist und was für Auswirkungen sie hat, soll zunächst ein Dynamo aus *Christensen et al.* (1999) mit den Parametern Ek =  $3 \cdot 10^{-4}$ , Pm = 3, Ra = 376, festes  $\Delta T$ ohne Symmetrieannahme mit einem entsprechenden mit zweifacher Symmetrie verglichen werden.

Das Modell wird zunächst ohne Magnetfeld gestartet, so daß man auch für unmagnetische Konvektion den Vergleich mit und ohne Symmetrie vornehmen kann. Es folgt eine Phase

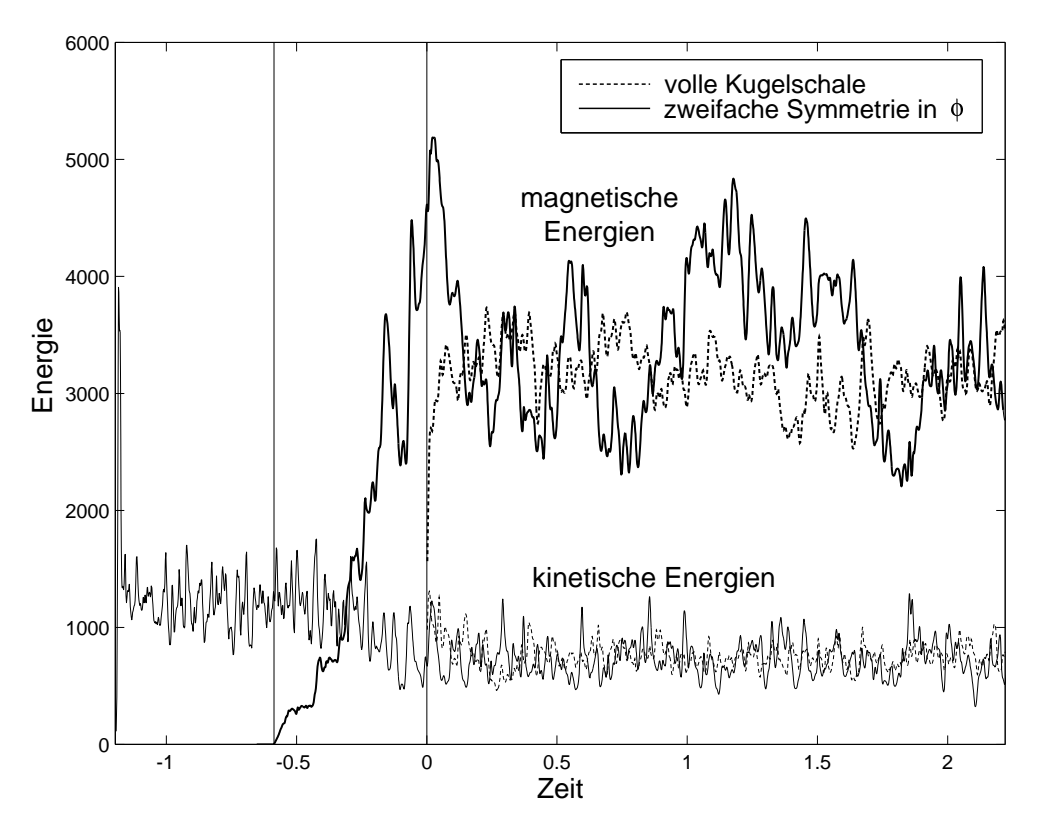

*Abb. 5.1:* Zeitlicher Verlauf der Energien mit und ohne zweifache azimuthale Symmetrie. Das Modell mit zweifacher Symmetrie wurde zuerst als normale Konvektionsrechnung gestartet (bis  $t = -0.6$ ), dann folgt die Magnetokonvektions- und ab  $t = 0$ die Dynamophase. Die magnetischen Energien sind durch dicke Linien, die kinetischen durch dünne dargestellt.

der Magnetokonvektion (*t* = −0,6 bis *t* = 0), in der sich das Feld allmählich aufbaut, und schließlich die Dynamophase. In Abb. 5.1 ist der zeitliche Verlauf der kinetischen und magnetischen Energien für beide Fälle zu sehen. Dabei stammen die Daten für die Simulation in der Vollkugel von *U. Christensen* (persönliche Übermittlung); sie beginnen in Abb. 5.1 bei *t* = 0. Für unmagnetische Konvektion in der vollen Kugelschale ist der zeitliche Verlauf der Energien nicht in der Abbildung zu finden. Die zeitlichen Mittelwerte sind aber in Tab. A.1 im Anhang aufgelistet (die Werte für den unmagnetischen Fall sind dort eingeklammert).

Mit dem Aufbau des Magnetfeldes geht ein Absinken der kinetischen Energie um über 35% einher. Das Magnetfeld scheint also die Stärke der Strömung zu balancieren (s. *Christensen et al.* 1999). In der Dynamophase pendeln sich die Energien in beiden Fällen auf etwa die gleichen Mittelwerte ein. Es fällt lediglich auf, daß die Schwankungsbreite bei zweifacher Symmetrieannahme (besonders bei der magnetischen Energie) größer ist. Das kann dadurch erklärt werden, daß nur eine Halbkugel simuliert wird, in welcher sich extreme Werte weniger stark herausmitteln.

Betrachten wir als weiteres Merkmal die räumlichen Energiespektren, also die Verteilung der

Energien auf die Kugelfunktionsmoden. Dazu wird die Energie einerseits nach dem Kugelfunktionsgrad *l* sortiert, wobei für ein *l* alle entsprechenden *m* summiert werden und sowohl in radialer Richtung als auch zeitlich gemittelt wird. Von großen Kugelfunktionsgraden *l* werden kleinskalige Strukturen, von kleinen *l* großräumige Strukturen beschrieben. Alternativ wird die Energie auch nach der harmonischen Ordnung *m* sortiert, wobei jeweils alle gleichen *m* summiert werden. In Abb. 5.2 finden sich die Spektren für die Fälle mit und ohne φ-Symmetrie im Vergleich.

Die Kurven für gleichen harmonischen Grad *l* liegen grundsätzlich sehr gut übereinander bis auf die Zacken, die bei zweifacher Symmetrie auftauchen. Das liegt am Zusammenwirken der azimuthalen Symmetrie mit einer häufigen Eigenschaft der Dynamos, nämlich einer – mal mehr mal weniger stark ausgeprägten – Äquatorsymmetrie (oder Antisymmetrie) ihrer Geschwindigkeits- und Magnetfelder. Die Strömungsstruktur ist wegen des Proudman-Taylor Theorems in vertikalen Säulen arrangiert (Abb. 4.1), was – bei nicht zu starker Konvektion – oft dazu führt, daß auch das Magnetfeld große äquatorsymmetrische oder antisymmetrische Anteile hat.

Die Kugelfunktionen, durch die die Felder dargestellt werden, lassen sich in symmetrische und antisymmetrische bezüglich des Äquators einteilen. Bei den symmetrischen ist die Summe von  $l + m$  gerade, bei den antisymmetrischen ungerade.

Nehmen wir als Beispiel eine perfekt äquatorsymmetrische Struktur. Sie kann als Summe von symmetrischen Kugelfunktionen beschrieben werden. Es gibt also nur ungerade *m*, falls *l* ungerade, und gerade *m*, falls *l* gerade; alle anderen *m* entfallen. Bei einer vorgegebenen zweifachen Symmetrie in der Länge gibt es aber nur gerade *m*. Unsere Struktur hat also nur Energie bei geraden *l*, weil bei ungeraden *l* die Energie nur in ungeraden *m* sein könnte, die aber aufgrund der azimuthalen Symmetrie verschwinden. Die Zacken in den Spektren sind also zu erwarten, wenn Symmetrien bezüglich des Äquators vorliegen.

Bei den Spektren, die nach der Ordnung *m* sortiert wurden, sind nur die Werte bei *m* = 0 etwa gleich. Alle anderen liegen ca. um den Faktor 2 höher. Da es bei zweifacher Symmetrie nur halb so viele *m* gibt, muß die Energie in jedem *m* natürlich durchschnittlich doppelt so hoch sein. Nur bei *m* = 0, welches die zonalen Winde beschreibt, sind die Werte gleich; ihre Stärke ist durch die Symmetrie also unbeeinflußt.

In Tab. A.1 im Anhang finden sich mehr Vergleichswerte (vgl. die zweite und dritte Spalte), sowohl für den Dynamo als auch für die unmagnetische Konvektion. Es gibt keine signifikanten Unterschiede, zumal die Werte sowieso starken statistischen Schwankungen unterliegen, da wir es mit einem chaotischen System zu tun haben. Auch bei der visuellen Beurteilung der Temperaturverteilung und der Geschwindigkeits- und Magnetfeldstrukturen sind keine grundsätzlichen Unterschiede zu sehen (deswegen nicht gezeigt).

*Christensen et al.* (1999) machen einen Vergleich mit und ohne zweifache azimuthale Symmetrie für die Parameter Ek =  $10^{-4}$ , Pm = 2, Ra = 566 und finden auch keine wesentlichen Unterschiede. Eine solche Symmetrieannahme ist also sinnvoll, um Rechenzeit zu sparen.

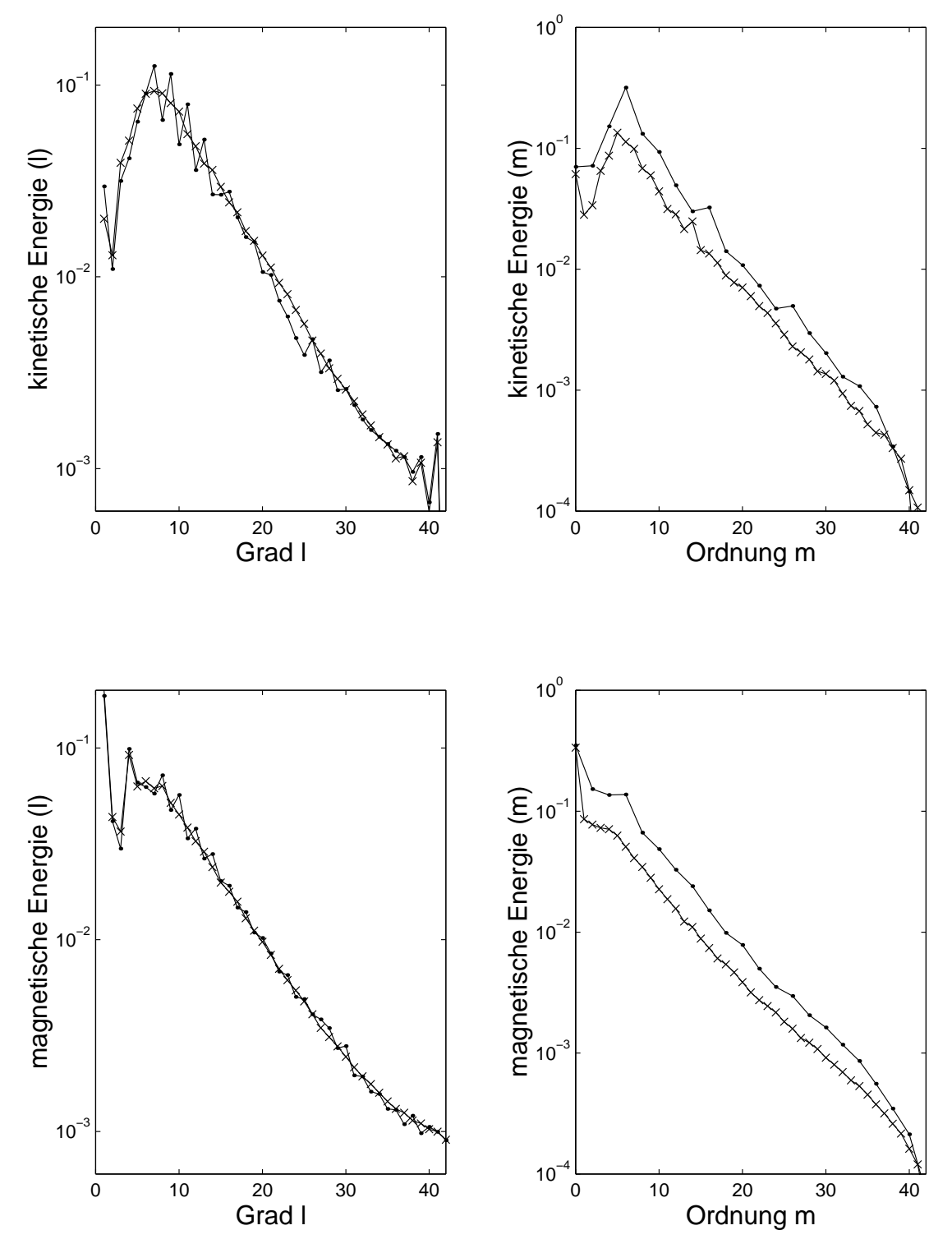

*Abb. 5.2:* Vergleich der kinetischen und magnetischen Energiespektren mit (·) und ohne (×) zweifache azimuthale Symmetrie. Im Fall zweifacher Symmetrie sind nur die geraden *m* dargestellt, weil alle ungeraden Null sind.

Allerdings wird die Neigung der Dipolachse gegen die Rotationsachse, die oft von Interesse ist, wenn man die Modelle mit der Erde vergleicht, dadurch von vorneherein auf Null festgelegt.

## **5.3 Parametersatz 1: Ek=3**·**10-4 , Pm=3**

Nach dieser Voruntersuchung sollen jetzt Dynamos mit den verschiedenen Antriebsarten unter Ausnutzung einer zweifachen Symmetrie in φ verglichen werden, zunächst bei den Parametern Ek = 3 · 10−<sup>4</sup> und Pm = 3. Für den Fall festes ∆*T* wählen wir den Dynamo aus dem letzten Abschnitt (Ra = 376, Ra/Ra<sub>krit</sub> = 6,2). Dieser hat den Vorteil, daß er mitten in einem Bereich funktionierender, selbsterhaltender Dynamos liegt (er ist in der Abb. 5.3 schwarz hervorgehoben):

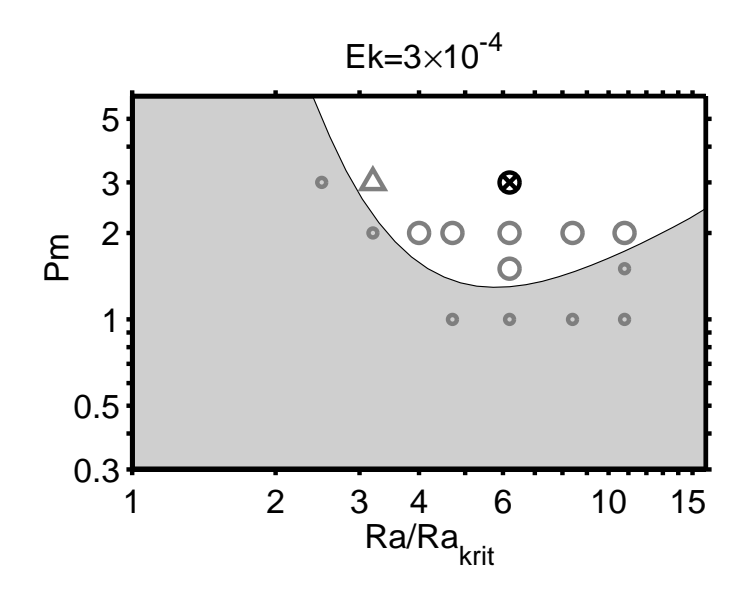

*Abb. 5.3:* Dynamobereich für Ek =  $3 \cdot 10^{-4}$  und festes  $\Delta T$  als Funktion der Rayleighzahl (normiert mit ihrem kritischen Wert) und der magnetischen Prandtlzahl. Nur im weißen Bereich finden sich selbsterhaltende Dynamos, deren rms-Feldstärke *B* durch die Symbole kodiert wird:  $\triangle = 0.5 - 1, 0;$   $\bigcirc = 1, 0 - 2, 0;$  ⊗ = 2,0−4,0. Fehlgeschlagene Dynamos sind mit ◦ gekennzeichnet. (nach *Christensen et al.* (1999))

Zum besseren Vergleich wird für alle Modelle der gleiche Satz an Kontrollparametern (2.27) - (2.30) gewählt. Bei Pr, Pm und Ek ist das auch sinnvoll, allerdings unterscheidet sich die Definition der Rayleighzahl für die Fälle mit internen Quellen bzw. Senken ((3.11), mit Ra<sup>∗</sup> bezeichnet) vom Fall festen Temperaturkontrasts (2.30). In letztere geht ∆*T* als Vorgabegröße ein, während dieses bei interner Heizung und chemischer Konvektion variabel ist und sich erst im Laufe der Simulation einstellt. (Wenn in diesem Zusammenhang von Temperaturkontrast die Rede ist, ist im Falle chemischer Konvektion entsprechend der Konzentrationskontrast gemeint.)

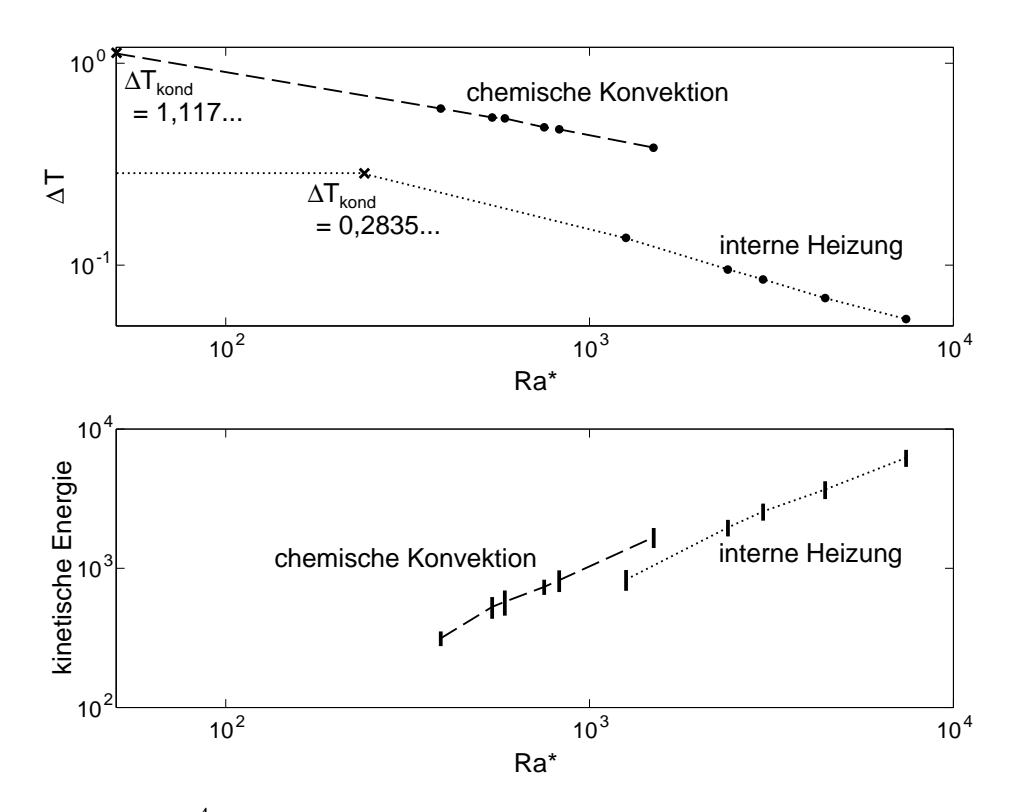

*Abb. 5.4:* Ek = 3·10−<sup>4</sup> ,Pm = 3: Temperaturkontraste ∆*T* und kinetische Energien in Abhängigkeit von Ra<sup>∗</sup> (laut (3.11)) für die Modelle mit variablem ∆*T*. (Durch die Balken ist die zeitliche Varianz der Werte gegeben, für die Temperaturkontraste ist sie so klein, daß sie innerhalb der Punkte • liegt.) Mit einem x ist jeweils das konduktive ∆*T* gekennzeichnet.

Um eine Vergleichbarkeit herzustellen, sollen deshalb bei den Dynamorechnungen alle Rayleighzahlen auf einen Kontrast von 1 bezogen werden.† Die Modelle mit variablem Temperaturkontrast werden daher wie folgt auf die Rayleighzahl vom Modell festes ∆*T* umgerechnet:

$$
Ra = \Delta T \cdot Ra^* \tag{5.10}
$$

(Die Rayleighzahlen für festes ∆*T* bleiben dabei unverändert.)

Man kann sich auch vorstellen, daß alle Temperaturen mit einem konstanten Faktor multipliziert werden, so daß genau ein ∆*T* = 1 herauskommt und dafür die Rayleighzahlen Ra<sup>∗</sup> durch diesen Faktor geteilt werden. Das ändert nichts an der Navier-Stokes-Gleichung (2.23).

<sup>†</sup> Das steht im Gegensatz zum 4. Kapitel, in dem die Rayleighzahlen (bis auf die kritischen) nicht auf einen Temperatur- bzw. Konzentrationskontrast von 1 bezogen wurden. Dort wurde also im Falle der Modelle chemische Konvektion und interne Heizung immer mit Ra<sup>∗</sup> gearbeitet.

Ein Problem dabei ist, daß sich der Temperaturkontrast ∆*T* erst im Laufe der Rechnung einstellt und man deshalb bestenfalls während der Simulation erfährt, wie groß Ra tatsächlich ist. Meist müssen mehrere Versuche gemacht werden, in denen Ra<sup>∗</sup> immer wieder angepaßt wird, bis man bei der gewünschten Ra landet. Um das effektiver zu gestalten, wird der sich einstellende Temperaturkontrast ∆*T* in Abhängigkeit von Ra<sup>∗</sup> aufgetragen (Abb. 5.4 oben).

Sofern man Werte in der Nähe des gewünschten ∆*T* vorliegen hat, kann man recht problemlos interpolieren, welche Rayleighzahl Ra sich bei vorgegebener Ra<sup>∗</sup> einstellt.

Trotzdem ist es numerisch aufwendig, für die Modelle interne Heizung und chemische Konvektion eine gewünschte Ra mit hoher Genauigkeit zu erreichen. Bei diesem ersten Parametersatz konnten nach einigen Anpassungsschritten Rayleighzahlen von  $Ra = 400$  für interne Heizung und Ra = 389 für chemische Konvektion erzielt werden. Die Rayleigzahl von interner Heizung ist somit 6,6% und die von chemischer Konvektion 3,4% höher als die vom Vergleichsmodell festes ∆*T* (Ra = 376). Viel Zeit in genauer übereinstimmende Rayleighzahlen zu investieren, erschien wenig sinnvoll, da kleine Unterschiede in der Rayleighzahl bei den starken statistischen Schwankungen der meisten Ausgabegrößen (siehe z. B. die Schwankungsbreite der magnetischen Energie in Abb. 5.1) sowieso kaum merkbare Auswirkungen haben. Desweiteren werden die Modelle weiter unten (Kap. 5.5.1) ohnehin noch in einem breiten Bereich von Rayleighzahlen miteinander verglichen.

#### **5.3.1 Kleinskalige Strukturen bei interner Heizung**

Der Dynamo festes ∆*T*, Pm = 3, Ra = 376 aus Kapitel 5.2 soll mit Dynamos mit entsprechenden Parametern, aber anderen Antriebsarten verglichen werden. Er wurde mit einer Auflösung bis zu einem Kugelfunktionsgrad *l*max = 42 bei 32 radialen Gitterintervallen berechnet. Diese Auflösung war für jenes Modell ausreichend: *Christensen et. al* (1999) führen Auflösungstests durch und kommen zu dem Schluß, daß eine gute Auflösung erreicht ist, wenn die spektrale Energie um mehr als den Faktor 100 vom Maximum des Spektrums bis zu seinem Ende abfällt. Betrachtet man noch einmal die spektrale Energieverteilung dieses Dynamos in Abb. 5.2, so sieht man, daß sowohl kinetische als auch magnetische Energien um etwas mehr als den Faktor 100 abfallen. Deshalb wurde auch für die Vergleichsmodelle chemische Konvektion und interne Heizung zunächst diese numerische Auflösung gewählt. Bei interner Heizung ist diese aber keineswegs ausreichend: Bei  $l_{\text{max}} = 42$  und  $N_r = 32$  ähnelt die Energieverteilung einem weißen Spektrum; in allen Kugelfunktionsgraden ist etwa gleich viel Energie. Siehe dazu in Abb. 5.5 die etwas dickeren durchgezogenen Linien: besonders bei der magnetischen Energie ist vom Maximum des Spektrums bis zu seinem Ende kaum ein Abfall zu bemerken.

Kinetische und magnetische Energie wandert in einer Energiekaskade von großen Strukturen (kleinen *l*) zu immer kleineren Strukturen (größeren *l*). Für die kinetische Energie kann man sich vorstellen, daß große Wirbel mit der Zeit zunächst in mittelgroße und diese schließlich

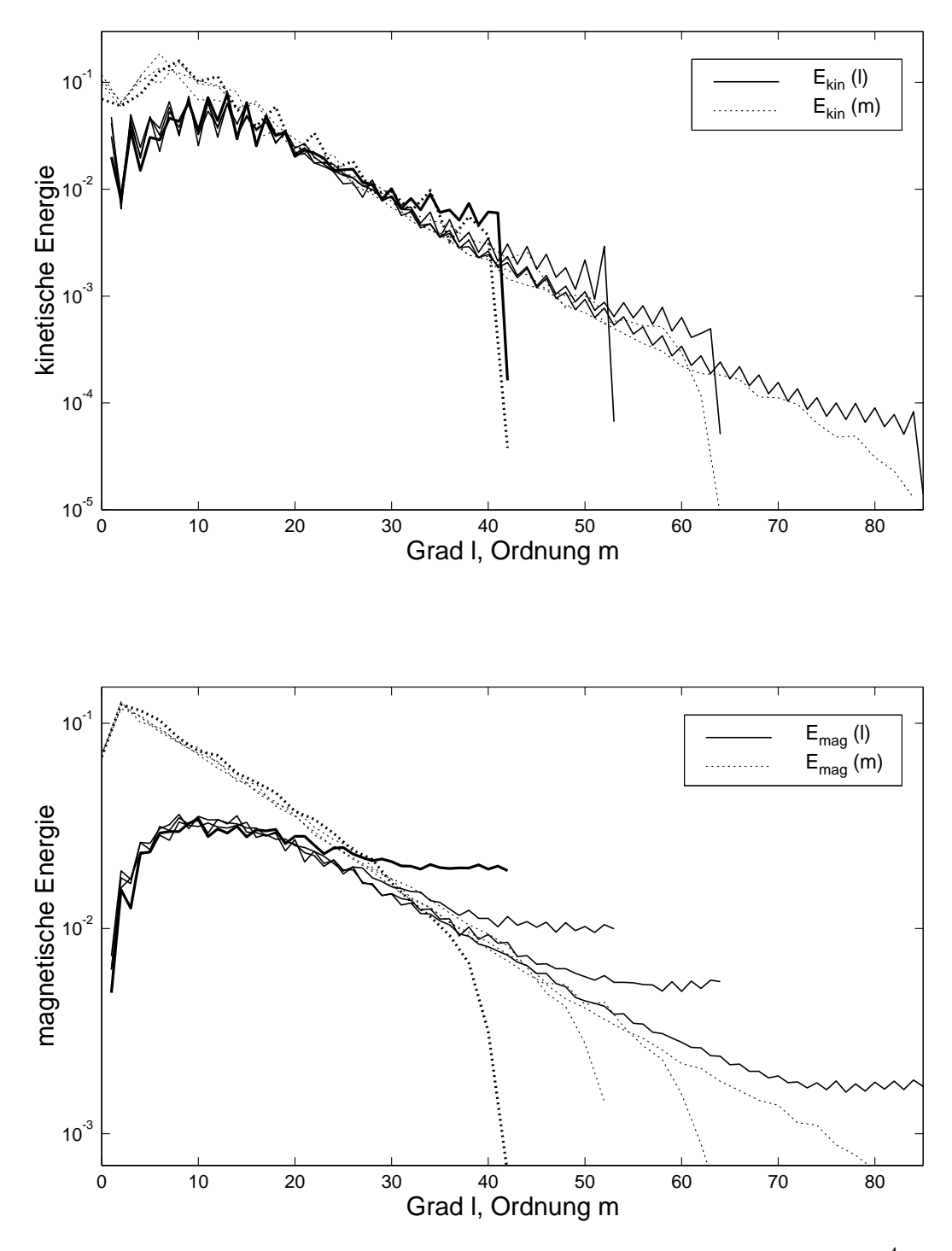

*Abb. 5.5:* Zeitlich gemittelte Energiespektren für interne Heizung bei Ek = 3 · 10<sup>-4</sup>, Pm = 3, Ra = 400 und zweifacher Symmetrie in der Länge. Oben kinetisches, unten magnetisches Spektrum bei den Auflösungen  $l_{\text{max}} = 42, 53, 64$  ( $N_r = 32$ ), und  $l_{\text{max}}$  $= 85 (N<sub>r</sub> = 40)$ . Bei den durchgezogenen Linien wurde über alle *l* summiert, bei den gepunkteten über alle *m*. Große Kugelfunktionsgrade *l* bedeuten kleinskalige Strukturen. Die Gesamtenergie wurde jeweils auf 1 normiert und die eigentlich diskreten Werte mit Linien verbunden.

in kleine und immer kleinere zerfallen (turbulente Diffusion). Durch den advektiven Anteil in der magnetischen Induktionsgleichung, der beschreibt, wie das Magnetfeld von der Strömung mitbewegt wird, ist auch die magnetische Energie an diese Kaskade gekoppelt. Ist diese Energiekaskade an einer Stelle unterbrochen, weil z. B. eine Rechnung numerisch nicht besser aufgelöst ist und es deswegen keine kleineren Skalen gibt, wohin die Energie wandern könnte, so sammelt sie sich am Ende des Spektrums in den kleinstmöglichen Skalen an. Bei gut aufgelösten Simulationen, so wie der aus dem vorigen Kapitel, ist dies kein Problem; dort ist nur in etwa den letzten 10 Kugelfunktionsgraden leicht erhöhte Energie zu finden. Siehe dazu Abb. 5.2: besonders beim magnetischen Spektrum ist gut zu erkennen, daß es zwischen *l* = 10 und *l* = 30 relativ gleichmäßig abfällt, worauf ab *l* = 30 die Steigung der Kurve zunehmend geringer wird. Im Fall interner Heizung bei  $l_{\text{max}} = 42$  ist diese Ansammlung von Energie aber so groß, daß sie das ganze Spektrum verändert und der Dynamo durch die zu geringe Auflösung völlig verfälscht wird.

Ein erster Versuch, dem entgegenzuwirken, ist es, die magnetische Prandtlzahl von 3 auf 2 zu reduzieren. Dadurch unterliegt das Magnetfeld stärkerer Diffusion. Die magnetische Energie wird dann effektiver verringert, was das Spektrum verbessern sollte. In den zwei Zeiteinheiten nach dem Absenken von Pm ist aber die magnetische Energie um fünf Größenordnungen gefallen, so daß der Dynamo als gescheitert betrachtet werden kann. Seine zeitlichen Mittelwerte finden sich in Tab. A.3 im Anhang.

Man könnte eventuell Hyperdiffusivitäten verwenden, um den Energietransfer von den kleinsten numerisch aufgelösten Skalen auf Skalen, die unterhalb der Gitterweite liegen, zu simulieren, aber dies würde den Vergleich der drei Modelle erschweren.

Die einzige Alternative ist, die Auflösung zu erhöhen. Das wurde schrittweise durchgeführt; die spektralen Energieverteilungen bei verschiedenen Auflösungen sind in Abb. 5.5 dargestellt. Das kinetische Energiespektrum ist ab  $l_{\text{max}} = 64$ ,  $N_r = 32$  gut aufgelöst, das magnetische aber sogar bei  $l_{\text{max}} = 85$  und  $N_r = 40$  noch nicht.

Das liegt u. a. daran, daß es bei *l* = 1 kein signifikantes Maximum wie bei festem ∆*T* (s. Abb. 5.2) gibt; selbst in den am stärksten vertretenen Kugelfunktionsmoden bei etwa *l* = 10 liegen nur jeweils 2-3% der gesamten magnetischen Energie. Die Auflösung noch mehr zu erhöhen wäre aber mit unvertretbarem Computeraufwand verbunden, s. dazu Tab. 5.1.

Vergleicht man die magnetischen Spektren (sortiert nach *l*) bei verschiedenen Auflösungen miteinander, so unterscheidet sich ein Spektrum vom jeweils besser aufgelösten wesentlich nur in den letzten 15 Kugelfunktionsgraden. Aus diesem Grunde sollte man dem bestaufgelösten Spektrum (mit  $l_{\text{max}} = 85$ ) bis etwa  $l = 70$  trauen können. Desweiteren fanden *Christensen et al.*, daß auch bei etwas zu kleiner Auflösung die grundlegenden Strukturen und die mittleren Energien nicht wesentlich von denen einer optimal aufgelösten Simulation abweichen. Die Vergleichsrechnung von Modell interne Heizung wird also bei  $l_{\text{max}} = 85$  und  $N_r = 40$  durchgeführt.

Bei chemischer Konvektion stellte sich dieses Auflösungsproblem nicht; der Abfall im kine-

| $l_{\text{max}}$ | $N_r$ | CPU-Zeit |
|------------------|-------|----------|
| 42               | 32    | 1 Tag    |
| 53               | 32    | 2 Tage   |
| 64               | 32    | 5 Tage   |
| 85               |       | 21 Tage  |

*Tab. 5.1:* Rechenzeit auf einem Knoten (thin node P2SC 160 MHz) einer IBM RS/6000 SP2 für eine dimensionslose Zeiteinheit in Abhängigkeit der Auflösung bei E $k = 3$ . 10−<sup>4</sup> , zweifacher azimuthaler Symmetrie und Ra = 400. *l*max – maximaler Grad in der Kugelfunktionsentwicklung; *N<sup>r</sup>* – Anzahl der radialen Gitterintervalle.

tischen und magnetischen Energiespektrum ist sogar noch etwas größer als bei festem ∆*T* (s. u.).

### **5.3.2 Vergleich bei gleicher Rayleighzahl**

In Abb. 5.6 findet sich der zeitliche Verlauf der kinetischen und magnetischen Energien für die Modelle chemische Konvektion, festes ∆*T* und interne Heizung, die im folgenden kurz mit CK, FT und IH bezeichnet werden sollen.

Da der Rechenaufwand für das Modell IH aufgrund der erforderlichen großen räumlichen Auflösung extrem hoch ist (s. Tab. 5.1), konnte es nicht so lange verfolgt werden wie die anderen. Die Struktur hat sich aber seit  $t \approx 0.25$  kaum verändert, so daß es wahrscheinlich den Aufwand nicht lohnen würde, die Simulation fortzuführen.

Während sowohl die kinetischen als auch die magnetischen Energien für CK und FT vergleichbar sind, ist die kinetische Energie bei IH um fast eine Größenordnung höher; gleichzeitig ist die magnetische viel kleiner als bei den Vergleichsmodellen (vgl. dazu auch die zeitlichen Mittelwerte in Tab. A.1 im Anhang. Das Verhältnis magnetischer zu kinetischer Energie ist bei CK und FT etwa 4:1; bei IH ist umgekehrt die kinetische Energie um den Faktor 7 höher als die magnetische. Dieser Dynamo scheint also wesentlich uneffektiver bei der Umwandlung von kinetischer in magnetische Energie zu sein.

Betrachten wir jetzt die Temperaturverteilung, bzw. beim Modell CK die Verteilung der Konzentration der leichten Komponente des Flüssigkeitsgemisches(Abb. 5.7). Bei CK sieht man in der Äquatorebene vier, bei FT sechs Aufströme und eine Vielzahl derer bei IH. Das ähnelt dem unmagnetischen Fall, bei dem sich mehr Konvektionszellen bei IH und etwas weniger bei CK als bei FT fanden.

An den azimuthalen Mittelwerten sieht man, daß sich bei CK an der äußeren und bei IH an der inneren Grenze laterale Schwankungen von *C* bzw. *T* eingestellt haben: Bei CK ist schweres Material über den Polen, bei IH leichtes. Eine Erklärung dafür ist, daß die Konvektion innerhalb des Tangentialzylinders aufgrund des Proudman-Taylor Theorems sehr

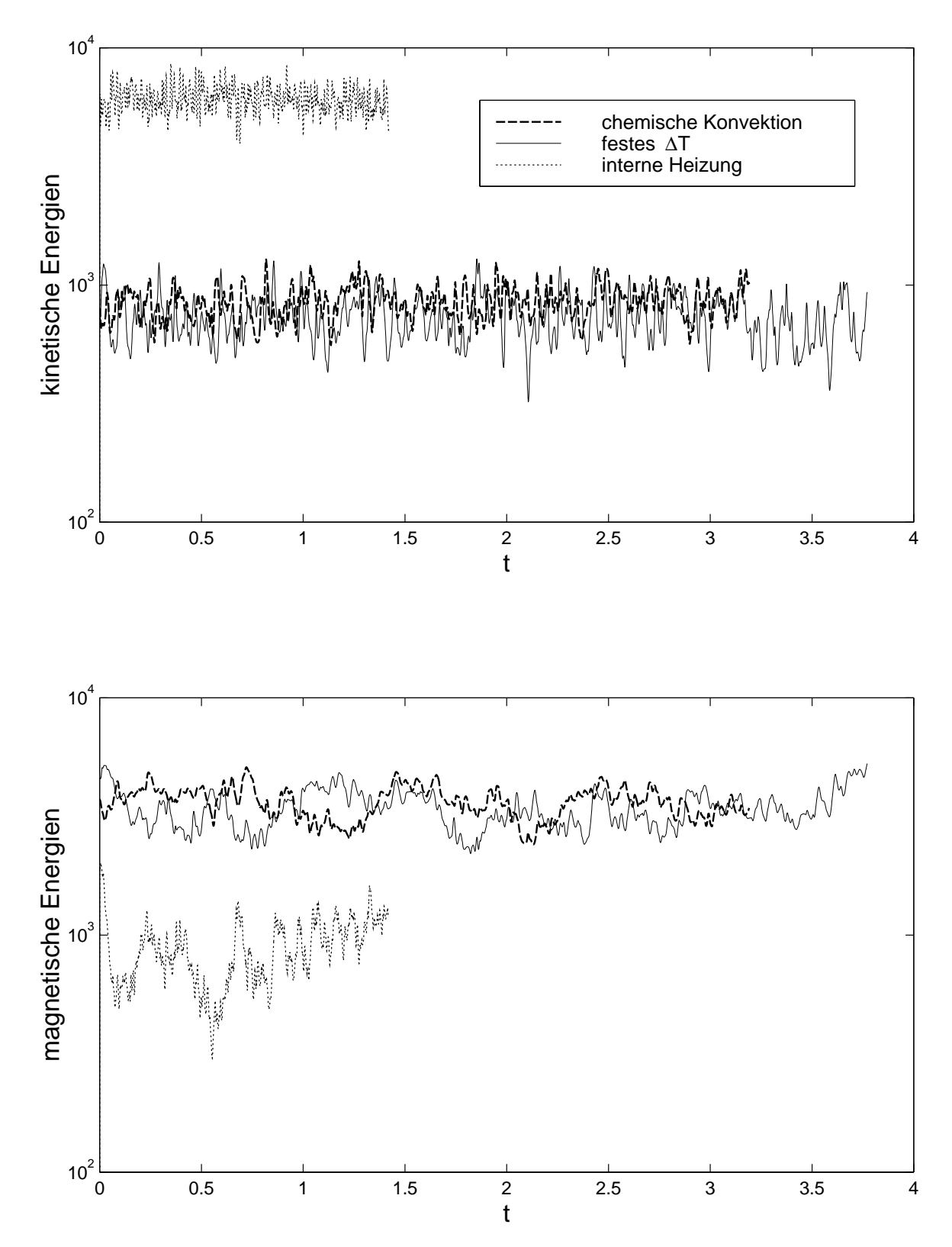

*Abb. 5.6:* Zeitlicher Verlauf der kinetischen und magnetischen Energien für die drei Modelle bei Ek = 3 · 10−<sup>4</sup> , Pm = 3 und Ra ≈ 390. Bei *t* = 0 endet die Phase der Magnetokonvektion.

schwach ist. Durch die internen Senken wird bei CK aber ständig*C* abgebaut und bei IH von den internen Quellen Wärme gebildet, die sich mit der Zeit in diesen Bereichen schwacher Konvektion ansammelt.

In der Strömungsstruktur (Abb. 5.8) zeigt sich der gleiche Trend: Bei CK sind etwa vier, bei FT sechs größere Konvektionszellen auf dem Schnitt durch die Äquatorebene zu erkennen. Während diese bei CK dicht an den inneren Kern gedrängt sind, nehmen sie bei FT schon einen breiteren Bereich ein. Bei IH sind über den ganzen Radius Konvektionszellen verteilt, teilweise mehrere in radialer Richtung nebeneinander. Dicht am inneren Kern ist die Konvektion dabei eher schwach.

Auf der linken Seite von Abb. 5.8 kann man die Strömungsstruktur bei 90% des Kernradius sehen. Bei CK und FT sieht man bei ca. 60◦ Breite die Enden der Taylor-Säulen. Diese liegen bei IH viel weiter außen. Innerhalb des Tangentialzylinders ist die Konvektion bei FT gering und bei den anderen beiden Modellen etwas stärker.

Der Trend zu kleinen Strukturen bei IH und eher größeren bei CK wird auch in den Energiespektren gut sichtbar (Abb. 5.9). Die kinetischen Energiespektren haben ihr Maximum ungefähr bei Kugelfunktionsgraden von *l* = 5-7 (CK), 7-9 (FT) und 7-15 (IH).

Die magnetischen Energiespektren von FT und CK sind sich grundsätzlich sehr ähnlich, bei FT ist lediglich in großen *l* etwas mehr Energie. Beide werden vom Dipolanteil (*l* = 1) dominiert und haben ein zweites Maximum bei etwa *l* = 4-8. Bei IH trägt der Dipolanteil nur mit 0,8% zur Gesamtenergie bei. Das steht im Gegensatz zu den anderen Modellen, wo er 19% (FT) bzw. 14% (CK) ausmacht. Das magnetische Spektrum von IH hat ein einziges breites Maximum, welches etwa bei *l* = 8-14 liegt.

In Abb. 5.10 auf der linken Seite ist das radiale Magnetfeld *B<sup>r</sup>* dieser Modelle an der KMG gezeigt. Auf der rechten Seite ist das poloidale, axialsymmetrische Feld durch Feldlinien dargestellt.

CK und FT haben zwei<sup>∗</sup> bzw. vier Bündel konzentrierten Flusses bei etwa 60◦ Breite und sind stark dipolar geprägt. Der poloidale, axialsymmetrische Anteil des Feldes ist 25% für FT und 17% für CK. Ein großer Teil der Feldlinien tritt bei etwa 60◦ südlicher Breite in den Kern ein und bei etwa 60◦ nördlicher Breite wieder aus ihm heraus. Über den Polen finden sich Minima des Flusses und in der Nähe des Äquators Paare von Flußbündeln mit entgegengesetztem Fluß. Das ähnelt dem Erdmagnetfeld an der KMG (Abb. 2.1).

Bei IH sind die extrem kleinräumigen Magnetfeldstrukturen mehr oder weniger gleichmäßig über die Kugel verteilt. Das Feld scheint häuptsächlich in der Nähe von Abströmen intensiv zu sein, vgl. dazu Abb. 5.10 mit Abb. 5.8, z. B. die länglichen Flußbündel, die senkrecht zum Äquator verlaufen.

Daß sich bei CK genau zwei Flußbündel vorfinden, könnte natürlich auch an der aufgeprägten zweifachen azimuthalen Symmetrie liegen. Deswegen wurde eine weitere Simulation ohne Symmetrieannahme durchgeführt. Aber auch bei dieser fanden sich zwei Flußbündel vor (von denen eines etwas stärker ist). Werte in Tab. A.1 im Anhang.

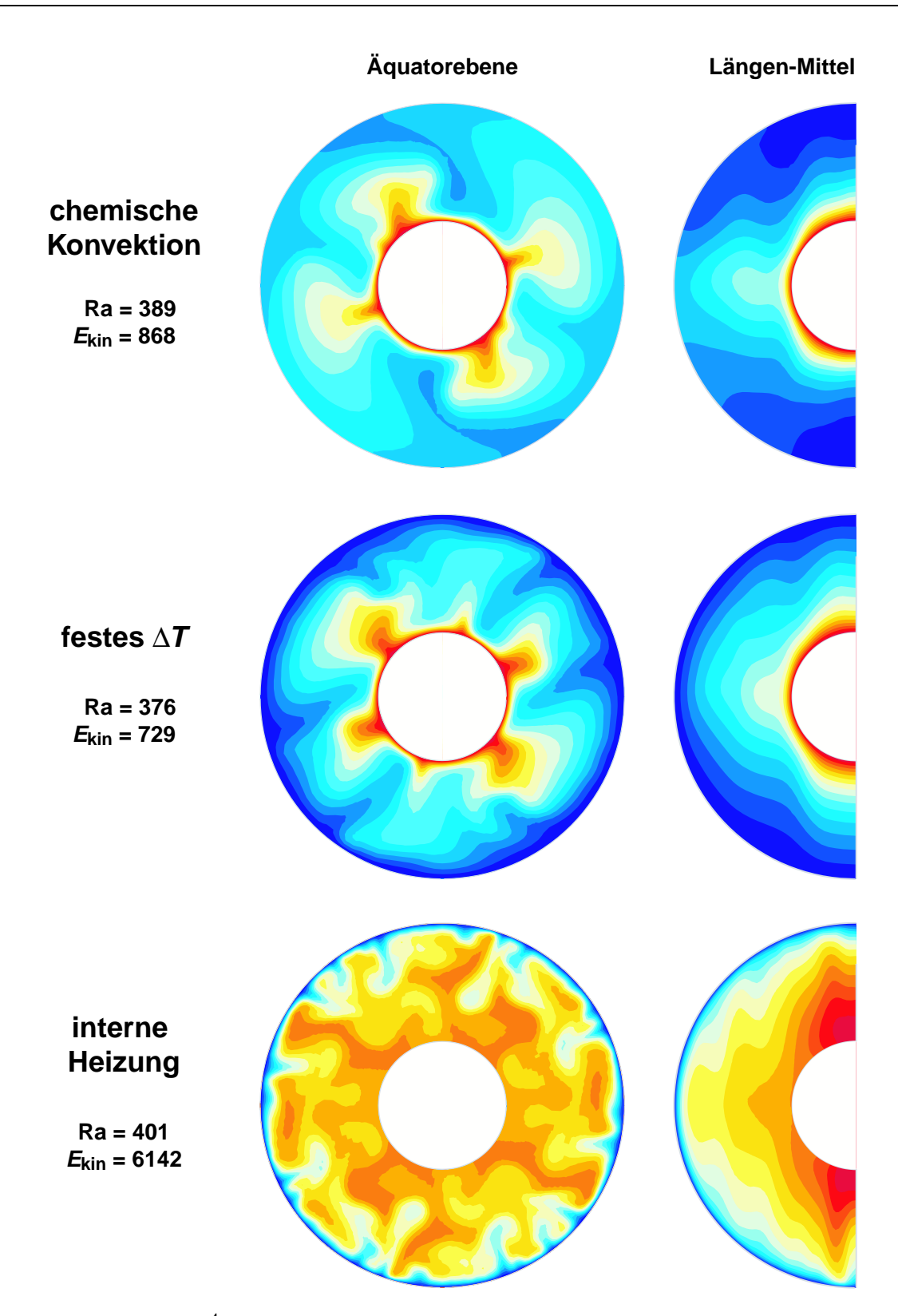

*Abb.* 5.7: Ek =  $3 \cdot 10^{-4}$  und Pm = 3: Temperatur- bzw. im Fall chemischer Konvektion Konzentrationsverteilung der leichten Komponente. Rote Bereiche sind warm bzw. leicht und haben viel Auftrieb, blaue sind kalt bzw. schwer. Links ist ein Schnitt durch die Äquatorebene zu sehen, rechts blickt man von der Seite und sieht azimuthale Mittelwerte.

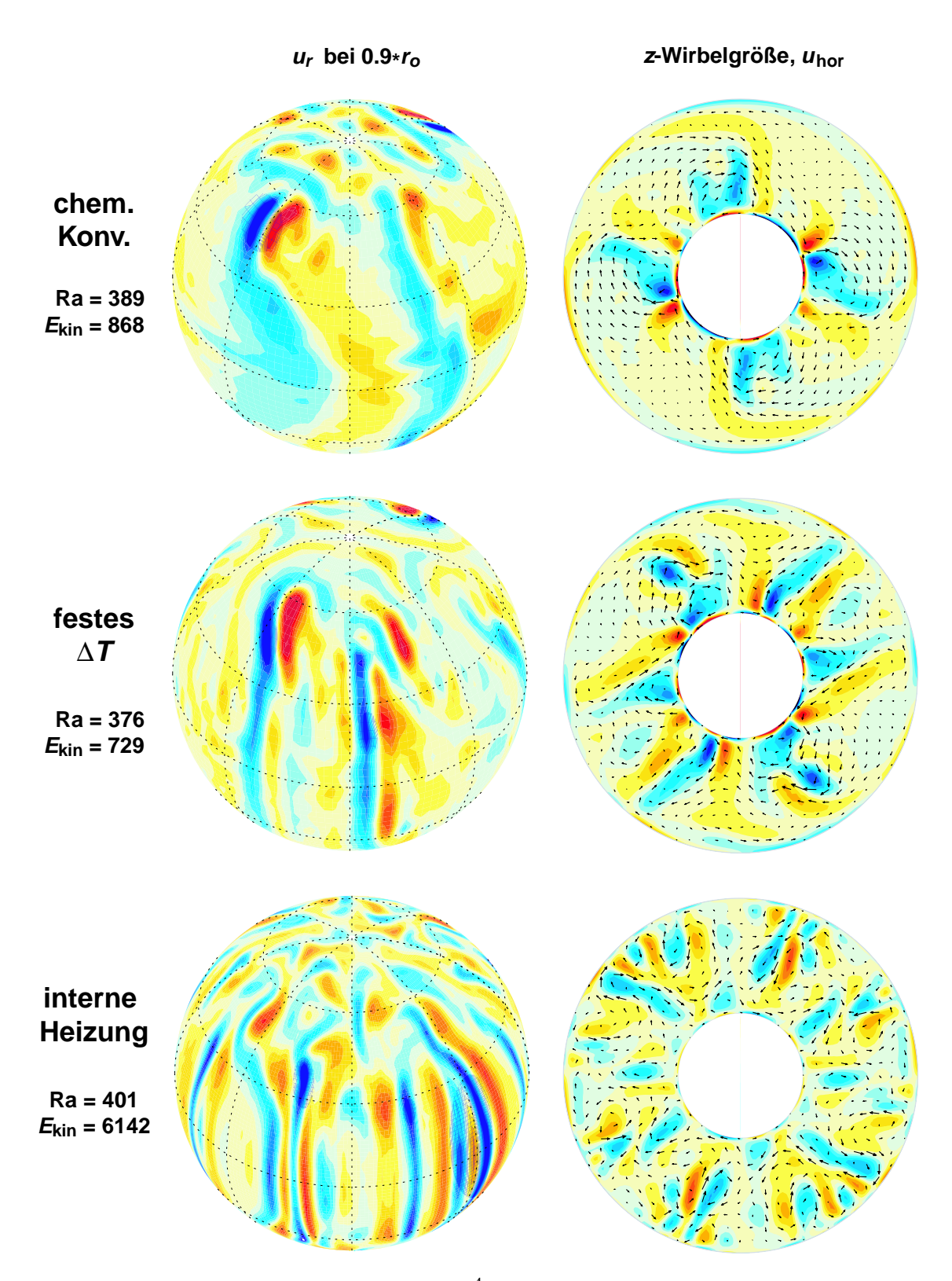

*Abb. 5.8:* Strömungsstruktur bei Ek = 3 · 10−<sup>4</sup> und Pm = 3. Links ist die Radialkomponente der Flüssigkeitsgeschwindigkeit  $\vec{u}$  bei 90% des Kernradius dargestellt. Rottöne bedeuten nach außen, Blautöne nach innen gerichtetes  $\vec{u}$ . Rechts ist  $\vec{u}$  in der Äquatorebene durch Pfeile dargestellt. Zusätzlich farblich kodiert ist die *z*-Komponente der Wirbelgröße, und zwar rot für positive Werte und blau für negative.

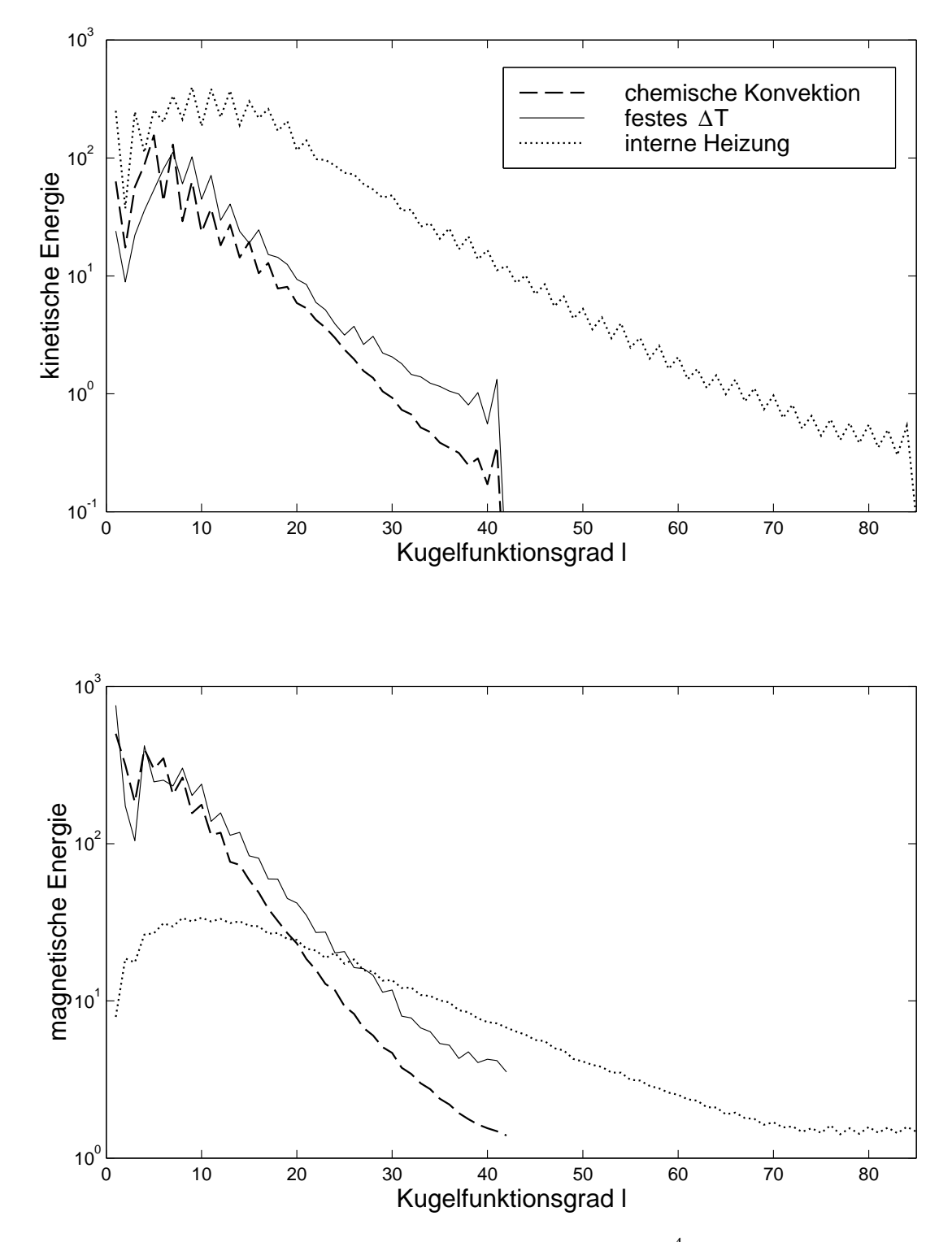

*Abb. 5.9:* Energiespektren für die drei Modelle bei Ek = 3 · 10−<sup>4</sup> , Pm = 3, zweifacher azimuthaler Symmetrie und Rayleighzahlen von etwa 390. Oben kinetisches, unten magnetisches Energiespektrum. Es wurde jeweils über gleiche *l* summiert.

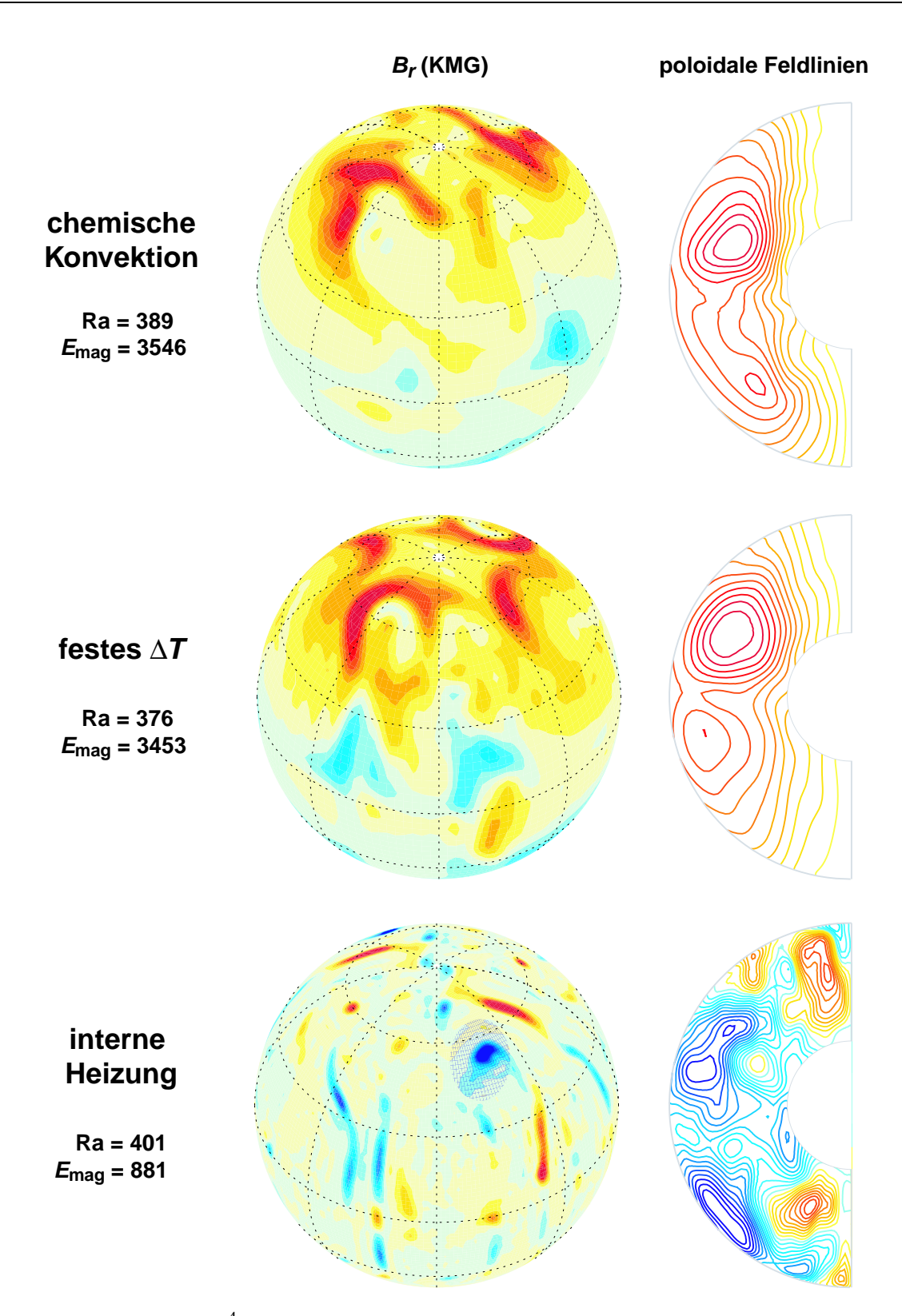

*Abb. 5.10:* Ek = 3 · 10−<sup>4</sup> und Pm = 3: Links ist die Radialkomponente des Magnetfeldes an der KMG zu sehen: Rottöne bedeuten nach außen, Blautöne nach innen gerichtetes Feld. Rechts daneben sieht man das axialsymmetrische poloidale Magnetfeld in Form von Feldlinien, die im mathematisch positiven Sinn durchlaufen werden, wenn sie rot sind, und im Uhrzeigersinn, wenn sie blau sind.
Diese Konzentration auf Abströme kann mit der *frozen flux* Hypothese erklärt werden (*Roberts* & *Scott* 1965, *Backus* 1968): Sie besagt, daß im Fall sehr guter Leitfähigkeit (η  $\ll$  1) in der magnetischen Induktionsgleichung (2.15) der diffusive gegenüber dem advektiven Anteil vernachlässigt werden kann. Eine zeitliche Änderung des Feldes geschieht dann nur durch Advektion; die Magnetfeldlinien sind gewissermaßen in der Flüssigkeit "eingefroren". Dort, wo die Flüssigkeitsströmung divergent ist, also über Aufströmen, wird das Feld geschwächt, und dort, wo sie konvergent ist (über Abströmen), werden die Feldlinien zusammengezogen.

Ein Maß, wie gut die *frozen flux* Hypothese erfüllt ist, gibt uns die magnetische Reynoldszahl Rem, die als Verhältnis des advektiven zum diffusiven Anteil in der magnetischen Induktionsgleichung definiert ist (2.32) - (2.33). Die magnetischen Reynoldszahlen sind im Tabellenteil im Anhang zu finden, sie wurden mit der durchschnittlichen Flüssigkeitsgeschwindigkeit *u*rms in der Kugelschale berechnet.

Für IH bei Ra = 400 ist Re<sup>m</sup> = 331, womit die *frozen flux* Hypothese auch für mittlere Längenskalen, also solche, die kleiner als die Schalendicke *d* sind, gut erfüllt sein sollte. (In der Tat ist Re<sub>m</sub> für alle gerechneten Dynamos größer als 70; aber bei IH bei Ek= 3 · 10<sup>-4</sup> stets größer als bei den anderen beiden Modellen.)

#### **5.3.3 Vergleich bei gleicher kinetischer Energie**

Der Vergleich der Modelle sollte bei gleicher Heftigkeit der Konvektion stattfinden, als deren natürliches Maß zunächst die Rayleighzahl herangezogen wurde. Für FT und CK scheint das auch zu funktionieren, aber IH fällt durch eine viel höhere mittlere kinetische Energie auf (6083 im Gegensatz zu 729 (FT) und 868 (CK)). Daher soll jetzt versucht werden, die Modelle bei ähnlicher mittlerer kinetischer Energie zu vergleichen, durch die offensichtlich besser die Heftigkeit der Konvektion angegeben wird. Die mittlere kinetische Energie stellt sich natürlich erst während einer Simulation ein. Um möglichst wenig Versuche machen zu müssen, bis die gewünschte mittlere kinetische Energie erreicht ist, wird diese – wie auch schon der mittlere Temperaturkontrast – in Abhängigkeit von Ra<sup>∗</sup> aufgetragen (Abb. 5.4 unten). Doppelt logarithmisch aufgetragen ergibt sich ungefähr eine Gerade, so daß man einfach auf die gewünschte kinetische Energie interpolieren kann, wenn man zwei Werte vorliegen hat.

Für FT (Ra = 376, Ra/Ra<sub>krit</sub> = 6, 2) und CK (Ra = 389, Ra/Ra<sub>krit</sub> = 6, 9) sind die kinetischen Energien ungefähr gleich, so daß nur noch der Fall IH bei  $E_{kin} \approx 800$  fehlt. Es zeigt sich aber, daß bei so niedrigen kinetischen Energien bei interner Heizung das initiale Magnetfeld schnell zerfällt, es also gar keinen selbsterhaltenden Dynamo gibt (s. Tab. A.3).

Man kann sich aber fragen, ab welcher minimalen  $E_{kin}$  ein Dynamo bei IH funktioniert. Dazu wird der Dynamo mit Ra =  $400$  (Ra/Ra<sub>krit</sub> = 5,9) als Anfangszustand genommen, womit die Simulation mit verringerter Rayleighzahl fortgesetzt wird. Bei Ra = 229 (Ra/Ra<sub>krit</sub> = 3,4) und  $E_{kin}$  ≈ 1962 findet sich noch kein Dynamo, sondern erst bei Ra = 255 (Ra/Ra<sub>krit</sub> = 3,8),

 $E_{kin} \approx 2577$ . Dessen Temperatur- und Geschwindigkeitsfeld sind dem Dynamo mit Ra = 400 sehr ähnlich und werden deshalb hier nicht gezeigt. In Abb. 5.11 sind die Spektren für  $Ra = 255$  und  $Ra = 400$  im Vergleich zu sehen.

Interessanterweise unterscheiden sich diese gar nicht so stark, wie man das bei so unterschiedlichen Rayleighzahlen vermuten würde. Das kinetische Spektrum behält sein breites Maximum bei *l* ≈ 7-15 (s. o.); bei großen *l* ist bei Ra = 255 etwas weniger Energie, wie man das bei kleinerer Rayleighzahl erwartet. Die magnetischen Spektren gleichen sich von ihrer Form her; für die Rayleighzahl von 400 ist aber die Gesamtenergie um fast zwei Größenordnungen höher.

Die Ähnlichkeit der Energiespektren bei Ra = 255 und Ra = 400 deutet darauf hin, daß die beobachtete Kleinskaligkeit bei interner Heizung wirklich durch die Wahl der Antriebsart bedingt ist und nicht etwa nur durch eine hohe Rayleighzahl ( $Ra/Ra_{krit}$  ist bei IH sogar niedriger als bei FT und CK).

Die ausgeprägten Zacken im magnetischen Energiespektrum lassen uns eine überwiegende Äquatorsymmetrie im Magnetfeld erwarten, welches in Abb. 5.12 gezeigt ist. Im Gegensatz zu den anderen Bildern blickt man hier direkt von vorne auf die Kugel, wodurch sich die Symmetrie in *B<sup>r</sup>* besser erkennen läßt.

Ein Feld hat Dipol-Parität, wenn gilt (Zylinderkoordinaten (r, φ, z)):

$$
(B_r, B_{\phi}, B_z)(r, \phi, -z) = (-B_r, -B_{\phi}, B_z)(r, \phi, z)
$$
\n(5.11)

und Quadrupol-Parität, wenn gilt

$$
(B_r, B_{\phi}, B_z)(r, \phi, -z) = (B_r, -B_{\phi}, -B_z)(r, \phi, z)
$$
\n(5.12)

Normalerweise wird ein Feld weder die eine noch die andere Parität haben, aber um es zu klassifizieren genügt es hier, wenn eine der beiden Bedingungen näherungsweise erfüllt wird. Man kann ein Feld entweder der Dipol- oder der Quadrupol-"Familie" zuordnen (auch als antisymmetrische oder symmetrischen Familie bezeichnet), je nachdem, welche Bedingung vom größeren Teil des Feldes erfüllt wird (siehe z. B. *Fearn* 1998; *Merill et al.* 1996).

Betrachten wir die radiale Komponente *B<sup>r</sup>* , so ist sie bei Quadrupol-Parität symmetrisch und bei Dipol-Parität antisymmetrisch bezüglich des Äquators. Den Dynamo in Abb. 5.12 ordnen wir also der Familie der quadrupolaren Dynamos zu. Die Dynamos bei chemischer Konvektion und festem ∆*T* gehören wie auch der Geodynamo zur dipolaren Familie.

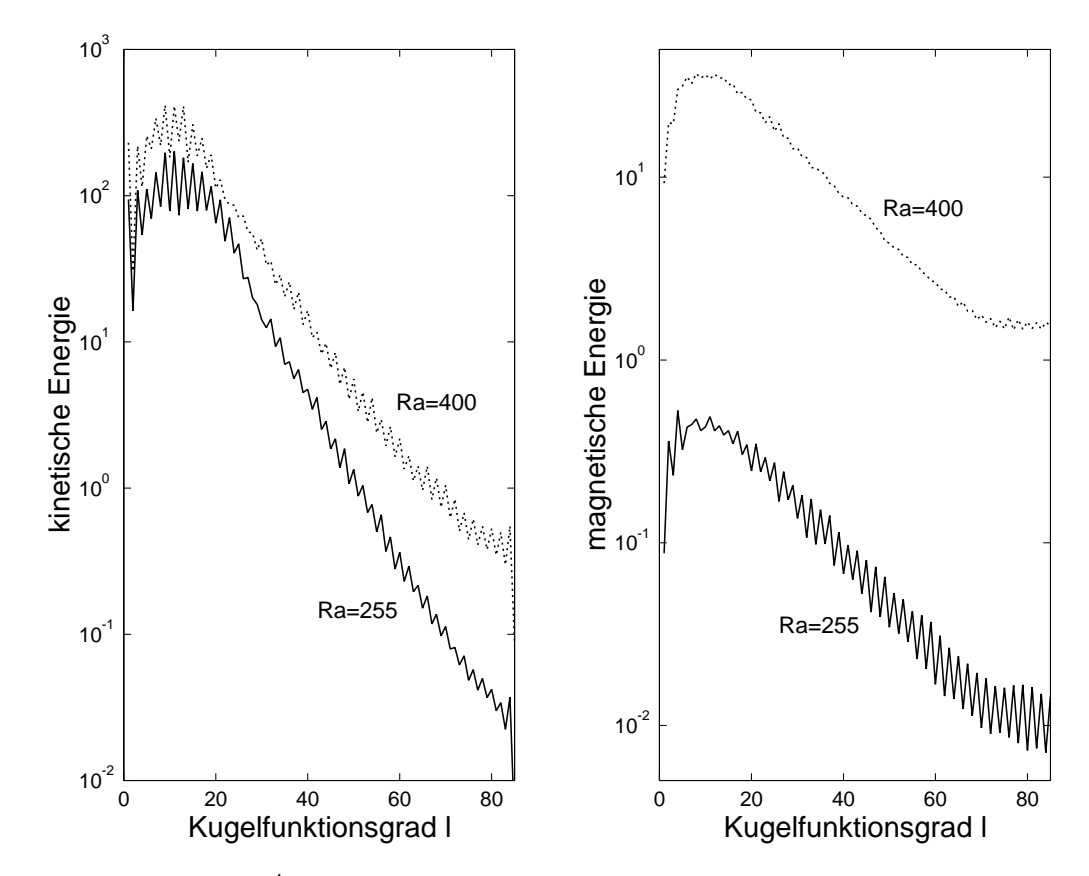

*Abb. 5.11:* Ek = 3 · 10−<sup>4</sup> und Pm = 3: Energiespektren vom Modell interne Heizung bei Einsatz der Dynamo-Aktion (Ra = 255). Zum Vergleich sind auch die Spektren bei Ra=400 eingezeichnet.

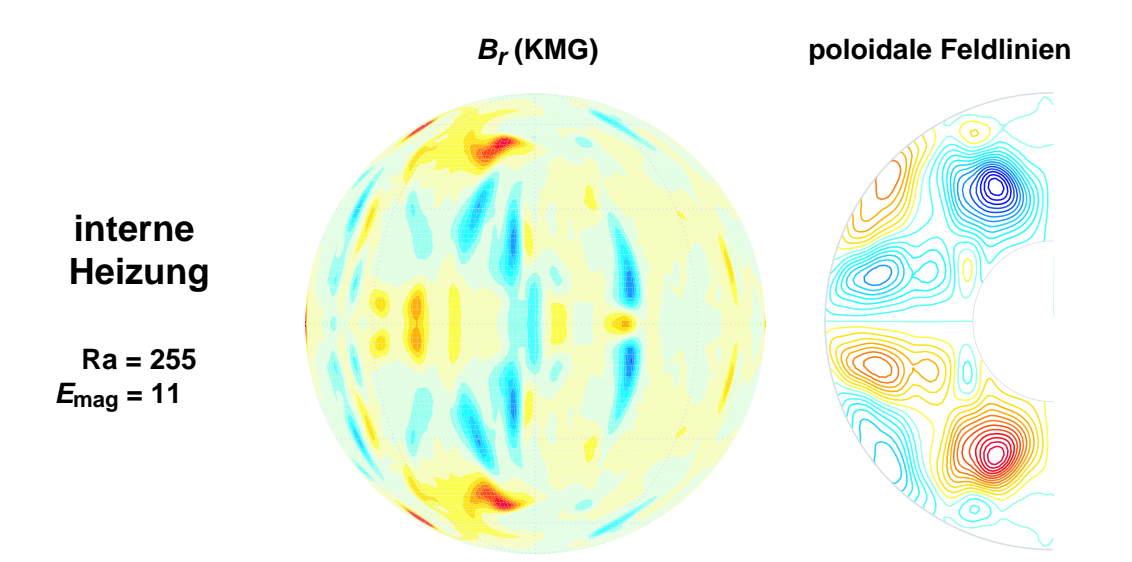

*Abb. 5.12:* Ek = 3 · 10−<sup>4</sup> und Pm = 3: Darstellung wie in Abb. 5.10, nur für interne Heizung mit schwächerer Konvektion (Blick von Vorne auf die Kugel).

### **5.4 Parametersatz 2: Ek=10-4 , Pm=2**

Wir haben oben die drei Modelle bei gleicher Rayleighzahl und bei gleicher kinetischer Energie verglichen. Dasist für eine grundsätzliche Beurteilung des Einflusses der Antriebsart natürlich noch zu wenig, denn vielleicht zeigen sich bei anderen Parametern ganz andere Eigenschaften.

Es ist z. B. nicht klar, ob der Dipolanteil bei Modellen, die mit internen Wärmequellen angetrieben werden, immer so gering ist wie in den beiden vorliegenden Fällen, wo er weniger als 1% ausmacht.

Deswegen wird ein weiterer Vergleich bei Ek =  $10^{-4}$  und Pm = 2 vorgenommen. Bei diesem Parametersatz sind durch die kleinere Ekmanzahl die Corioliskräfte gegenüber den viskosen stärker gewichtet und durch die kleinere magnetische Prandtlzahl unterliegt das Magnetfeld stärkerer Diffusion. Auch hier liegt der Dynamo für festes ∆*T* mitten im Bereich selbsterhaltender Dynamos (Ra = 418, Ra/Ra<sub>krit</sub> = 6,0), s. Abb. 5.13.

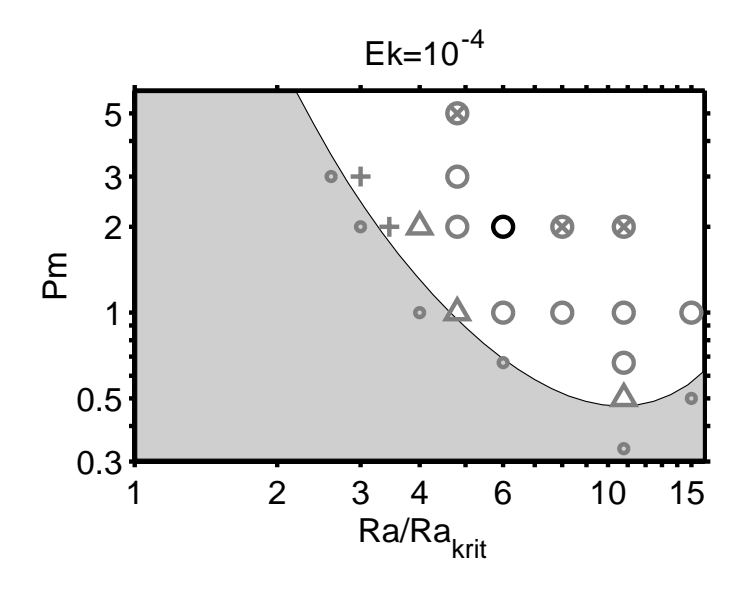

*Abb. 5.13:* Dynamobereich für Ek = 10−<sup>4</sup> , Pm = 2, festes ∆*T* als Funktion der Rayleighzahl (normiert mit ihrem kritischen Wert) und der magnetischen Prandtlzahl. Nur im weißen Bereich finden sich selbsterhaltende Dynamos, deren rms-Feldstärke *B* durch die Symbole kodiert wird:  $+ = 0.25 - 0.5$ ;  $\triangle = 0.5 - 1.0$ ;  $\cap = 1.0 -$ 2,0; ⊗ = 2,0−4,0. Fehlgeschlagene Dynamos sind mit ◦ gekennzeichnet. (nach *Christensen et al.* (1999))

Es wird genauso vorgegangen wie beim ersten Parametersatz, nur daß jetzt der Vergleich ausschließlich bei gleicher kinetischer Energie angestrebt wird. In Abb. 5.14 finden sich die mittleren kinetischen Energien in Abhängigkeit von Ra<sup>∗</sup> , darüber die mittleren Temperaturkontraste ∆*T*(Ra) zwischen IKG und KMG, welche zur Berechnung von Ra benötigt werden.

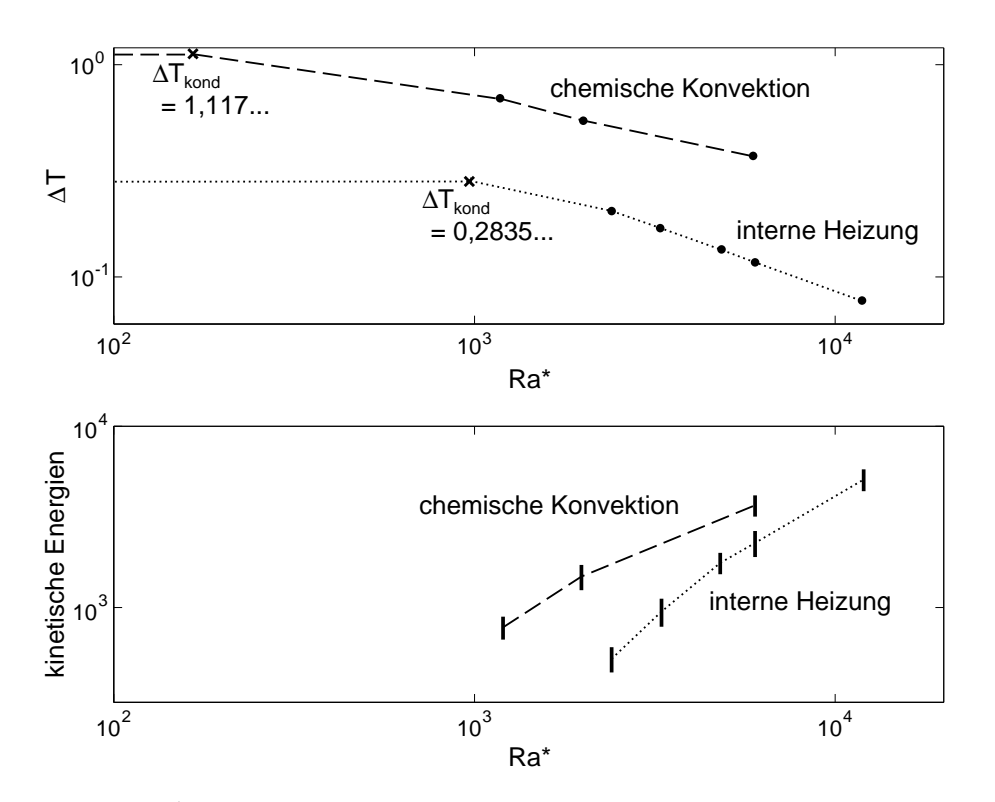

*Abb. 5.14:* Ek = 10−<sup>4</sup> ,Pm = 2: Temperaturkontraste ∆*T* und kinetische Energien in Abhängigkeit von Ra<sup>∗</sup> (laut (3.11)) für die Modelle mit variablem ∆*T*. (Durch die Balken ist die zeitliche Varianz der Werte gegeben, für die Temperaturkontraste ist sie klein und liegt innerhalb der Punkte.) Mit einem x ist jeweils das konduktive ∆*T* gekennzeichnet.

Bei IH stellt sich das gleiche Problem wie vorher: bei Ra = 199 (das entspricht Ra/Ra<sub>krit</sub>  $= 2, 2$ ;  $E_{kin} = 1316$ ) findet sich kein Dynamo. Erst bei Ra = 216 (entspricht Ra/Ra<sub>krit</sub> = 2, 3;  $E_{kin} = 1822$ ) scheinen Dynamos zu funktionieren. Der Verlauf der magnetischen Energien für die zahlreichen Versuche ist in Abb. 5.15 dargestellt.

Bei den scheiternden Dynamos ist interessant, daß das Abklingen des initialen Feldes nicht umso schneller erfolgt, je niedriger die Rayleighzahl ist, sondern umgekehrt bei stärkerer Konvektion schneller erfolgt. Vgl. dazu die Steigungen der Kurven für die niedrigsten vier Rayleighzahlen Ra/Ra<sub>krit</sub> = 1,8 / 2,0 / 2,2 und 2,3 im Bereich ab etwa  $t = 0.8$ . Das ist ein Hinweis darauf, daß die in der Magnetokonvektions-Phase induzierte dipolare Magnetfeldgeometrie (Kap. 5.1) nicht stabil ist. Beim ersten selbsterhaltenden Dynamo (Ra/Ra<sub>krit</sub>  $= 2,3$ ) fällt die magnetische Energie erst um 3 Größenordnungen ab, bevor sie wieder ansteigt. Ab etwa *t* = 1,4 wird dabei das Feld von Moden mit quadrupolarer Parität beherrscht (ohne Abbildung). Die initialen Felder dipolarer Parität werden umso schneller abgebaut, je stärker die Konvektion ist.

In Abb. 5.16 findet sich der zeitliche Verlauf der kinetischen und magnetischen Energien. Für

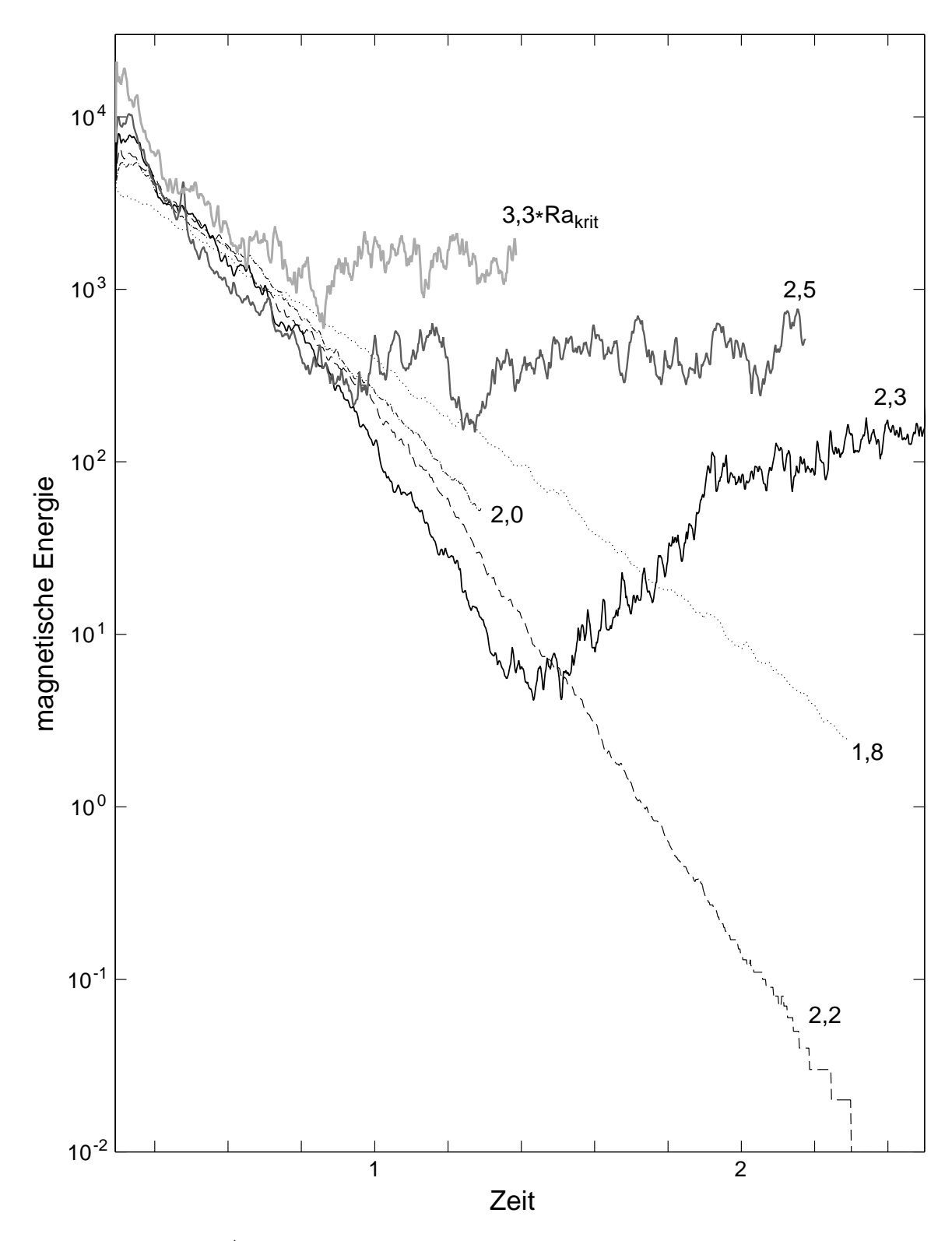

*Abb. 5.15:* Ek = 10−<sup>4</sup> , Pm = 2: Auf der Suche nach dem ersten Dynamo für das Modell interne Heizung. Die Zahlen an den Kurven sind die mit ihrem kritischen Wert normierten Rayleighzahlen  $\rm Ra/Ra_{krit}.$ 

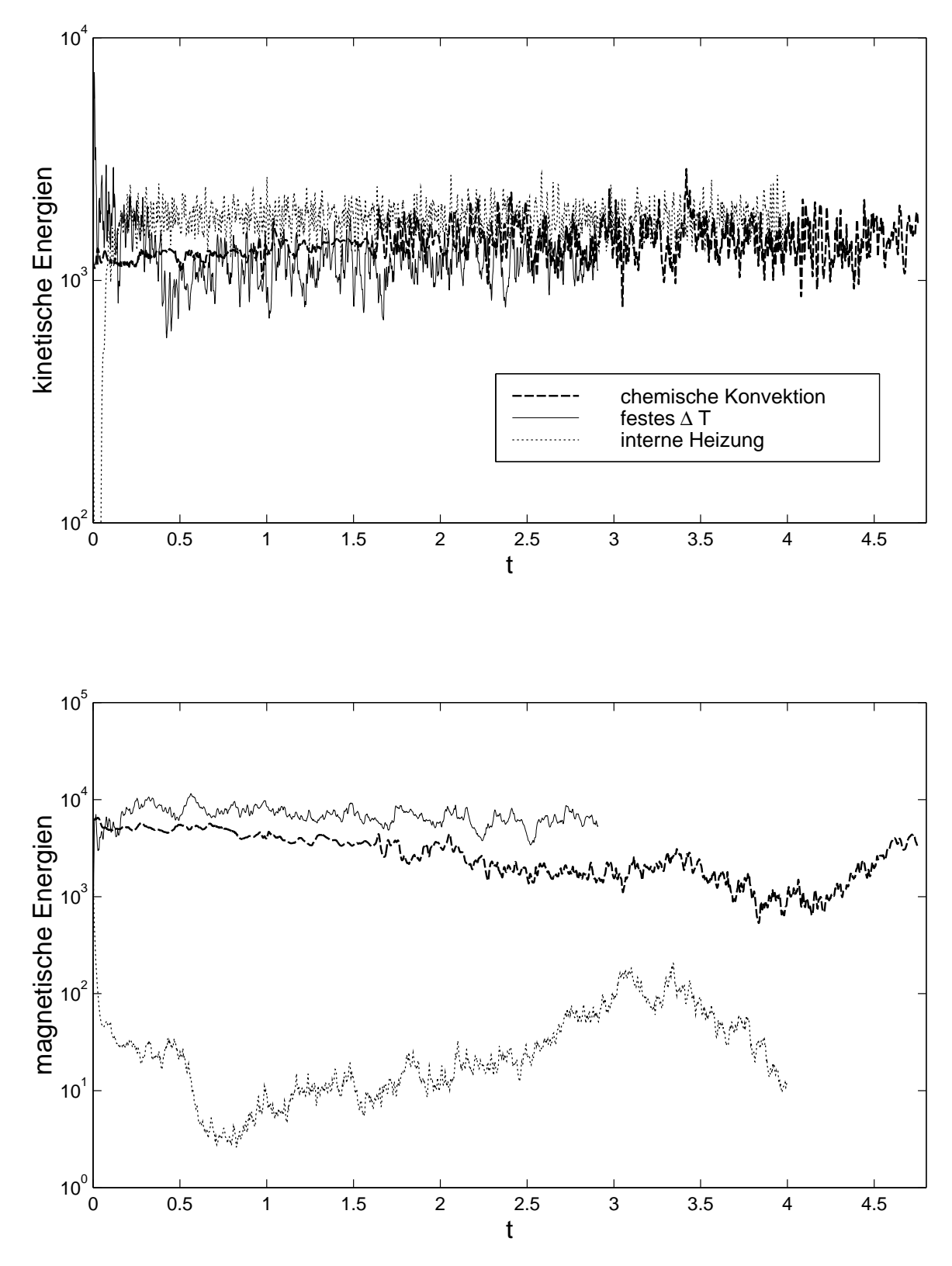

*Abb. 5.16:* Zeitlicher Verlauf der kinetischen und magnetischen Energien für die drei Modelle bei Ek =  $10^{-4}$ , Pm = 2

interne Heizung ist die kinetische Energie etwas höher, da bei niedrigeren *E*kin kein selbsterhaltender Dynamo gefunden wurde ( $E_{kin}$  = 1815 (IH), 1251 (FT), 1488 (CK)). Berücksichtigt man die großen statistischen Schwankungen der kinetischen Energien (Abb. 5.16 oben), sind die Unterschiede in den Mittelwerten aber nicht groß. Da der Vergleich bei ähnlicher  $E_{kin}$  angestrebt wurde, unterscheiden sich jetzt die Rayleighzahlen teilweise deutlich: Ra = 216 (IH), 418 (FT) und 370 (CK). Ra/Ra<sub>krit</sub> = 2, 3 (IH), 6, 0 (FT) und 6, 0 (CK).

Auch bei diesem zweiten Parametersatz ist bei IH die magnetische Energie wieder deutlich niedriger als die kinetische, das Verhältnis der mittleren magnetischen zur mittleren kinetischen Energie beträgt 1:40 für IH, 5:1 für FT und 5:4 für CK. Dem Wert 1:40 für IH sollte allerdings nicht zu große Bedeutung beigemessen werden, da die magnetische Energie zeitlich um mehr als eine Größenordnung schwankt, s. Abb. 5.16. Dieser Dynamo operiert gerade in einem kritischen Bereich: Wenn man die Rayleighzahl von 2,3-fach auf 2,2-fach überkritisch verringert, stirbt er schon aus (Abb. 5.15). Um eine verläßliche mittlere magnetische Energie zu erhalten, müßte man die Simulation sicherlich um ein Vielfaches länger fortführen. Es ist aber erkennbar, daß die magnetische Energie für IH auch bei diesem Parametersatz deutlich kleiner als die bei CK und FT ist. Die Magnetfeldstruktur, die sich ab etwa *t* = 1,4 einstellt (quadrupolare Parität mit kleinskaligen Flußflecken zwischen −60◦ und +60◦ Breite), bleibt aber vom Charakter her über den ganzen Rest der Simulation erhalten.

In den Abbildungen 5.17 und 5.18 findet sich die Temperatur- bzw. Konzentrationsverteilung sowie die Strömungsstruktur für diesen Parametersatz. Durch das Vergleichen mit den entsprechenden Abbildungen für den 1. Parametersatz (Abb. 5.7 und 5.8) bekommt man einen Eindruck davon, wie stark der Einfluß der Antriebsart relativ zu dem der anderen Kontrollparameter, also Ra, Ek und Pm ist; die grundsätzlichen Unterschiede zwischen den Modellen bleiben auch bei diesen Parametern erhalten.

In Abb. 5.17 und 5.18 sieht man, daß bei CK die Konvektion nahe des inneren Kerns stark ist, während im äußeren Drittel des Radius kaum etwas geschieht. Bei IH ist die heftigste Konvektion in der Mitte der Kugelschale zu finden (Abb. 5.18 unten rechts). FT scheint wieder CK zu ähneln, aber man sieht nicht nur am inneren Kern Wirbel, sondern etwas schwächere auch weiter außen in der Kugelschale (Abb. 5.18 mitte rechts). An den Polen finden sich bei CK wieder Bereiche mit wenig und bei IH solche mit viel Auftrieb (Abb. 5.17 rechts oben und unten).

In Abb. 5.19 sind die Energiespektren abgebildet. Die Maxima der kinetischen Spektren liegen bei *l* = 5-11 (für FT und CK) und 13-23 (für IH). Die kinetischen Spektren für FT und CK unterscheiden sich nur unwesentlich, es findet sich bei CK etwas mehr Energie bei kleinen *l* und etwas weniger bei großen. Für IH ist das gesamte Spektrum wieder deutlich zu größeren *l* verschoben.

Das magnetische Spektrum von IH fällt mit wachsendem *l* nur sehr langsam ab, und relativ zu den anderen Modellen ist mehr Energie in kleinen Skalen. In der *l* = 1 Kugelfunktionsmode sind bei FT 21% der magnetischen Energie, bei CK 7% und bei IH nur 0,9%: es gibt bei IH im Gegensatz zu den anderen Modellen wieder keinen signifikanten Dipolanteil.

In Abb. 5.20 sind die Magnetfelder zu sehen. Die Felder von CK und FT können der dipolaren Familie, das Feld von IH der quadrupolaren zugeordnet werden. Die Magnetfelder von CK bzw. IH sind – zumindest bei einer visuellen Beurteilung – perfekt antisymmetrisch bzw. symmetrisch zum Äquator (diese Eigenschaft verschwindet allerdings bei höheren Rayleighzahlen, s. u.)

Wir beobachten bei CK weniger und bei IH mehr und kleinere Strukturen als bei FT. Direkt über den Polen sind bei allen drei Modellen Minima des Feldes vorzufinden. Der poloidale, axialsymmetrische Anteil der Felder, dargestellt durch die Feldlinien auf der rechten Seite, beträgt 26% für FT, aber nur 9% für CK und 5% für IH. IH hat kaum nennenswerte axialsymmetrischen Feldanteile, denn auch der toroidale, axialsymmetrische Anteil ist mit  $E_{\text{mag}}^{\text{tax}}$ =3% sehr klein. Bei IH und FT ist der toroidale Feldanteil dem poloidalen vergleichbar, bei CK ist die meiste magnetische Energie aber im toroidalen Teil (74%, davon 29% axialsymmetrisch)<sup>∗</sup> .

Es hat sich also gezeigt, daß beide Parametersätze ähnliche Resultate liefern, die Unterschiede des Antriebsmechanismus also unabhängig von Ra, Ek und Pm sind.

### **5.5 Variation der Rayleighzahl**

#### **5.5.1 Vergleich der Antriebsarten**

Die Untersuchung wird durch die Variation der Rayleighzahl bei beiden Parametersätzen vervollständigt. Damit stehen die Dynamos mit den drei Antriebsarten nicht nur an zwei Punkten des Parameterraums isoliert nebeneinander, sondern es kann untersucht werden, welche Eigenschaften in einem größeren Parameterbereich erhalten bleiben bzw. ob neue Unterschiede auftauchen.

Als Anfangszustand werden die entsprechenden Dynamos aus den letzten beiden Kapiteln genommen, bei denen dann jeweils nur Ra schrittweise erhöht oder verringert wird. Der Vorteil dieser Vorgehensweise besteht darin, daß die Dynamos schon in einem Zustand gestartet werden, der dem zu erwartenden recht ähnlich ist. Deswegen fällt die anfängliche Anpassungsphase an die neuen Parameter kürzer aus, so daß diese Simulationen meist nicht so

<sup>∗</sup> Durch das Ausbrechen der beiden starken toroidalen Flußbündel, die innerhalb der Kugelschale am Äquator verlaufen (wie z. B. weiter unten in Abb. 5.27 gezeigt), kommt auch die schmetterlingsähnliche Struktur am Äquator zustande: In der Strömung (Abb. 5.18) findet sich an jener Stelle ein Aufstrom (rot), gefolgt von einem Abstrom. Von dem Aufstrom wird das toroidale Flußbündel, welches nördlich des Äquators in prograde Richtung weist, nach außen gebogen, was an dieser Stelle zu eine positiven *Br*-Komponente führt (eine detaillierte Erklärung liefert *Bloxham* (1986)). Von dem kurz darauf folgenden Abstrom wird es wieder nach innen gebogen. Da das toroidale Flußbündel antisymmetrisch zum Äquator ist, also südlich des Äquators in retrograde Richtung weist, wird auf der südlichen Seite ein umgekehrtes Muster erzeugt.

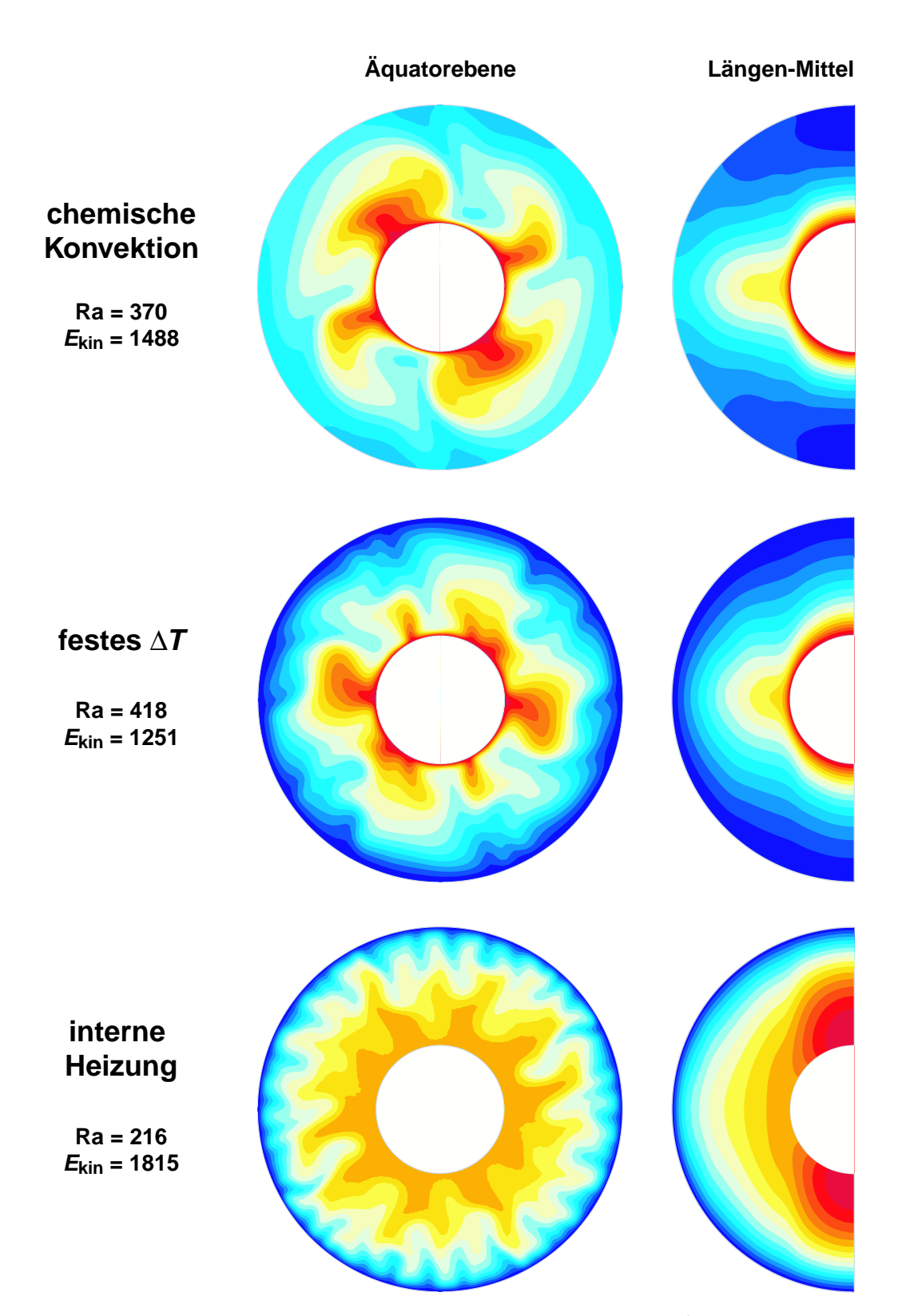

*Abb. 5.17:* Temperatur- bzw. Konzentrationsverteilung bei Ek = 10<sup>-4</sup> und Pm = 2. Darstellung wie in Abb. 5.7

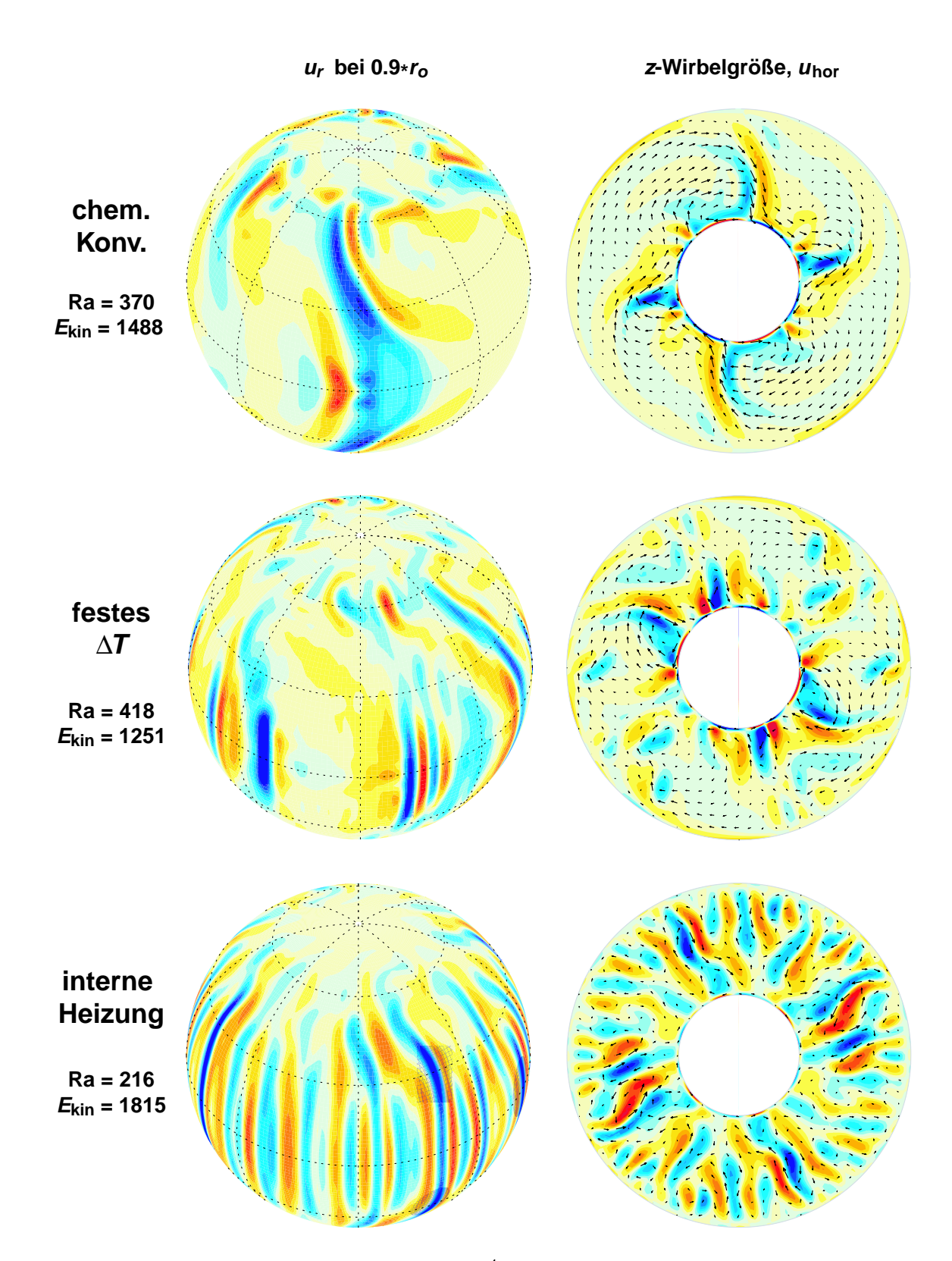

*Abb. 5.18:* Strömungsstruktur bei Ek = 10−<sup>4</sup> und Pm = 2. Darstellung wie in Abb. 5.8

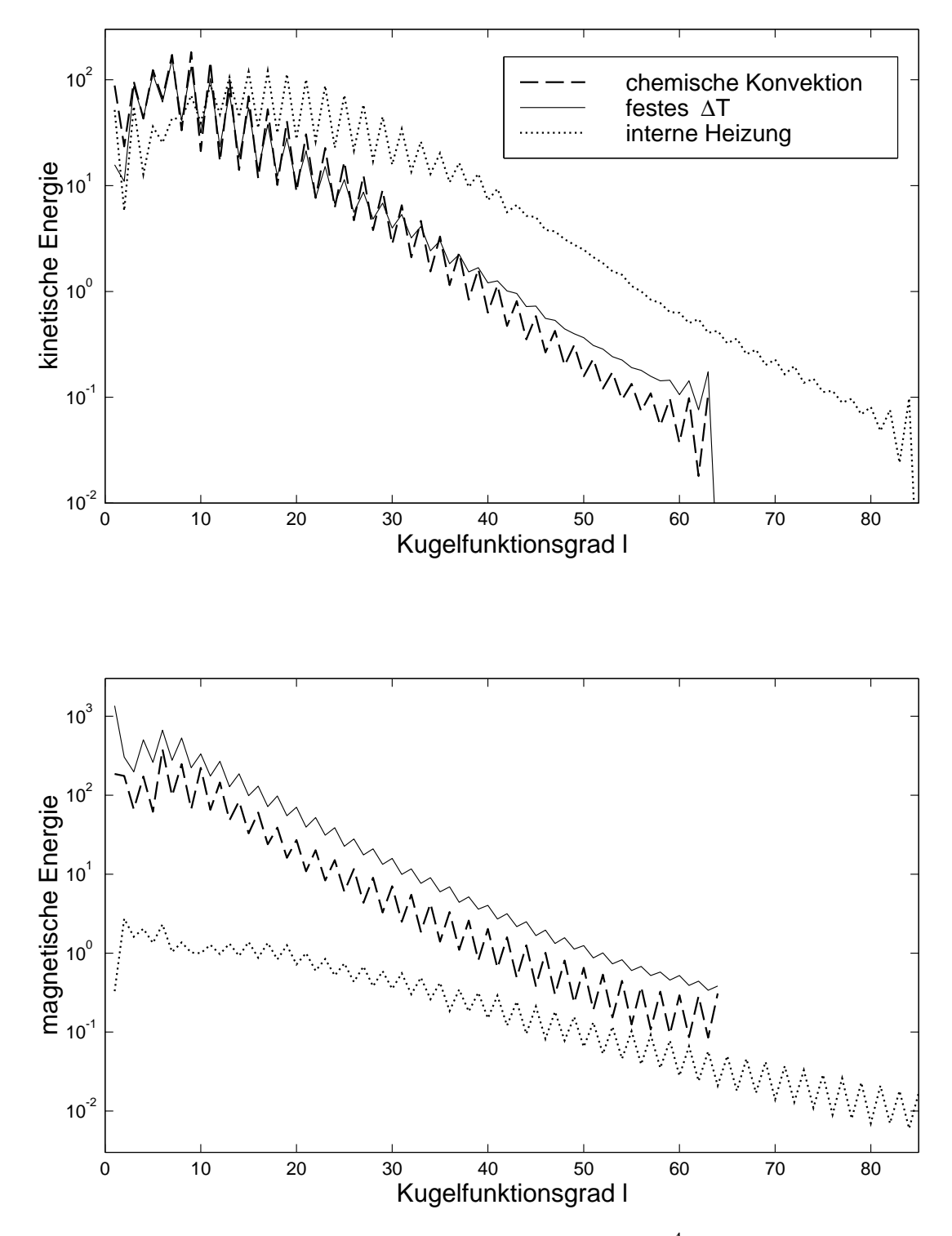

*Abb. 5.19:* Energiespektren für die drei Modelle bei Ek = 10<sup>-4</sup>, Pm = 2 und zweifacher Symmetrie in der Länge. Oben kinetisches, unten magnetisches Energiespektrum. Es wurde jeweils über gleiche *l* summiert.

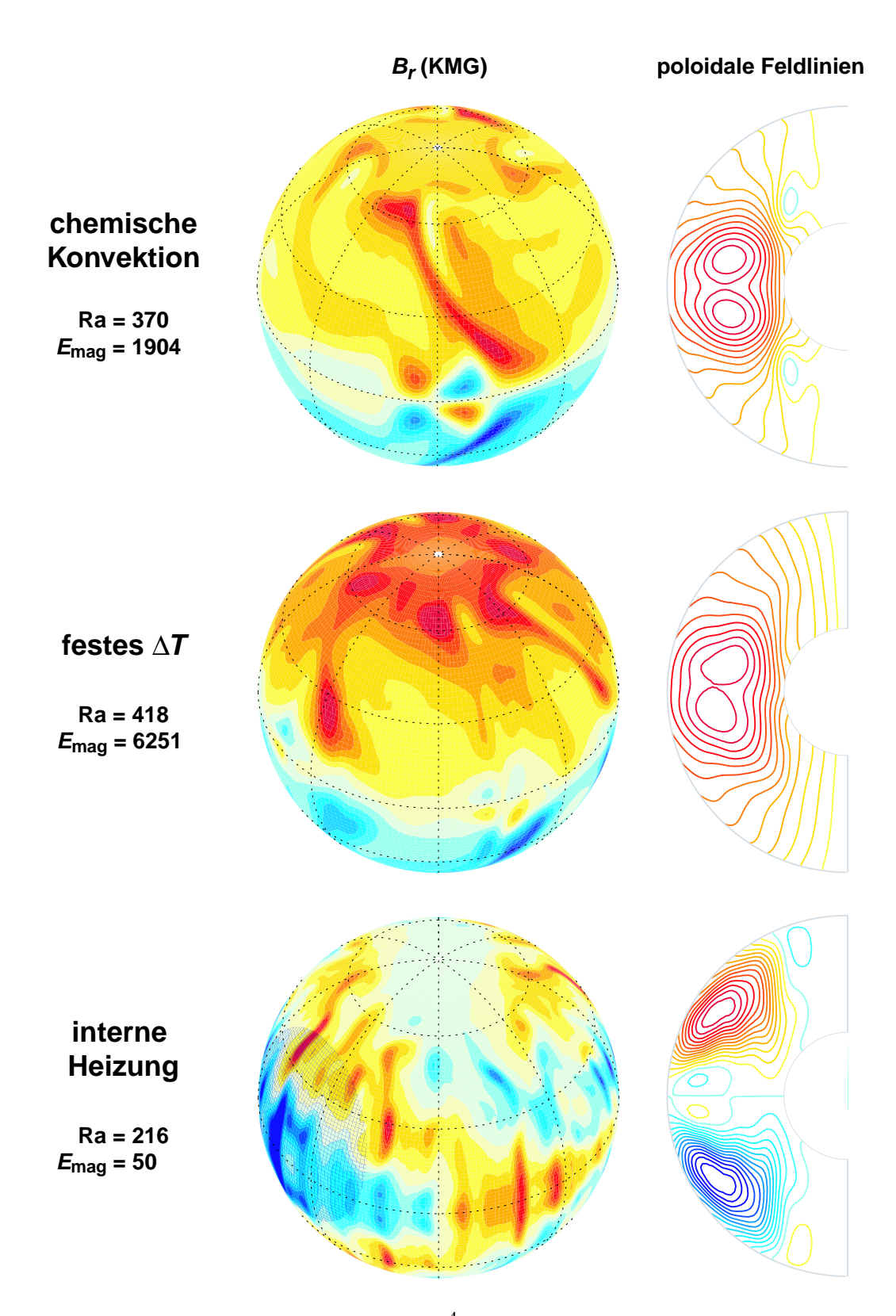

*Abb. 5.20:* Magnetfelder bei Ek = 10<sup>-4</sup>, Pm = 2. Darstellung wie in Abb. 5.10

lang wie die bisherigen ausgeführt werden mußten (s. dazu die Zeile  $t_{\text{max}}$  in den Tabellen A.1 bis A.3 im Anhang).

Erhöht oder verringert man die Rayleighzahl bei einem bestimmten Modell, so bleiben in allen Fällen die grundsätzlichen Strukturen, also das Temperaturfeld, die Strömung und das Magnetfeld, erhalten. Zu kleinen Rayleighzahlen hin werden alle Strukturen etwas großräumiger, was visuell und an den Spektren zu sehen ist (nicht gezeigt, siehe aber als Beispiel die kinetischen Spektren in Abb. 5.11). Da die Strukturen sich bei Variation von Ra nicht grundsätzlich verändern, sind nur die zeitlichen Mittelwerte einiger interessanter Größen in den Tabellen A.1 bis A.3 im Anhang aufgelistet.

In Abb. 5.21 und 5.22 sind für alle gerechneten Modelle die mittleren kinetischen und magnetischen Energien in Abhängigkeit der Rayleighzahl Ra, normiert mit ihrem kritischen Wert Ra<sub>krit</sub>, aufgetragen.

Für den ersten Parametersatz (Ek =  $3 \cdot 10^{-4}$ , Pm = 3) sind die kinetischen Energien für FT und CK bei gleicher überkritischer Rayleighzahl im Rahmen der statistischen Schwankungen gleich. IH zeigt etwa um den Faktor 5 höhere *E*kin, hat aber die niedrigsten magnetischen Energien. Während die magnetische Energie bei CK im Bereich vier- bis zehnfach überkritischer Rayleighzahlen langsam ansteigt, steigt sie für die anderen Modelle ab etwa dreibis vierfach überkritischer Ra steil an. Die mittlere magnetische Energie bleibt bei CK trotz unterschiedlicher Ra relativ unverändert bei 3000 bis 4000. Es wäre daher interessant zu wissen, wie die Kurve in Richtung kleinerer Ra weiterverläuft, ob sie irgendwann einfach aufhört (also ab einer bestimmten Ra/Rakrit die magnetische Energie plötzlich Null wird und der Dynamo abstirbt) oder ob sie auch allmählich gegen Null fällt, so wie bei FT und IH. Vielleicht ist der Verlauf der Kurve davon abhängig, von welcher Seite her man sie durchläuft. Wie oben erwähnt, wurden die Dynamos, bei denen nur Ra variiert wurde, von einem bereits bestehenden Fall gestartet. Bei CK war das der Fall  $Ra/Ra_{krit} = 6, 9$ . Es stellt sichdie Frage, welche mittlere magnetische Energie man erhält, wenn man z. B. den Dynamo bei  $Ra/Ra_{krit} = 4.2$  (erster Datenpunkt bei CK) von einem wesentlich schwächeren anfänglichen Magnetfeld startet. Vielleicht kann der Dynamo mit einem schwachen Magnetfeld auch gar nicht mehr funktionieren?

Beim zweiten Parametersatz (Ek =  $10^{-4}$ , Pm = 2) ergibt sich für die kinetischen Energien das gleiche Verhalten, alle Kurven steigen aber etwas schneller an, bzw. die kinetische Energie ist bei einer bestimmten Ra/Ra<sub>krit</sub> bei der kleineren Ekmanzahl jeweils höher. Die magnetischen Energien wachsen für FT und CK etwa gleich stark mit der Rayleighzahl an; für IH liegen im interessanten Bereich leider keine Datenpunkte vor. Es scheint aber, daß die magnetischen Energien bei gleicher überkritischer Rayleighzahl bei IH sogar höher als bei FT liegen, während sie bei CK etwas niedriger sind. Wegen der großen kinetischen Energien und der damit verbundenen Kleinskaligkeit und erforderlichen hohen numerischen Auflösung können für IH bei dieser Ekmanzahl leider keine Modelle bei höheren Rayleighzahlen als etwa 3,5-fach überkritisch gerechnet werden. Zu bemerken ist aber, daß Dynamo-Aktion für IH schon bei Ra/Ra<sub>krit</sub> = 2,3 einsetzt, also bei kleineren überkritischen Rayleighzahlen

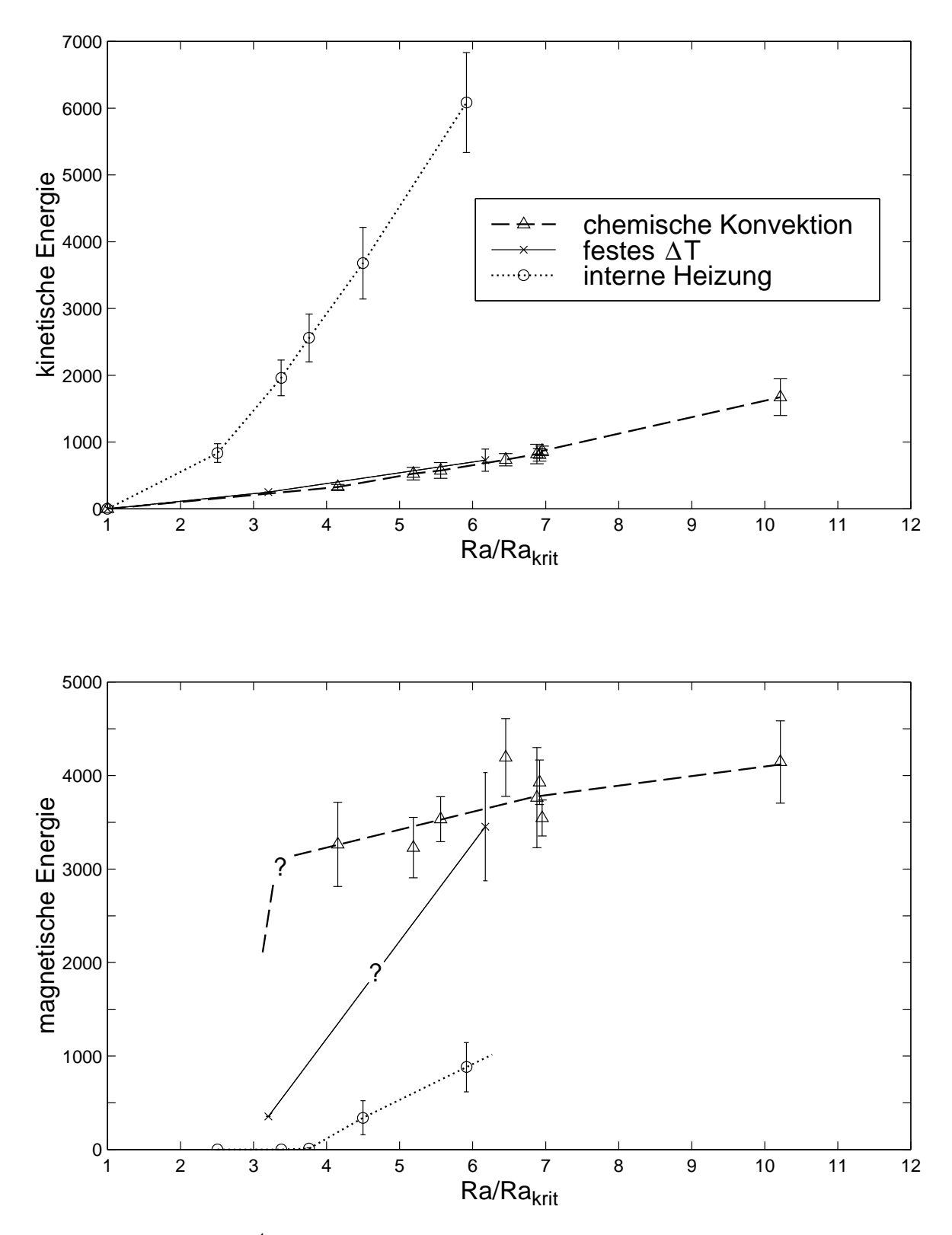

*Abb. 5.21:* Ek = 3·10<sup>-4</sup>, Pm = 3: Verlauf der mittleren kinetischen und magnetischen Energien in Abhängigkeit der Rayleighzahl, normiert mit ihrem kritischen Wert. Die Fehlerbalken geben die zeitlichen Varianzen an. (Datenpunkt für  $Ra = 3, 2 \cdot Ra_{krit}$ , festes ∆*T* aus *Christensen et al.* (1999) (ohne Varianz)).

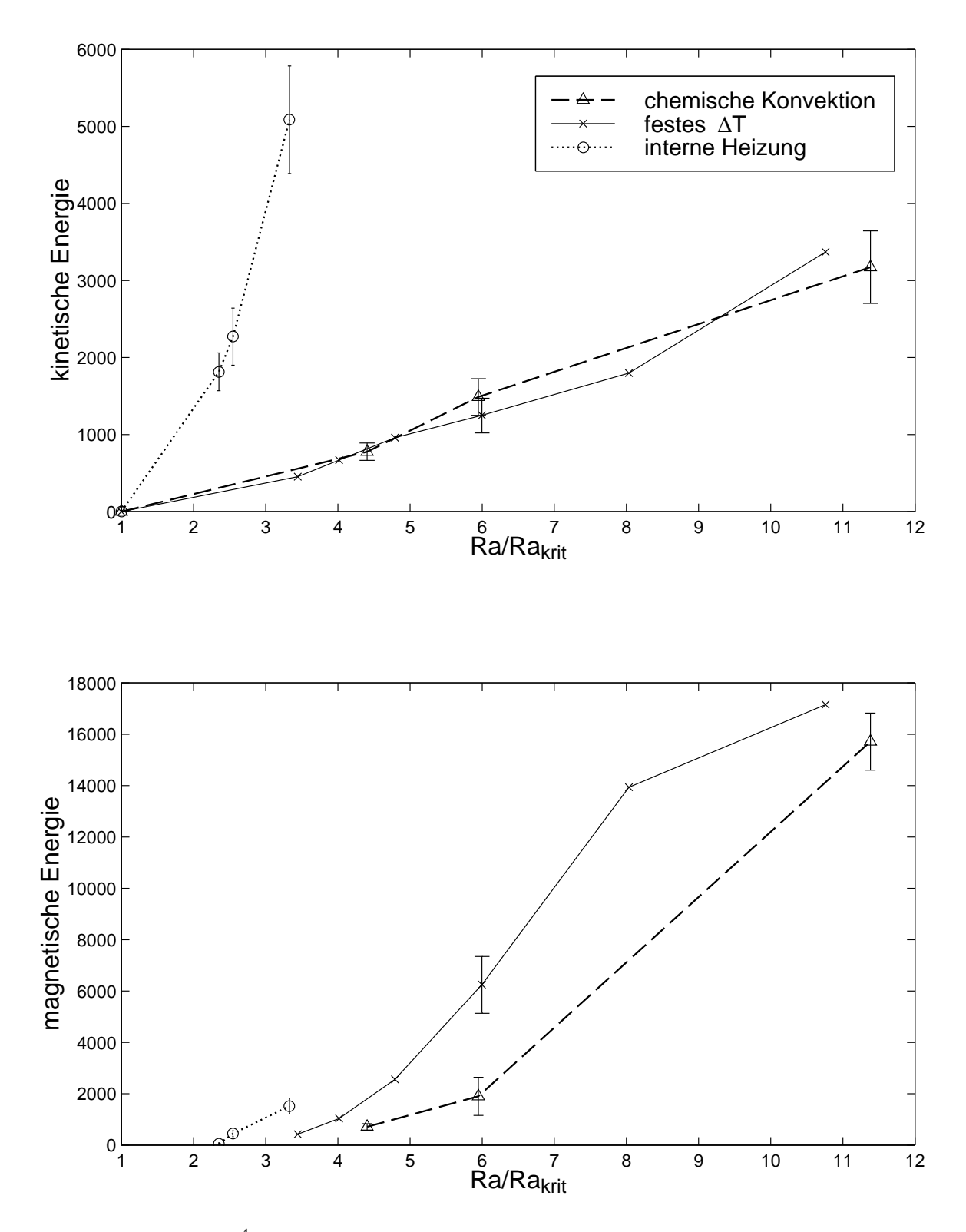

*Abb. 5.22:* Ek = 10<sup>-4</sup>, Pm = 2: Verlauf der mittleren kinetischen und magnetischen Energien in Abhängigkeit der Rayleighzahl, normiert mit ihrem kritischen Wert. Die Fehlerbalken geben die Varianzen an. (Datenpunkte für festes ∆*T* (bis auf Ra = 6,2·Rakrit) aus *Christensen et al.* (1999) (ohne Varianzen)).

als bei FT und CK. Das ist bei Ek =  $3 \cdot 10^{-4}$ , Pm = 3 genau umgekehrt!

#### **5.5.2 Chemische Konvektion bei kleinen Rayleighzahlen**

Bei der Variation der Rayleighzahl zeigte sich eine interessante Eigenschaft des Modells CK: Bei niedrigen Rayleighzahlen findet sich dort im Magnetfeld zusätzlich zu den Maxima bei etwa 60° Breite noch eines am Pol (Abb. 5.23). Bei Ra = 233 (Ra/Ra<sub>krit</sub> = 4,2 gibt es auf der Südhalbkugel sogar nur ein einziges Maximum am Pol! Es zeigt sich gleichzeitig ein Bereich niedriger Konzentration *C* über den Polen, der stark ausgeprägt ist.

Die radiale Geschwindigkeitskomponente ist in Breiten größer 70◦ negativ, was auf einen breiten Abstrom über den Polen hindeutet. Betrachten wir die Stromlinien, also die Linien, entlang derer sich die Flüssigkeit bewegt. In Abb. 5.23 ist unten auf der linken Seite die azimuthal gemittelte Strömung gezeigt. Durchgezogene Linien werden dabei im mathematisch positiven Sinn durchlaufen. Der für die Stromlinien relevante poloidale, axialsymmetrische Anteil der kinetischen Energie beträgt zwar nur 1%, dennoch bietet diese Strömung eine Erklärung für die polaren Maxima. Ein großer Teil der kinetischen Energie liegt ohnehin in der Bewegung der Taylorsäulen selbst, also in ihrer Drehung. Diese Bewegung findet nur außerhalb des Tangentialzylinders statt. Im Tangentialzylinder gibt es kaum Konvektion (Proudman-Taylor), und die schwache meridionale Zirkulation, wie wir sie in den Stromlinien sehen, ist die einzige Strömung, die dort die vertikalen Dichteunterschiede ausgleichen kann.

Die magnetische Reynoldszahl ist für dieses Modell Rem= 77, wodurch die *frozen flux* Hypothese auf großen Längenskalen erfüllt ist. Der zwar schwache, aber stete Abstrom advektiert die Feldlinien aus Bereichen von etwa 60◦ Breite (wo sie auf der Nordhemisphäre noch zu sehen sind) zu den Polen hin. Auf der Südhalbkugel ist die meridionale Zirkulation großräumiger, dort sind auch die Maxima des Magnetfeldes auf ein einziges am Pol zusammengezogen.

Eventuell ist es gerade diese Feldgeometrie, also die starke Konzentration des magnetischen Flusses an den Polen, weswegen dieser Dynamo bei kleinen Ra noch so gut funktionieren kann, also eine so hohe magnetische Energie erhalten kann. Bei Ra/Ra<sub>krit</sub> = 4,2 ( $E_{kin}$  = 328) ist die magnetische Energie mit  $E_{\text{mag}} = 3264$  nur geringfügig niedriger als bei Ra/Ra<sub>krit</sub>  $= 6.9$  ( $E_{kin} = 868$ ), wo  $E_{mag} = 3546$ . Beim Modell FT scheint die magnetische Energie im Bereich Ra/Ra<sub>krit</sub>  $\approx 4.2$  wesentlich kleiner zu sein (<1500), siehe Abb. 5.21. Für eine klare Aussage wären aber noch mehr Simulationen im Bereich kleiner  $Ra/Ra_{krit}$  – auch für FT – nötig.

Wie oben beschrieben, tauchen die Maxima an den Polen wahrscheinlich durch die im Modell eingebauten Senken auf. Deswegen ist die Idee aufgekommen, das Modell CK etwas zu variieren und an der Grenze zum inneren Kern statt einer festen Konzentration einen festen Fluß vorzugeben. Damit sollte auch in die Bereiche innerhalb des Tangentialzylinders leichtes Material eingetragen werden, welches dort für Auftrieb sorgt.

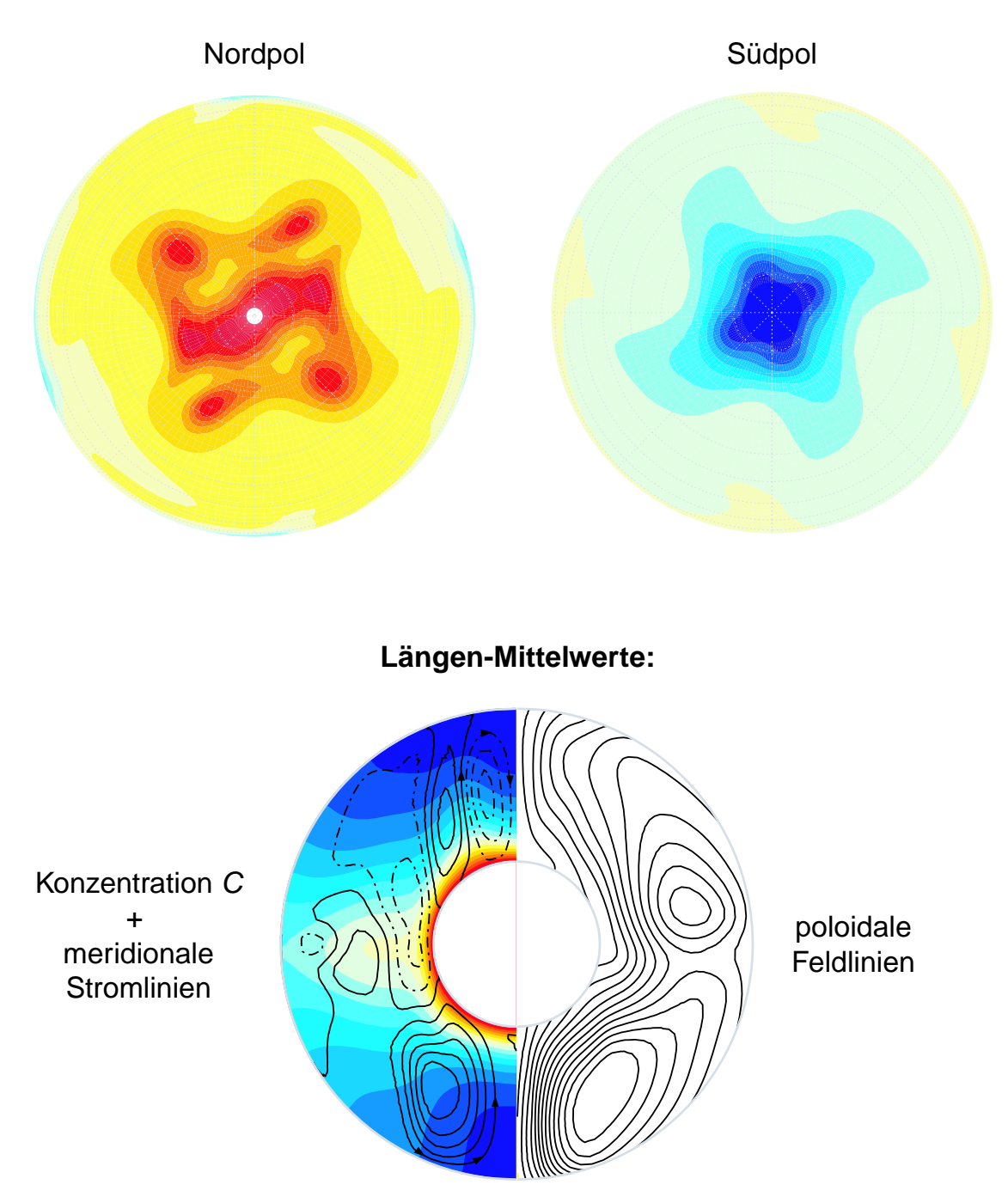

### **Br an KMG:**

*Abb.* 5.23: Chemische Konvektion bei niedrigen Rayleighzahlen am Beispiel Ek =  $3 \cdot$ 10−<sup>4</sup> ,Pm = 3 und Ra = 233 (Ra/Rakrit = 4,2). Oben ist *B<sup>r</sup>* an der KMG zu sehen (Blick auf die Pole), unten sind azimuthale Mittelwerte gezeigt. Unten rechts poloidale Feldlinien, unten links die Konzentration *C* (in Farbe) und darüber meridionale Stromlinien. Durchgezogene Stromlinien werden entgegen dem Uhrzeigersinn durchlaufen, gestrichelte im Uhrzeigersinn.

## **5.6 Chemische Konvektion mit festem Fluß am inneren Kern**

Dieses Modell ist eine leichte Variation des Modells CK (Kap. 3.3), es soll im folgenden kurz mit CK*<sup>f</sup>* bezeichnet werden.

Statt einer festen Konzentration  $(C = 1)$  am inneren Kern soll dort jetzt der Konzentrationsfluß ∂*C*/∂*r* = *f* fest vorgebeben sein. Damit die mittlere Konzentration *C* in der Kugelschale erhalten bleibt, muß sich der Fluß *f* durch die IKG genau mit den internen Senken *Q* balancieren:

$$
\oint_{\text{IKG}} f \cdot dA = \int_{V} Q \cdot dV \tag{5.13}
$$

daraus folgt für *f* :

$$
f = \frac{Q}{3} \frac{r_a^3 - r_i^3}{r_i^2}
$$
 (5.14)

In unserem Fall ist  $Q = 1$ , woraus sich für unser Radienverhältnis ergibt:

$$
f = -3,9963274\tag{5.15}
$$

Um die Richtigkeit des Wertes für *f* zu überprüfen, wird ein einfacher Test durchgeführt: Die konduktiven Konzentrationsprofile sollten für beide Fälle der chemischen Konvektion, also mit *C* = const bzw. ∂*C*/∂*r* = const an IKG identisch sein, da sich in beiden Fällen Quellen und Senken balancieren müssen, wodurch der Fluß festgelegt ist. Die Vorgehensweise ist wie in Kap. 3 bei der Überprüfung der berechneten konduktiven Profile. Da an beiden Grenzen nur der Fluß vorgegeben ist und nirgends *C* direkt festgelegt wird, ist das Konzentrationsprofil nicht eindeutig bestimmt, sondern es darf eine Konstante hinzuaddiert werden.

Beide Profile stimmen überein und auch das mittlere*C* in der Kugelschale bleibt erhalten (es findet keine zeitliche Drift der Konzentration statt).

Da die Konzentration des magnetischen Flusses an den Polen bei CK am stärksten bei den Parametern Ra = 233, Ek =  $3 \cdot 10^{-4}$ , Pm = 3 auftrat, soll dafür ein Vergleichsfall mit festem Fluß gerechnet werden.

Leider stirbt der Dynamo für CK<sub>f</sub> aus; nachdem  $E_{\text{mas}}$  um 5 Größenordnungen gefallen ist, wird die Rechnung bei *t* = 9,8 abgebrochen (Tab. A.3, letzte Spalte).

Bei einer etwas höheren Rayleighzahl von Ra = 380 gibt es aber einen selbsterhaltenden Dynamo; seine Werte finden sich im Anhang in Tab. A.1 in der mit *f* gekennzeichneten Spalte. Die Spektren von CK und CK*<sup>f</sup>* sind in Abb. 5.24 gezeigt, sie unterscheiden sich nicht wesentlich voneinander. In Abb. 5.25 findet sich die Verteilung der Konzentration (oben), die Strömungsstruktur (mitte) und das Magnetfeld (unten).

Mit der festen Flußrandbedingung am inneren Kern finden sich starke Aufstöme an den Polen, was gut an der Strömungsstruktur und an der Konzentrationsverteilung zu sehen ist.

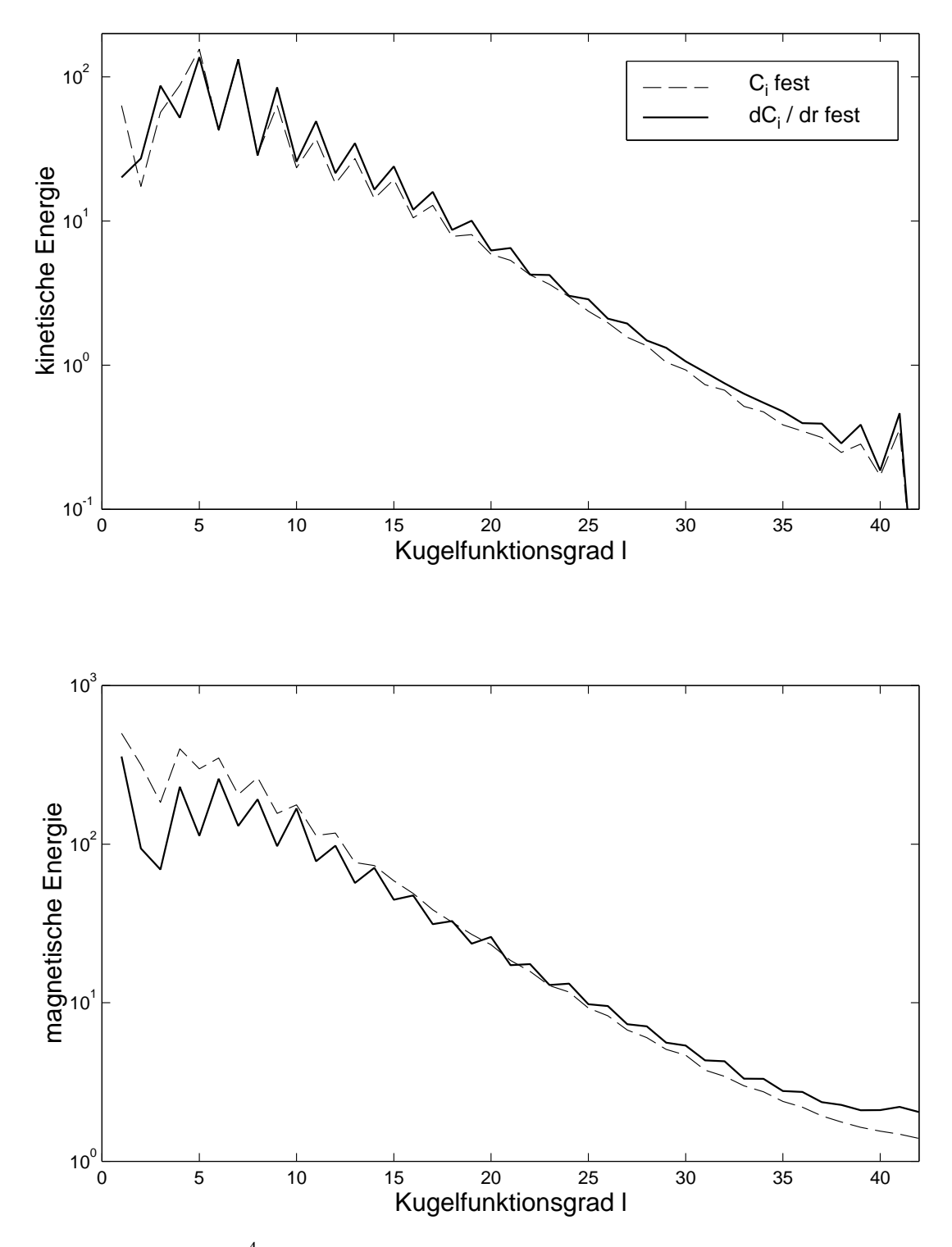

*Abb. 5.24:* Ek = 3 · 10−<sup>4</sup> , Pm = 3, Ra = 380: Energiespektren für chemische Konvektion mit fester Flußrandbegingung am IK. Zum Vergleich sind auch die Spektren für chemische Konvektion mit fester Konzentration am IK (Ra = 389) eingezeichnet.

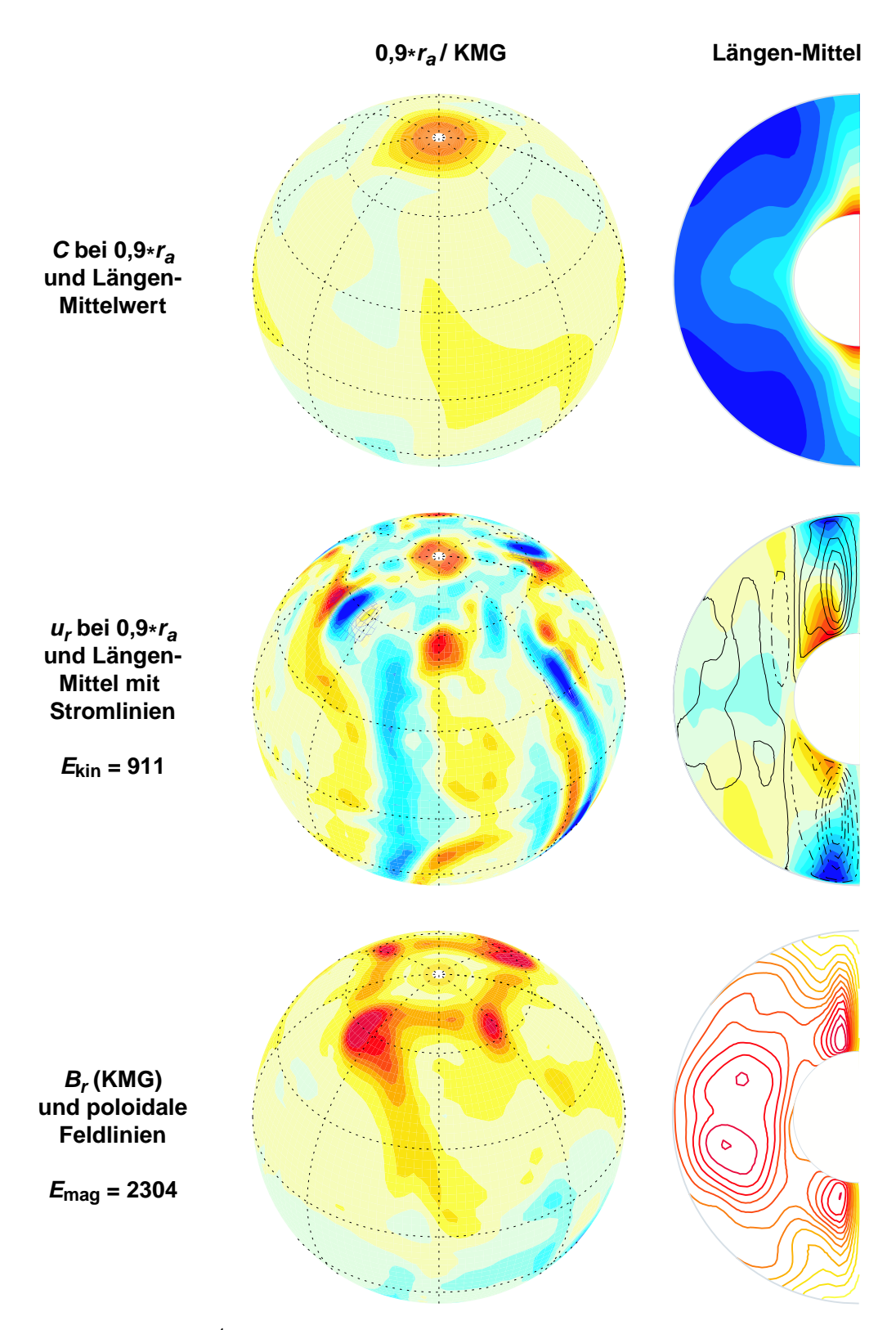

*Abb. 5.25:* Ek = 3 · 10−<sup>4</sup> , Pm = 3, Ra = 380: Chemische Konvektion mit fester Flußrandbegingung an IKG. Oben Konzentrationsverteilung, in der Mitte Geschwindigkeiten (durchgezogene Stromlinien werden im mathematisch positiven Sinn durchlaufen) und unten das Magnetfeld.

Das ist ganz anders als beim Vergleichsmodell mit festem Fluß am IK ( $Ra = 389$ ), welches u. a. in Abb. 5.7 oben gezeigt wurde. Die Konvektionsstruktur in der Äquatorebene ist aber die gleiche, ob mit festem Fluß oder mit fest vorgegebener Konzentration an der IKG.

Der Konzentrationskontrast zwischen IKG und KMG in der Äquatorebene ist recht klein geworden. Während bei CK immer soviel *C* nachgeflossen ist, wie von der Konvektion abtransportiert wurde, ist ∂*C*/∂*r* bei CK*<sup>f</sup>* begrenzt.

Das Magnetfeld an der KMG von CK*<sup>f</sup>* ist dem von CK sehr ähnlich (vlg. dazu die Abb. 5.10 oben mit 5.25 unten). Schaut man in die Kugelschale hinein, so findet sich bei CK *<sup>f</sup>* auch innerhalb des Tangentialzylinders eine starke Feldkonzentration, was in Abb. 5.25 unten an dem starken Bündel poloidaler Feldlinien im Bereich der Pole zu erkennen ist. Das ist ganz anders als beim Modell CK. (Der für die abgebildeten Feldlinien relevante axialsymmetrische Teil der poloidalen magnetischen Energie macht bei CK 17% und bei CK *<sup>f</sup>* 20% der gesamten magnetischen Energie aus.)

Es scheint, als ob das Feld dort durch den Aufstrom durch Streckung intensiviert und von der meridionalen Zirkulation (mitte rechts) sozusagen "aufgewickelt" wird (*frozen flux*). Der poloidale, axialsymmetrische Anteil der Strömung beträgt hier zwar wieder nur 1%, aber dieser Anteil entfällt fast ausschließlich auf die polaren Aufströme: Außerhalb des Tangentialzylinders findet so gut wie keine poloidale axialsymmetrische Strömung statt, was an Abb. 5.25 mitte rechts an den Stromlinien zu sehen ist.

Bei CK*<sup>f</sup>* werden durch die feste Flußrandbedingung an der IKG schon bei kleinen Rayleighzahlen starke polare Aufströme erzeugt, welche die starken poloidalen Flußbündel innerhalb des Tangentialzylinders zu erzeugen scheinen. Im Gegensatz dazu finden sich bei CK bei niedrigen Ra leichte Abströme über den Polen, die mit steigender Ra allerdings immer schwächer werden. Bei 10-fach überkritischer Ra finden sich bei CK dann auch recht starke Aufströme im Bereich der Pole.

# **5.7 Abschließender Vergleich**

#### **5.7.1 Toroidale, axialsymmetrische Teile von Strömung und Magnetfeld**

Wir haben uns die Strömungsstrukturen und Magnetfelder nahe der KMG angesehen und die Strömungen in der Äquatorebene sowie die poloidalen axialsymmetrischen Feldanteile betrachtet. Das haben wir im wesentlichen für die drei Antriebsarten FT, IH und CK bei zwei Parametersätzen getan. Beim ersten Parametersatz (Ek = 3 · 10<sup>-4</sup>, Pm = 3) kommt noch eine (einzelne) Simulation für ein weiteres Modell (CK*f*) hinzu.

Um unser Bild der Dynamos zu vervollständigen, wollen wir uns jetzt noch zwei weitere Größen anschauen, nämlich die azimuthalen Mittelwerte der Strömung in φ-Richtung und den toroidalen, axialsymmetrischen Anteil des Magnetfeldes (den poloidalaxialsymmetrischen hatten wir schon in den Feldliniendarstellungen betrachtet). Diese Nebeneinanderstellung wird nur für den ersten Parametersatz gemacht, weil bei diesem einerseits noch das vierte Vergleichsmodell CK*<sup>f</sup>* hinzukommt und andererseits (bei den Modellen FT, IH und CK) die Unterschiede zwischen den Parametersätzen kaum zu bemerken sind.

Wenden wir uns zuerst der mittleren Strömung in φ-Richtung zu (Abb. 5.26). Der Anteil dieser Strömung an der gesamten kinetischen Energie ist bei CK und CK*<sup>f</sup>* mit 13% am höchsten, aber auch bei den anderen Modellen ist er signifikant: bei IH beträgt er 10% und bei FT 7%. Bei allen Modellen findet sich eine retrograde Strömung in der Mitte der Kugelschale in der Äquatorebene und eine prograde Strömung in der Nähe der IKG. Die Ausprägungen dieser Strömungen sind jedoch von Modell zu Modell verschieden: Bei IH ist die retrograde Strömung in vertikaler Richtung ausgedehnt; sie gleicht der Strömung, die sich bei unmagnetischer Konvektion einstellt (nicht gezeigt). Die Magnetfelder, die bei IH bei diesen Parametern vorliegen, sind offensichtlich nicht stark genug, um merklich auf die Strömung zurückzuwirken. Bei den anderen drei Modellen gibt es ein Maximum der retrograden Strömung in der Äquatorebene, welches bei CK am stärksten ausgeprägt ist. Diese mittlere Strömung in φ-Richtung bewirkt die radiale Verzerrung der Taylor-Säulen, was z. B. in Abb. 5.18 (oben) zu erkennen ist und sich auch auf das Magnetfeld auswirkt (Abb. 5.20 oben).

Bei chemischer Konvektion mit festem Fluß am inneren Kern fällt auf, daß der Großteil der toroidalen, axialsymmetrischen Strömung innerhalb des Tangentialzylinders stattfindet. Auch die prograde Strömung am inneren Kern ist hier am stärksten. Sie ist durch die Aufströme an den Polen bedingt: An der IKG ist die Strömung am Pol konvergent und an der KMG divergent (das ist gut an den Stromlinien in Abb. 5.25 zu sehen). Die Corioliskraft lenkt die konvergente Strömung in prograde Richtung und die divergente in retrograde Richtung ab. Der starke Aufstrom an den Polen bedingt bei CK*<sup>f</sup>* die besonders starke Ausprägung dieser Strömung.

Betrachten wir jetzt das toroidale, axialsymmetrische Magnetfeld (Abb. 5.27. Bei CK und CK*<sup>f</sup>* ist der Anteil dieses Feldes an der gesamten magnetischen Energie mit 21% am größten; bei FT beträgt er 14% und bei IH ist er mit 4% am kleinsten. Bei IH sind im toroidalen axialsymmetrischen Feld kaum Regelmäßigkeiten zu erkennen. Eine wesentliche Gemeinsamkeit der Modelle FT, CK und CK $_f$  ist die Feldstruktur am Äquator in der äußeren Hälfte der Kugelschale: Ein Bündel konzentrierten magnetischen Flusses oberhalb des Äquators, welches in prograde Richtung zeigt, und eines unterhalb des Äquators, welches in retrograde Richtung zeigt. Bei IH sind diese starken Flußbündel nicht vorhanden. Bei CK *<sup>f</sup>* findet sich innerhalb des Tangentialzylinders im Gegensatz zu CK viel magnetische Energie, das haben wir auch schon im poloidalen Anteil gesehen.

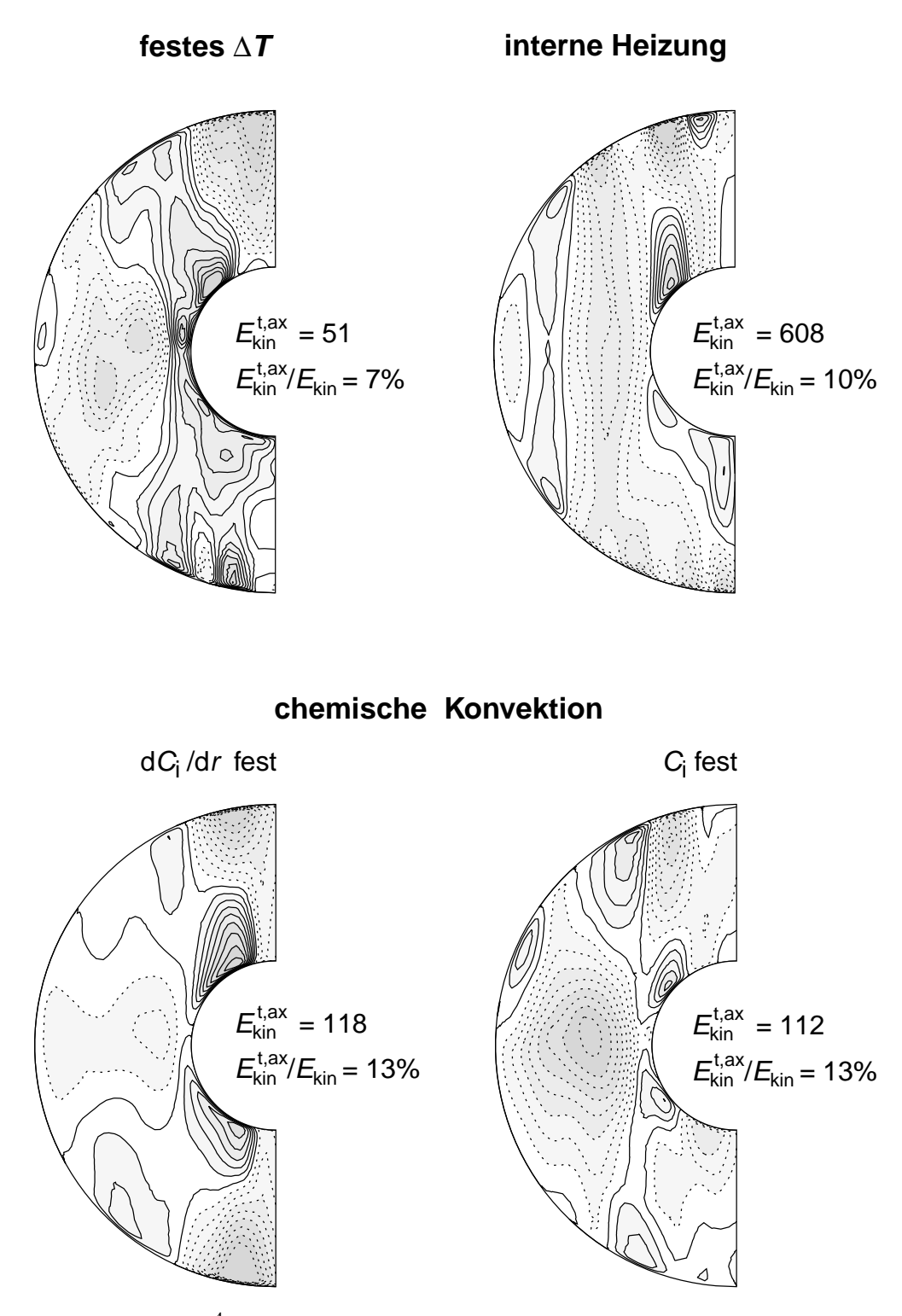

*Abb. 5.26:* Ek = 3 · 10<sup>-4</sup>, Pm = 3, Ra = 376 (FT), 400 (IH), 380 (CK<sub>f</sub>), 389 (CK). Axialsymmetrische Strömung in φ-Richtung (zonaler Wind), dargestellt durch Konturlinien. *u*<sup>φ</sup> ist prograd innerhalb durchgezogener Linien und retrograd innerhalb gestrichelter. Jeweils daneben aufgelistet ist  $E_{\text{kin}}^{\text{tax}}$ , also die Energie der gezeigten Strömung und deren prozentualer Anteil an der gesamten kinetischen Energie.

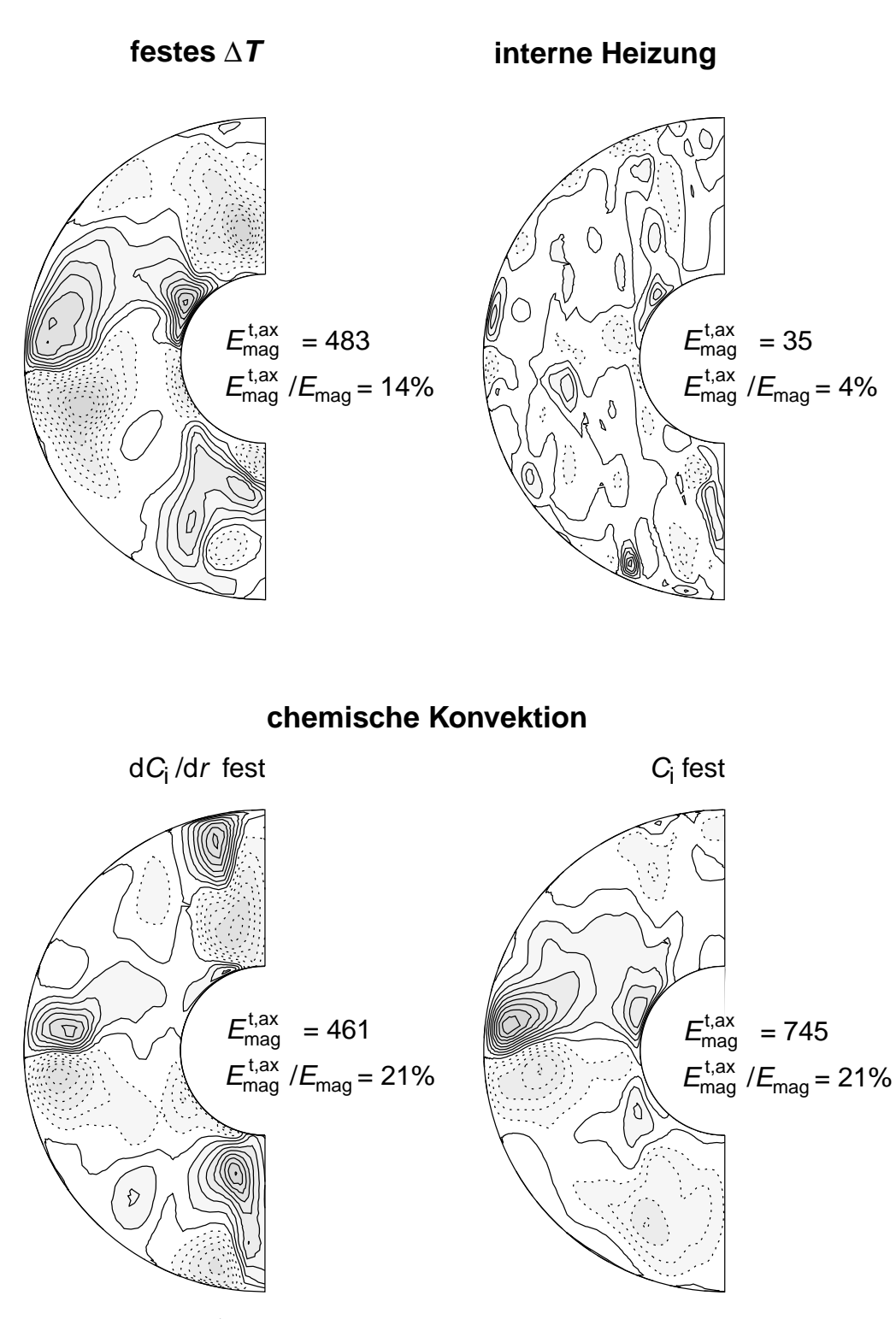

*Abb. 5.27:* Ek = 3 · 10<sup>-4</sup>, Pm = 3, Ra = 376 (FT), 400 (IH), 380 (CK<sub>f</sub>), 389 (CK). Toroidales, axialsymmetrisches Magnetfeld *B*φ. Innerhalb durchgezogener Konturlinien ist *B*<sup>φ</sup> positiv und zeigt in Rotationsrichtung. Jeweils daneben aufgelistet ist die Energie des toroidalen, axialsymmetrischen Feldes sowie deren prozentualer Anteil an der gesamten magnetischen Energie.

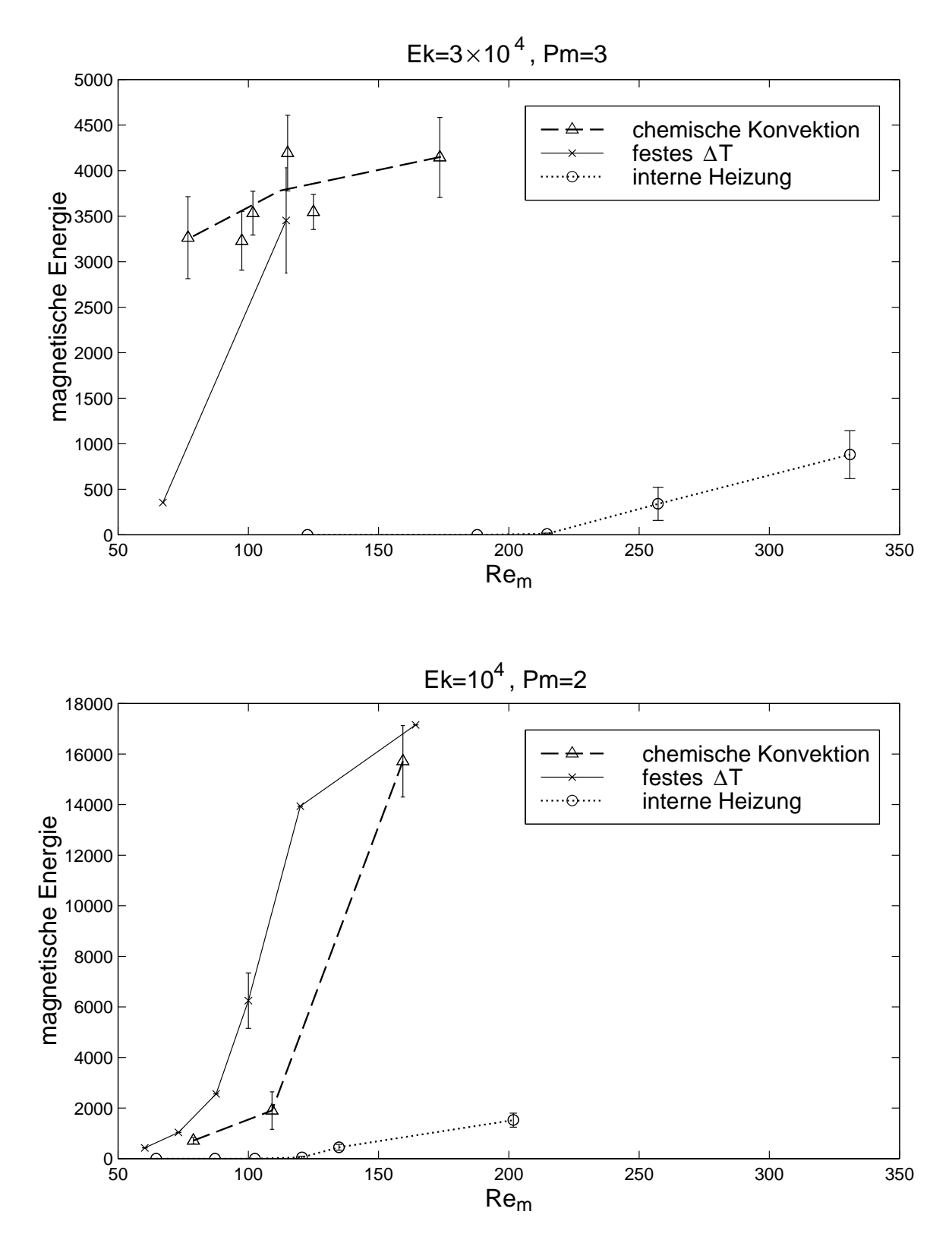

*Abb. 5.28:* Mittlere magnetische Energien der Modelle in Abhängigkeit der magnetischen Reynoldszahl Rem. Die Fehlerbalken sind die Varianzen der statistisch schwankenden Energien (die Werte ohne Fehlerbalken stammen aus *Christensen et al.* (1999) (s. Abb. 5.21 und 5.22)).

### **5.7.2 Magnetische Energien in Abhängigkeit der magnetischen Reynoldszahl**

Wir haben in den Abb. 5.21 und 5.22 das Verhalten der mittleren kinetischen und der mittleren magnetischen Energien in Abhängigkeit der mit ihrem kritischen Wert normierten Rayleighzahl diskutiert. Eine sinnvolle Zusammenfassung ist die Auftragung der magnetischen Energien in Abhängigkeit der magnetischen Reynoldszahl, in der die kinetische Energie in Form der charakteristischen Strömungsgeschwindigkeit enthalten ist (Glg. (2.33)). Diese Auftragung ist in Abb. 5.28 für beide Parametersätze gemacht. Etwas verwunderlich in Abb. 5.22 war auf den ersten Blick der "frühe" Einsatz der Dynamo-Aktion bei IH, nämlich schon ab 2,3-fach überkritischen Rayleighzahlen. Man muß dabei aber bedenken, daß bei IH die kritische Rayleighzahl viel höher liegt und bei einer bestimmten Ra/Ra<sub>krit</sub> auch die Heftigkeit der Konvektion viel größer ist als bei den anderen Modellen. Wie man in der Abbildung sieht, setzt bei interner Heizung die Dynamo-Aktion deswegen erst bei viel höheren magnetischen Reynoldszahlen ein, als bei CK und FT.

Bezeichnen wir die Rem, ab der Dynamo-Aktion möglich wird, als kritische magnetische Reynoldszahl Rem, krit. *Christensen et al.* (1999) fanden, daß Rem, krit für FT zwischen 40 und 50 liegt. Es ist zu vermuten, daß dies bei Ek  $=10^{-4}$  auch für das Modell CK gilt, für Ek = 3 · 10<sup>-4</sup> ist Re<sub>m, krit</sub> aber völlig unklar, sie könnte bei dieser Ekmanzahl auch wesentlich niedriger liegen. Es würde sich deshalb lohnen, für CK und FT weitere Simulationen bei kleineren magnetischen Reynoldszahlen durchzuführen (s. o.).

Die kritische magnetische Reynoldszahl für das Modell IH kann allerdings auf einen relativ engen Bereich eingeschränkt werden: Bei Ek = 3 · 10<sup>-4</sup> liegt sie zwischen 188 und 215; bei  $Ek = 10^{-4}$  zwischen 102 und 120 (s. Tabellenteil im Anhang).

Bei interner Heizung erfordert selbsterhaltende Dynamowirkung also viel höhere magnetische Reynoldszahlen als bei festem ∆*T* oder chemischer Konvektion.

# **6 Zusammenfassung**

Um den Einfluß der Antriebsart auf numerische Simulationen des Geodynamos zu untersuchen, wurden verschiedene Modelle miteinander verglichen. Zwei thermisch getriebene Modelle, und zwar eines mit einem festen Temperaturkontrast (FT) zwischen IKG und KMG und eines mit internen Wärmequellen (IH), wurden einem chemisch getriebenen gegenübergestellt (CK). Letzteres wurde im Laufe der Untersuchungen noch etwas abgewandelt, wodurch sich ein weiterer Vergleichsfall ergab.

Der wesentliche Unterschied zwischen den Modellen ist in der Verteilung der Quellen und Senken des Auftriebs zu sehen: Bei IH sind die Quellen homogen im gesamten Simulationsgebiet verteilt, während sie bei FT und CK am inneren Kern konzentriert sind. Bei CK sind die Senken homogen im ganzen Volumen verteilt, bei FT und IH liegen sie an der KMG.

Bei CK wird der Auftrieb durch die Konzentration *C* einer leichten Komponente der Kernflüssigkeit kontrolliert. Es wurden die Unterschiede untersucht, die sich ergeben, wenn man statt einer festen Konzentration*C* an der IKG den Konzentrationsfluß ∂*C*/∂*r* vorgibt (Modell  $CK<sub>f</sub>$ ).

Im unmagnetischen Fall besteht die Strömungsstruktur im Bereich leicht überkritischer Rayleighzahlen aus Taylor-Säulen, die um den inneren Kern herum driften. Bei Einsatz der Konvektion ist diese Drift bei allen Modellen prograd und umso schneller, je kleiner die Ekmanzahl ist. Mit steigender Rayleighzahl verlangsamt sich die Drift und kehrt schließlich ihre Richtung um. Die Anzahl der Taylor-Säulen ist bei IH größer als bei FT und bei CK kleiner. Bei CK drängen sich die Säulen an den inneren Kern, bei IH hingegen haben sie eine große radiale Ausdehnung und ihr Zentrum liegt eher in der Mitte der Kugelschale. Die mittleren kinetischen Energien und Helizitäten sind bei IH höher und bei CK etwas niedriger als bei FT. Die Werte für FT liegen meistens zwischen denen von IH und CK.

Bei der Simulation von selbsterhaltenden Dynamos zeigte sich, wie auch schon im unmagnetischen Fall, daß die Modelle CK und FT recht ähnliche Eigenschaften haben. Beide tendieren zu großräumigen Strukturen in Geschwindigkeits- und Magnetfeldern. Letztere sind Dipol-dominiert und haben Elsasserzahlen der Größenordnung 1. In Breiten von etwa 60◦ finden sich die Maxima der Felder; direkt über den Polen hat das Feld in den meisten Fällen ein Minimum. In der Nähe des Äquators tauchen ab und zu Flecken inversen Flusses auf. Diese Eigenschaften sind dem Erdmagnetfeld an der Kern-Mantel-Grenze ähnlich.

IH zeigt ein völlig anderes Verhalten: Bei Einsatz der Dynamo-Aktion stellen sich quadrupolare Feldstrukturen ein. Bei etwas heftigerer Konvektion werden diese von völlig unregelmäßigen Feldern abgelöst. Sowohl die Strömungsstruktur als auch die Magnetfelder sind bei IH über den ganzen untersuchten Parameterbereich wesentlich kleinskaliger als bei den anderen Antriebsarten. Bei IH bedarf es einer viel höheren magnetischen Reynoldszahl, damit Dynamowirkung einsetzt, und selbst dann sind die erzeugten Felder schwach.

Bei CK und FT sind die magnetischen Energien stets höher als die kinetischen, bei IH ist es genau umgekehrt. Dynamos, welche mit internen Wärmequellen angetrieben werden, sind uneffektiver bei der Umwandlung von kinetischer in magnetische Energie.

Ein Dynamo-Modell ausschließlich mit internen Wärmequellen anzutreiben, ist somit nicht sinnvoll, wenn man erdähnliche Felder erzeugen möchte. Die Modelle mit festen Temperaturrandbedingungen liefern fast die selben Ergebnisse wie das der chemischen Konvektion nachempfundene Modell. Gibt man bei diesem allerdings an der IKG statt einer festen Konzentration einen festen Konzentrationsfluß vor (Modell CK*f*), so entstehen starke polare Aufstöme und konzentriertes Magnetfeld innerhalb des Tangentialzylinders, was bei FT und CK sonst erst bei viel höheren Rayleighzahlen auftritt.

Die Frage, ob es einen signifikanten Einfluß der Antriebsart auf die Ergebnisse einer Dynamo-Simulation gibt, kann also mit einem klaren "ja" beantwortet werden. Durch die Wahl der Energiequelle können die Eigenschaften der Dynamos dominiert werden, wie man bei interner Heizung gesehen hat.

Da sich die Modelle CK und FT nicht wesentlich voneinander unterscheiden, ist für den wahrscheinlich überwiegend chemisch angetriebenen Geodynamo ein fester Temperaturkontrast auch eine gute Wahl, wenn man sein Modell nicht zu kompliziert machen möchte.
## **A Zusammenstellung der Dynamodaten**

## **Legende:**

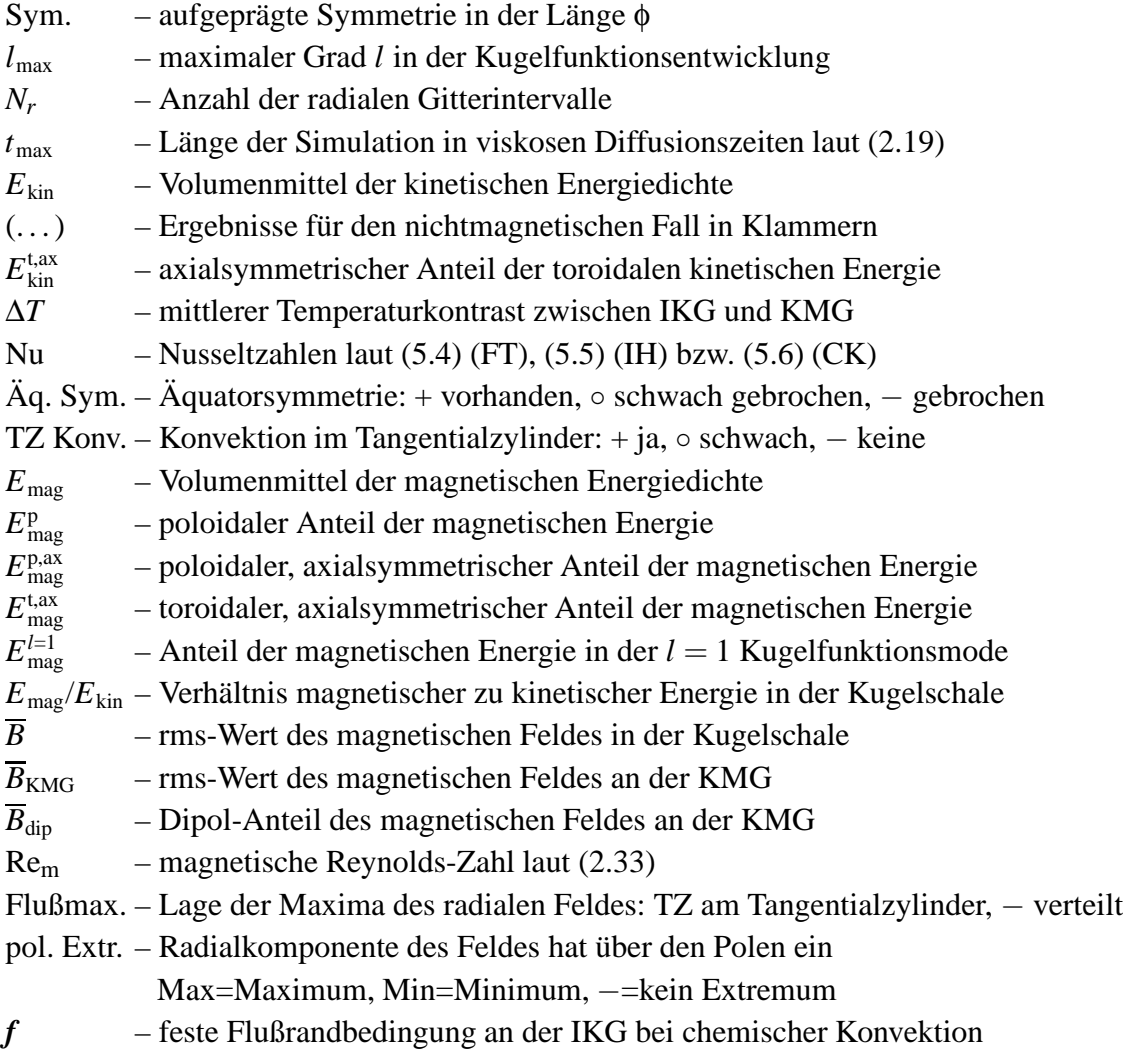

| <b>Modell</b>                      | festes $\Delta T$ |                | interne Heizung          |                          | chemische Konvektion     |                |               |                | $\boldsymbol{f}$ |
|------------------------------------|-------------------|----------------|--------------------------|--------------------------|--------------------------|----------------|---------------|----------------|------------------|
| Sym.                               | $1^*$             | $\overline{2}$ | $\overline{2}$           | $\overline{2}$           | $\overline{2}$           | $\overline{2}$ | $1^{\dagger}$ | $\overline{2}$ | $\overline{2}$   |
| Ra                                 | 376               | 376            | 255                      | 400                      | 233                      | 389            | 388           | 573            | 380              |
| $Ra/Ra_{krit}$                     | 6,2               | 6,2            | 3,8                      | 5,9                      | 4,2                      | 6,9            | 6,9           | 10,2           | $2**$            |
| $l_{\rm max}$                      | 42                | 42             | 85                       | 85                       | 42                       | 42             | 42            | 42             | 42               |
| $N_r$                              | 32                | 32             | 40                       | 40                       | 32                       | 32             | 32            | 32             | 32               |
| $t_{\rm max}$                      | 2,2               | 3,9            | $4,0^{\ddagger}$         | 1,4                      | 6,3                      | 3,3            | 3,3           | 1,4            | 4,7              |
| $E_{\rm kin}$                      | 749               | 729            | 2560                     | 6083                     | 328                      | 868            | 810           | 1673           | 911              |
|                                    | (1196)            | (1182)         |                          |                          |                          |                |               |                |                  |
| $E_{\rm kin}^{\rm t,ax}$           | 6%                | 7%             | 11%                      | 10%                      | 18%                      | 13%            | 11%           | 10%            | 13%              |
|                                    | (9%)              | $(10\%)$       |                          |                          |                          |                |               |                |                  |
| $\Delta T$                         | 1                 | 1              | 0,085                    | 0,054                    | 0,598                    | 0,47           | 0,47          | 0,382          | 0,46             |
| Nu                                 | 2,20              | 2,21           | 3,36                     | 5,26                     | 1,87                     | 2,37           | 2,38          | 2,92           | 2,44             |
|                                    | (2,03)            | (2,03)         |                          |                          |                          |                |               |                |                  |
| Äq. Sym.                           |                   |                | $o/+$                    | $\overline{\phantom{0}}$ | $\overline{\phantom{0}}$ |                |               |                |                  |
|                                    | $(+)$             | $(+)$          |                          |                          |                          |                |               |                |                  |
| TZ Konv.                           | $\circ$           | $\circ$        | $^{+}$                   | $\boldsymbol{+}$         | $\circ$                  | $\circ$        | $\circ$       | $\! + \!$      | $\! + \!$        |
|                                    | $(-)$             | $(-)$          |                          |                          |                          |                |               |                |                  |
| $E_{\text{mag}}$                   | 3117              | 3453           | 11                       | 881                      | 3264                     | 3546           | 3928          | 4145           | 2304             |
| $E_{\text{mag}}^{\text{p}}$        | 48%               | 50%            | 46%                      | 47%                      | 44%                      | 41%            | 41%           | 41%            | 39%              |
| $E_{\mathrm{mag}}^{\mathrm{p,ax}}$ | 22%               | 25%            | 5%                       | 4%                       | 26%                      | 17%            | 16%           | 15%            | 20%              |
| $E_{\text{mag}}^{\text{t,ax}}$     | 12%               | 14%            | 4%                       | 4%                       | 31%                      | 21%            | 16%           | 18%            | 21%              |
| $E_{\rm mag}^{l=1}$                | 20%               | 19%            | 0,7%                     | 0,8%                     | 21%                      | 14%            | 15%           | 11%            | 15%              |
| $E_{\text{mag}}/E_{\text{kin}}$    | 4:1               | 5:1            | 1:200                    | 1:7                      | 10:1                     | 4:1            | 5:1           | 3:1            | 3:1              |
| $\overline{B}$                     | 2,37              | 2,66           | 0,14                     | 1,23                     | 2,37                     | 2,49           | 2,64          | 2,80           | 2,05             |
| $\overline{B}_{\rm KMG}$           | 0,74              | 0,83           | 0,041                    | 0,38                     | 0,67                     | 0,62           | 0,67          | 0,73           | 0,49             |
| $\overline{B}_{\rm dip}$           | 0,54              | 0,61           | 0,0001                   | 0,024                    | 0,53                     | 0,46           | 0,49          | 0,47           | 0,37             |
| Re <sub>m</sub>                    | 116               | 115            | 215                      | 331                      | 77                       | 125            | 121           | 174            | 128              |
| Flußmax.                           | TZ                | TZ             | $\overline{\phantom{0}}$ | $-\frac{8}{3}$           | Pol-TZ                   | TZ             | TZ            | TZ             | TZ               |
| pol. Extr.                         | Min               | Min            |                          |                          | Max                      | $\overline{?}$ | Min           | Min            | Min              |

*Tab. A.1*: Dynamos bei Parametersatz 1 (Ek =  $3 \cdot 10^{-4}$ , Pm = 3, Pr = 1)

 $^\dagger\,$  Die Dipolneigung beträgt im zeitlichen Mittel etwa $5^\circ\,$ 

<sup>‡</sup> Dieses Modell wurde zusätzlich in der schlechteren Aufbsung  $N_r = 32$ ,  $l_{\text{max}} = 64$  bis zum Zeitpunkt  $t = 4, 8$  gerechnet.

<sup>§</sup> Gleichmäßige Verteilung von Flußfecken über die gesamte Kugelschale \*\* Die kritische Rayleighzahl für CK<sub>f</sub> wurde nicht ermittelt

<sup>\*</sup> Die Daten für festes  $\Delta T$ , Ra = 376 ohne Symmetrieannahme wurden aus Christensen et al. (1999) entnommen.

| <b>Modell</b>                  | festes $\Delta T^*$ |                | interne Heizung     |                             | chemische Konvektion |                |                |  |
|--------------------------------|---------------------|----------------|---------------------|-----------------------------|----------------------|----------------|----------------|--|
| Sym.                           | $\overline{2}$      | $\overline{2}$ | $\mathfrak{D}$      | $\overline{2}$              | $\overline{2}$       | $\overline{2}$ | $\overline{2}$ |  |
| Ra                             | 418                 | 216            | 234                 | 306                         | 274                  | 370            | 708            |  |
| $Ra/Ra_{krit}$                 | 6,0                 | 2,3            | 2,5                 | 3,3                         | 4,4                  | 6,0            | 11,4           |  |
| $l_{\text{max}}$               | 64                  | 85             | 64                  | 64                          | 64                   | 64             | 64             |  |
| $N_r$                          | 40                  | 40             | 40                  | 40                          | 40                   | 40             | 40             |  |
| $t_{\rm max}$                  | 2,9                 | 4,8            | 1,9                 | 1,1                         | 3,0                  | 4,8            | 1,6            |  |
| $E_{\rm kin}$                  | 1251                | 1815           | 2271                | 5086                        | 778                  | 1488           | 3173           |  |
| $E_\mathrm{kin}^\mathrm{t,ax}$ | 10%                 | 7%             | 6%                  | 6%                          | 14%                  | 11%            | 12%            |  |
| $\Delta T$                     | $\mathbf{1}$        | 0,135          | 0,117               | 0,0765                      | 0,686                | 0,561          | 0,354          |  |
| Nu                             | 2,09                | 2,10           | 2,42                | 3,71                        | 1,63                 | 1,99           | 3,16           |  |
| Äq. Sym.                       |                     | $+$            |                     |                             | $+$                  | $+$            |                |  |
| TZ Konv.                       | $\circ$             |                | $-\int$             | $\circ$                     | $\circ$              | $\circ$        | $+^{\dagger}$  |  |
| $E_{\rm mag}$                  | 6251                | 50             | 452                 | 1523                        | 713                  | 1904           | 15712          |  |
| $E_{\text{mag}}^{\text{p}}$    | 46%                 | 47%            | 52%                 | 52%                         | 24%                  | 26%            | 44%            |  |
| $E_{\rm mag}^{\rm p,ax}$       | 26%                 | 5%             | 3%                  | 4%                          | 12%                  | 9%             | 18%            |  |
| $E_{\rm mag}^{\rm t,ax}$       | 16%                 | 3%             | 2%                  | 3%                          | 37%                  | 29%            | 20%            |  |
| $E_{\rm mag}^{l=1}$            | 21%                 | 0,9%           | 1%                  | 1%                          | 9%                   | 7%             | 16%            |  |
| $E_{\rm mag}/E_{\rm kin}$      | 5:1                 | 1:40           | 1:5                 | 1:3                         | 1:1                  | 5:4            | 5:1            |  |
| $\overline{B}$                 | 1,58                | 0,13           | 0,38                | 0,77                        | 0,55                 | 0,84           | 2,54           |  |
| $\overline{B}_{\rm KMG}$       | 0,40                | 0,045          | 0,15                | 0,29                        | 0,08                 | 0,11           | 0,59           |  |
| $\overline{B}_{\rm dip}$       | 0,35                | 0,0001         | 0,005               | 0,02                        | 0,07                 | 0,092          | 0,47           |  |
| Re <sub>m</sub>                | 107                 | 120            | 135                 | 202                         | 79                   | 109            | 159            |  |
| Flußmax.                       | <b>TZ</b>           | $0-60^\circ$   | $0 - 60^{\circ}$ \$ | $0 - 30^\circ$ <sup>‡</sup> | <b>TZ</b>            | <b>TZ</b>      | <b>TZ</b>      |  |
| pol. Extr.                     | Min                 | Min            | Min                 | Min                         | Min                  | Min            | Min            |  |

*Tab. A.2:* Dynamos bei Parametersatz 2 (Ek =  $10^{-4}$ , Pm = 2, Pr = 1)

<sup>∗</sup> Die Daten für festes ∆*T* wurden aus *Christensen et al.* (1999) entnommen.

<sup>†</sup> An den Polen befinden sich Aufströme (ähnlich wie beim Modell CK*<sup>f</sup>* aus Tab. A.1)

<sup>‡</sup> Die Maxima des Flusses befinden sich in Breiten bis 30°. Bei ca. 60° finden sich auch zwei recht starke Maxima, was aber auch Zufall sein kann.

<sup>§</sup> Der Fluß ist hauptsächlich auf den Bereich 0-60◦ nördliche Breite beschränkt.

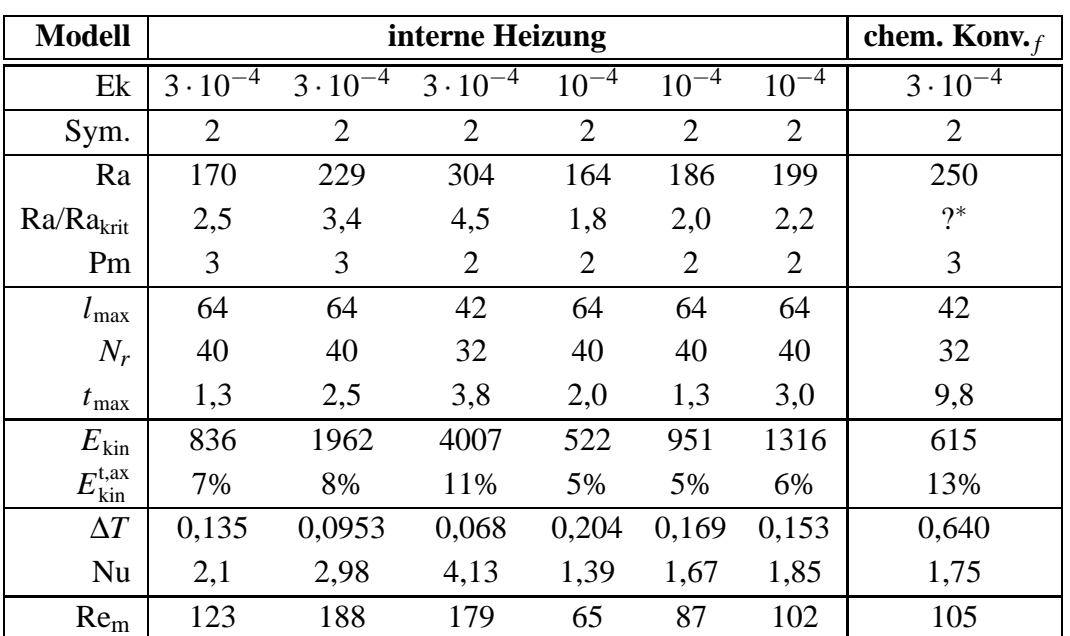

Tab. A.3: Gescheiterte Dynamos (Pr = 1)

<sup>\*</sup> Die kritische Rayleighzahl für  $\mathrm{CK}_f$  wurde nicht ermittelt

## **Literaturverzeichnis**

- Backus, G. E. 1968: Kinematics of Geomagnetic Secular Variation in a Perfectly Conducting Core, *Phil. Trans. R. Soc. Lond.* A 263, S. 239 - 266
- Bloxham, J 1986: The Expulsion of Magnetic Flux From the Earth's Core, *Geophys. J. R. Astr. Soc.* 87, S. 669 - 678
- Bloxham, J; Jackson, A. 1992: Time-Dependent Mapping of the Magnetic Field at the Core-Mantle Boundary, *J. Geophys. Res.* 97, S. 19537 - 19563
- Busse, F. H. 1970: Thermal Instabilities in Rapidly Rotating Systems, *J. Fluid Mech.* 44, S. 441 - 460
- Busse, F. H. 1975: A Model of the Geodynamo, *Geophys. J. Roy. Astron. Soc.* 42, S. 437 459
- Chandrasekhar, S. 1961: Hydrodynamic and hydromagnetic stability, Oxford University Press
- Christensen, U.; Olson, P., Glatzmaier, G. A. 1998: A Dynamo Model Interpretation of Geomagnetic Field Structures, *Geophys. Res. Lett.* 25, S. 1565 - 1568
- —— 1999: Numerical Modeling of the Geodynamo: A Systematic Parameter Study, *Geophys. J. Int.* in press (1999)
- Dziewonski, A. M.; Anderson, D. L. 1981: Preliminary Reference Earth Model, *Phys. Earth Planet. Int.* 25, S. 297 - 356
- Fearn, D. R. 1998: Hydromagnetic Flow in Planetary Cores, *Rep. Prog. Phys.* 61, S. 175 239
- Gauss, C. F. 1838: Allgemeine Theorie des Erdmagnetismus
- Gilbert, W. 1600: De Magnete, *Dover Publications*, New York 1958 (unveränderter Nachdruck der Übersetzung von P. F. Mottelay aus 1893)
- Glatzmaier, G. A. 1984: Numerical Simulations of Stellar Convective Dynamos. I The Model and Method, *Journal Comput. Physics* 55, S. 461 - 484
- Glatzmaier, G. A.; Roberts, P. H. 1995a: A Three-Dimensional Convective Dynamo Solution With Rotating and Finitely Conducting Inner Core And Mantle, *Phys. Earth Planet. Int.* 91, S. 63 - 75
- —— 1995b: A Three-Dimensional Self-Consistent Computer Simulation of a Geomagnetic Field Reversal, *Nature* 377, S. 203 - 208
- —— 1996: An Anelastic Evolutionary Geodynamo Simulation Driven by Compositional and Thermal Convection, *Physica D* 97, S. 81 - 94
- —— 1997: Simulating the Geodynamo, *Contemp. Physics* Vol. 38, No. 4, S. 269 288
- Grote, E.; Busse, F. H.; Tilgner, A. 1999: Regular and Chaotic Spherical Dynamos, *Theor. Physics IV*, University of Bayreuth, D-95440 Bayreuth
- Hollerbach, R; Jones, C. A. 1993a: *Phys. Earth Planet. Int.* 75, S. 317 327
- —— 1993b: Nature 365, S. 541 543
- Gubbins, D.; Roberts, P. H. 1987: Magnetohydrodynamics of the Earth's Core, in: Geomagnetism Vol. 2., edited by J. A. Jacobs Academic Press, London, S. 26f.
- Jones, C. A.; Longbottom, A. W.; Hollerbach, R. 1995: A Self-Consistent Convection Driven Geodynamo Model, Using a Mean Field Approximation, *Phys. Earth Planet. Int.* 92, S. 119 - 141
- Kertz, W. 1969: Einführung in die Geophysik I, Bibliographisches Institut, Mannheim
- Kuang, W.; Bloxham, J. A. 1997: An Earth-Like Numerical Dynamo Model, *Nature* 389, S. 371 - 374
- Lister, J. R.; Buffett, B. A. 1995: The Strength and Efficiency of Thermal and Compositional Convection in the Geodynamo, *Phys. Earth Planet. Int.* 91, S. 17 - 30
- Malkus, W. V. R. 1994: Lectures on Solar and Planetary Dynamos, ed. M. R. E. Proctor and A. D. Gilbert, Cambridge University Press, S. 161 - 179
- Merrill, R. T.; McElhinny, M. W.; McFadden, P. L. 1996: The Magnetic Field of the Earth, Paleomagnetism, the Core, and the Deep Mantle *International Geophysics Series* 63, Academic Press
- Moffatt, H. K. 1978: Magnetic Field Generation in Electrically Conducting Fluids, Cambridge University Press, S. 343 ff.
- Olson, P.; Glatzmaier, G. A. 1995: Magnetoconvection in a Rotating Spherical Shell: Structure of the Flow in the Outer Core, *Phys. Earth Planet. Int.* 92, S. 109 - 118
- Olson, P.; Christensen, U.; Glatzmaier, G. A. 1999: Numerical Modeling of the Geodynamo: Mechanisms of Field Generation and Equilibration, *J. Geophys. Res.* in press
- Parker, L. J.; Atou, T.; Badding, J. V. 1996: Science 273, S. 95 97
- Peyronneau, J.; Poirer, J. P. 1989: Electrical Conductivity of the Earth's Lower Mantle *Nature* 342, S. 537 - 539
- Poirer, J. P. 1994: Light Elements in the Earth's Outer Core: A Critical Review, *Phys. Earth Planet. Int.* 85, S. 319 - 337
- Roberts, P. H.; Scott, S. 1965: On Analysis of the Secular Variation, *J. Geomagn. Geoelect.* 17, S. 137 - 151
- Tilgner, A.; Busse, F. H. 1997: Finite-Amplitude Convection in Rotating Spherical Fluid Shells, *J. Fluid Mech.* 332, S. 359 - 376
- Tritton, D. J. 1988: Physical Fluid Dynamics, Oxford University Press
- Verhoogen, J. 1980: Energetics of the Earth, Washington, DC: National Academy of Sciences
- Zhang, K.; Jones, C. A. 1997: The Effect of Hyperviscosity on Geodynamo Models, *Geophys. Res. Lett.* 24, S. 2869 - 2872

## **Danksagung**

Ich möchte mich herzlich bei Herrn Prof. Dr. Ulrich Christensen dafür bedanken, daß er mir diese Diplomarbeit ermöglicht und mich zu diesem interessanten Thema motiviert hat. Ich bin ihm sehr dankbar für die gute Betreuung, denn ich konnte jederzeit mit Fragen oder Problemen zu ihm kommen.

Herrn Dr. Dieter Schmitt von der Universitäts-Sternwarte danke ich für die Übernahme des Koreferats.

Für das Durchsehen dieser Arbeit und die vielen unverzichtbaren Anmerkungen und Korrekturen möchte ich Johannes Wicht und Michael Albers danken. Steffen – danke für das Korrekturlesen der Rohversion und für den guten Austausch von Ideen, Vorschlägen und "Papern".

Sehr angenehm fand ich die gute Atmosphäre und den freundschaftlichen Umgangston in der Geodynamik-Arbeitsgruppe.

Mein ganz besonderer Dank gilt meinen Eltern, die mich während des Studiums nicht nur finanziell unterstützt haben und mir besondersin der turbulenten letzten Zeit immer Rückhalt gegeben haben. Bei meiner Mutter und meiner Großmutter möchte ich mich für die Hilfe bei der Betreuung meines Sohnes Tim bedanken; bei meinem Vater dafür, daß ich auf seinem Computer große Teile der Farbabbildungen montieren konnte.

Danken möchte ich außerdem: Sebastian und Ulrich Einecke dafür, daß sie die zahlreichen Rechner am Laufen halten, die man für numerische Simulationen so dringend braucht – Tine (und allen jeweils Anwesenden) für die vielen interessanten Gespräche während der Kaffeerunden – Sabine für die gute Versorgung mit Veröffentlichungen über den Erdkern – Gunnar für die Antworten auf meine MatLab-Fragen – und allen Leuten am Institut für Geophysik, die immer so gesprächs- und diskussionsbereit sind.